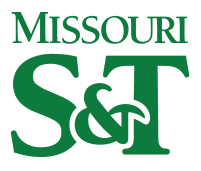

Missouri University of Science and Technology [Scholars' Mine](https://scholarsmine.mst.edu/) 

[Computer Science Technical Reports](https://scholarsmine.mst.edu/comsci_techreports) **Computer Science** Computer Science

01 Jul 1986

# A Computerized Audio-Visual Speech Model

Joaquin Alberto Vila Ruiz

Arlan R. Dekock Missouri University of Science and Technology, adekock@mst.edu

Follow this and additional works at: [https://scholarsmine.mst.edu/comsci\\_techreports](https://scholarsmine.mst.edu/comsci_techreports?utm_source=scholarsmine.mst.edu%2Fcomsci_techreports%2F77&utm_medium=PDF&utm_campaign=PDFCoverPages) 

**Part of the [Computer Sciences Commons](http://network.bepress.com/hgg/discipline/142?utm_source=scholarsmine.mst.edu%2Fcomsci_techreports%2F77&utm_medium=PDF&utm_campaign=PDFCoverPages)** 

# Recommended Citation

Ruiz, Joaquin Alberto Vila and Dekock, Arlan R., "A Computerized Audio-Visual Speech Model" (1986). Computer Science Technical Reports. 77. [https://scholarsmine.mst.edu/comsci\\_techreports/77](https://scholarsmine.mst.edu/comsci_techreports/77?utm_source=scholarsmine.mst.edu%2Fcomsci_techreports%2F77&utm_medium=PDF&utm_campaign=PDFCoverPages)

This Technical Report is brought to you for free and open access by Scholars' Mine. It has been accepted for inclusion in Computer Science Technical Reports by an authorized administrator of Scholars' Mine. This work is protected by U. S. Copyright Law. Unauthorized use including reproduction for redistribution requires the permission of the copyright holder. For more information, please contact [scholarsmine@mst.edu](mailto:scholarsmine@mst.edu).

# **A COMPUTERIZED AUDIO-VISUAL SPEECH MODEL**

**J. A. Vila Ruiz\* and A. R. DeKock**

**CSc-86-4**

**Department of Computer Science University of Missouri-Rolla Rolla, Missouri 65401 (314) 341-4491**

**\*This report is substantially the M.S. thesis of the first author, completed July 1986.**

### **ABSTRACT**

**This thesis describes an expert system able to animate (graphically) and reproduce (acoustically) a text in any language which uses the Latin alphabet. A rule editor has been developed to create and modify the set of letter-to-sound rules of the target language. A parser has been implemented to apply the set of rules and translate text-to-speech. Each phoneme has a unique sound and thus requires its particular positioning of the vocal organs which are displayed in two different projections: a front view and a profile cross view of a human face in synchronization with the output sounds of the speech synthesizer.**

#### **ACKNOWLEDGEMENTS**

**The author wishes to acknowledge the moral support of his advisor Dr. Arlan Dekock and to express his sincere appreciation for the guidance and patience shown to him during his graduate studies at UMR.**

**For his assistance in this research, gratitude is expressed to Prof. Ralph Lee.**

**Appreciation is also extended to Dr. James Joiner and Prof. Wayne Little.**

**A special acknowledgement is expressed to Dr. Lon Pearson for his concerned efforts in the editorial process of this research and for his introduction to the field of linguistics which proved invaluable.**

**This research was made possible by the sponsorship of the Consejo Nacional de Ciencia y Tecnologia (C.O.N.A.C.Y.T) of Mexico.**

# **TABLE OF CONTENTS**

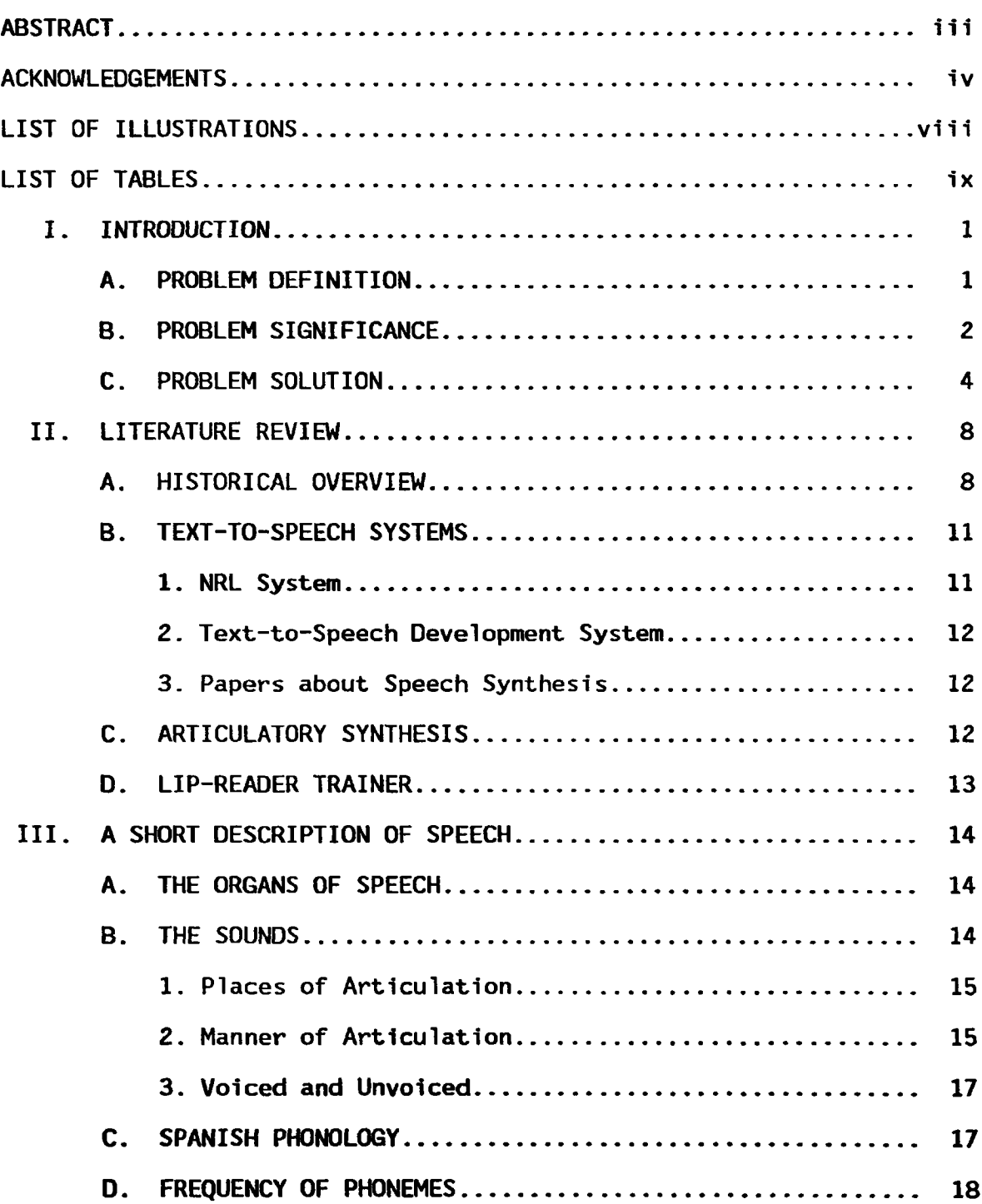

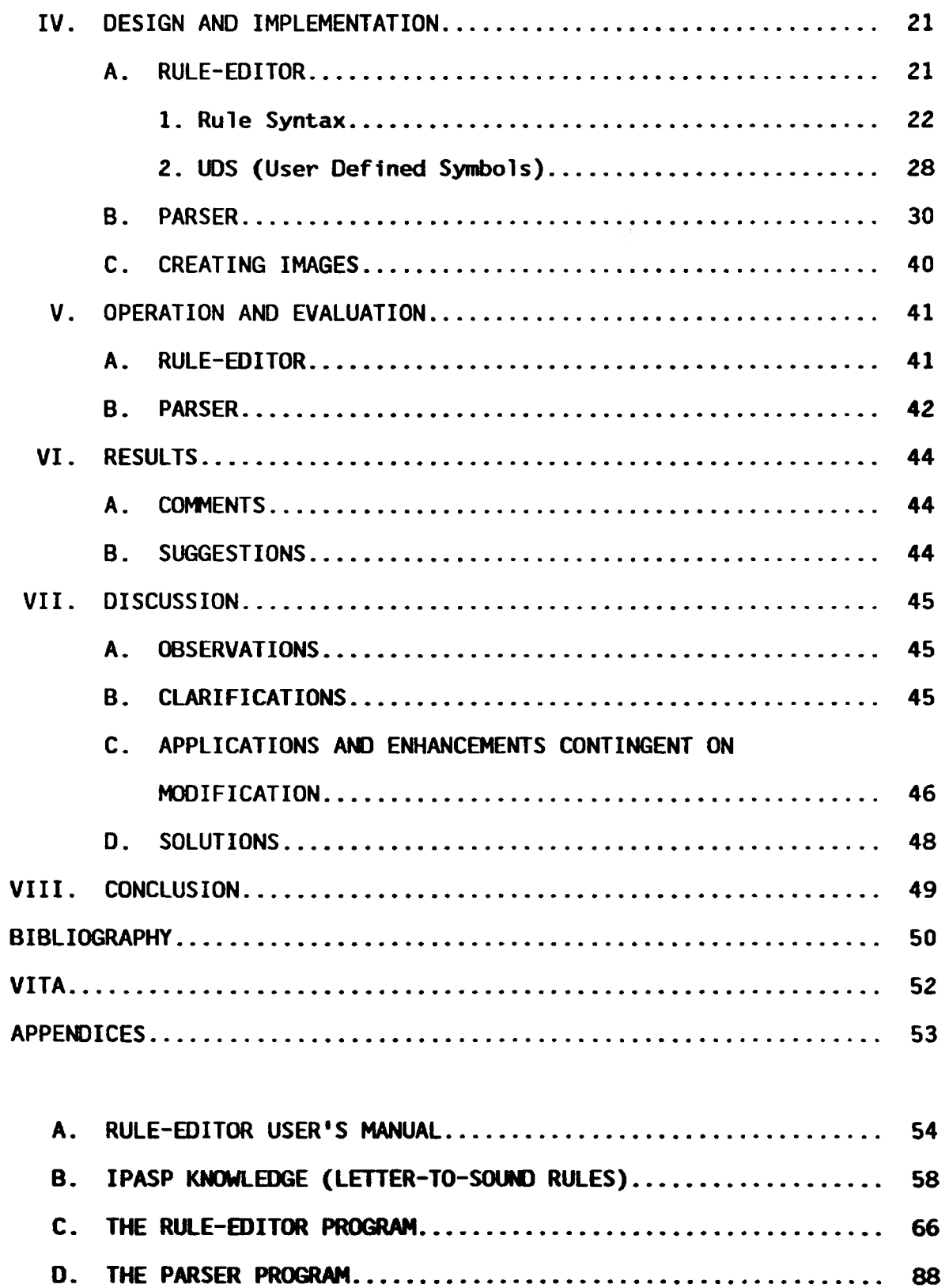

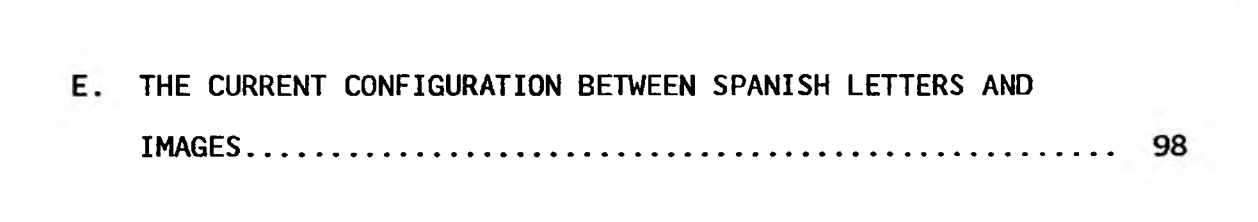

# **LIST OF ILLUSTRATIONS**

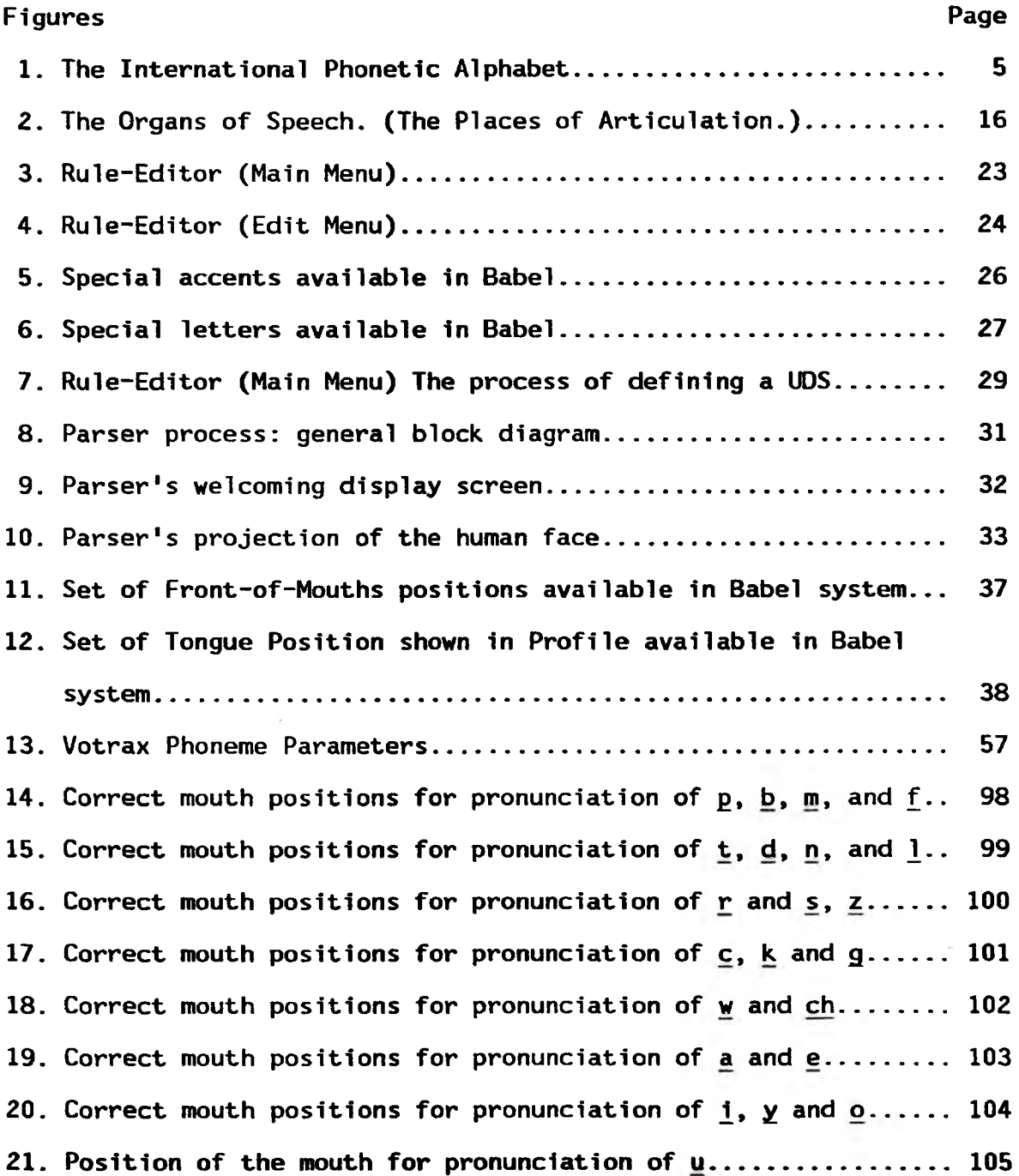

# **LIST OF TABLES**

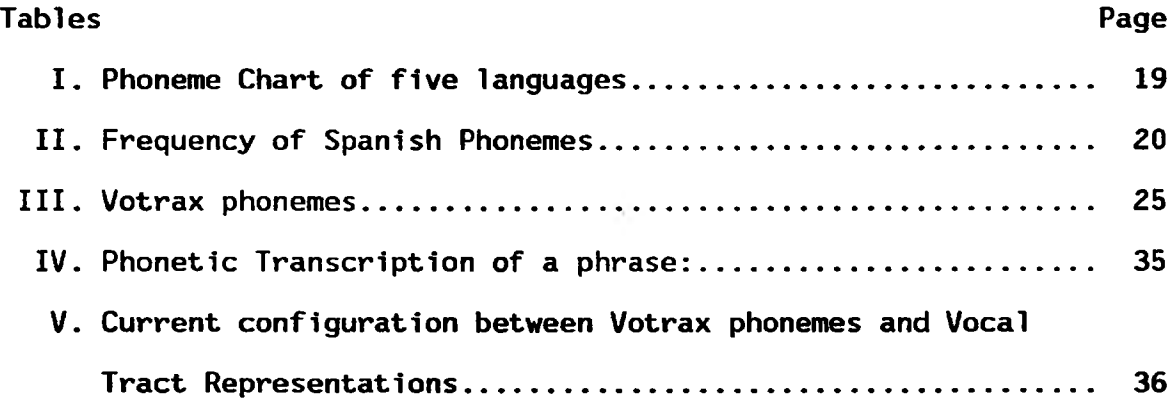

# **I. INTRODUCTION**

### **A. PROBLEM DEFINITION**

**In order to state the problem and to understand the goal of this thesis it is useful to cite the definition of phonetics.**

**Phonetics is the study of speech sounds, their physiological production and acoustic qualities. It deals with configurations of the vocal tract used to produce speech sounds, the resulting acoustic patterns and the manner of combining sounds so as to make syllables, words and sentences. On another level it compares the speech sounds of different languages. Phonetics, since it is part of the analysis of the phenomenon of human language and speech behavior, contributes to the fields of anthropology, linguistics, psychology, sociology and related fields. Furthermore it has several practical objects: (1) to help in learning to pronounce foreign languages; (2) to contribute to speech therapy; (3) to record previously unwritten languages and to develop writing systems for them; (4) to develop more efficient electrical and electronic speech transmission systems (speech compression). Encyclopedia Britannica [1966].**

**Without question one of the most critical difficulties in learning a foreign language is its correct pronunciation. It seems that the student gets so accustomed to using only the set of sounds required by his mother tongue, that when he deals with the pronunciation of new sounds demanded by any other language, he has serious trouble trying first of all to hear and discriminate these sounds and secondly, and— perhaps the most critical problem— to pronounce such sounds.**

**The research described in this paper has produced a teaching aid for proper pronunciation. The system is developed around a microcomputer which depicts the processes of speech, animating (graphically) and re-** **producing (acoustically) a text in any language which uses the Latin alphabet.**

**The reason the Latin alphabet has been selected is because it is the most widely used alphabet system in the Western World. This alphabet is currently used for English, French, Italian, German, Spanish, Portuguese, Turkish, Polish, Dutch, Czech, Croatian, Welsh, Finnish, Hungarian, and other western languages. Besides there are new adaptations of the Latin alphabet to other languages in the Americas, Africa, Asia, Polynesia, etc. Furthermore, and, perhaps the most important reason, the ASCII characters deal with the Latin alphabet.**

**Due to the variety of natural written and spoken languages and the complexity that each of them offer when studying them, this thesis has used Spanish as a model and target for almost all the examples that serve for purposes of illustration.**

#### **B, PROBLEM SIGNIFICANCE**

**Spanish is the mother tongue of more than 300 million people all over the world. It is the official language of Spain and 19 countries in the Americas and the Caribbean. Spanish is the second most important language in the United States and is spoken by 20 million people here. In Africa Spanish is heard in Morocco and in Equatorial Guinea. Furthermore, Spanish is the mother tongue of several hundred thousand Sephardic Jews, whose ancestors were exiled from Spain 1n 1492. At present Sephardic Jews live in Holland, Greece, the Balkans, Bulgaria, Yugoslavia, Turkey, Israel, Egypt, Lebanon, Syria, the United States and Latin America.**

**Spanish is often used in the Philippines, and several other Caribbean islands such as Trinidad, giving rise to a minimum of 36 countries where Spanish is spoken. Among the languages of the world Spanish is fourth in the number of native speakers, after Chinese, English and Indian. Of the principal Romance languages, Spanish is the most common. (For further information see Resnick [1981].) Furthermore, any other language has its relevance and uniqueness, as pointed out by Bassnet-McGuire [1980] in a reference to Edward Sapir:**

**Edward Sapir claims that 'language is a guide to social reality\* and that human beings are at the mercy of the language that has become the medium of expression for their society. Experience, he asserts, is largely determined by the language habits of the community, and each separate structure represents a separate reality:**

**No two languages are ever sufficiently similar to be considered as representing the same social reality. The worlds in which different societies live are distinct worlds, not merely the same world with different labels attached.**

**As firmly as Sapir, Martin Heidegger (translated by Steiner [1975]) declares that:**

**Man acts as if he were the shaper and master of language, while it is language which remains mistress of man. When this relation of dominance is inverted, man succumbs to strange contrivances. Language then becomes a means of expression. Where it is expression, language can degenerate to mere impression (to mere print). Even where the use of language is no more than this, it is good that one should still be careful in one's speech. But this alone can extricate us from the reversal, from the confusion of the true relation of dominance as between language and man. For in fact it is language that speaks. Man begins speaking and man only speaks to the extent that he responds to, that he corresponds with language, and only in so far as he hears language addressing, concurring with him. Language is the highest and everywhere the foremost of those assents which we human beings can never articulate solely out of our own means.**

**The relevance of language as a medium of communication is irrefutable, but there are serious problems in international communication as clearly pointed out by Seleskovitch [1978]:**

**Although science and technology have succeeded in eliminating most of the barriers which have separated men from each other, one barrier remains which runs counter to this trend, and which constitutes a hurdle that has proved well nigh insurmountable despite all the forces working to enhance human contact. This is the language barrier, the original curse, the Biblical tower of Babel.**

**In the verbal communication process, many events happen at once. Among them, we will focus on only one, the pronunciation of the language. It is indeed simple to grasp the importance of pronouncing a language correctly. If you do not speak clearly, you are not understood.**

**There are countless reasons for people to continue learning foreign languages. This fact need not be further discussed, but it is fundamental when considering the significance of this thesis.**

### **C. PROBLEM SOLUTION**

**Almost all the phoneticians and teachers of foreign languages approach the teaching of phonemes (the basic sound unit of speech) by using a profile cross-section of the voice organs (or some times a front view of the the human face). By this dissection of the mouth they are able to depict the point of articulation and the manner of articulation of the speech organs. Most of the phonemes that human languages produce are classified in the international phonetic alphabet. See figure 1. This alphabet was designed to produce phonetic writing of all languages.**

|                   | ۰                                            |                      | <b>Bi-labial</b> | Labio-<br>dental | Dental and<br>Alveolar | Retroflex alveolar palatal |    | Palato-Alveolo- | Palatal                        | <b>Yelor</b>        |                | Uvular Pharyngal Glottal |      |
|-------------------|----------------------------------------------|----------------------|------------------|------------------|------------------------|----------------------------|----|-----------------|--------------------------------|---------------------|----------------|--------------------------|------|
|                   | Plosive                                      | ۰                    | pЬ               |                  | ŧИ                     | 14                         |    |                 | -c j                           | k g                 | $\overline{q}$ |                          |      |
| <b>CONSONANTS</b> | Nasal                                        | $\ddot{\phantom{1}}$ | m                | m                | n                      | $\mathbf{a}$               |    |                 | $\mathbf{u}$                   | a                   | N              |                          |      |
|                   | Lateral Fricative.                           |                      |                  | $-$              | 卡布                     |                            |    |                 |                                |                     |                |                          |      |
|                   | Lateral Non-fricative                        | ۰                    |                  |                  |                        |                            |    |                 | x                              |                     |                |                          |      |
|                   | Rolled                                       |                      |                  |                  | $\mathbf{r}$           |                            |    |                 |                                |                     | 彖              |                          |      |
|                   | Flapped<br><b>College</b>                    | ٠                    |                  |                  | ſ                      | τ                          |    |                 |                                |                     | ĸ              |                          |      |
|                   | Fricative .<br>$\cdot$                       | $\bullet$            | $\Phi$ $\beta$   | f v              | 00  sz z               | $P_{\mathbf{X}}$           | Jз | $\bullet x$     | çj                             | $X$ $Y$             | $x =$          | ħς                       | h fi |
|                   | Frictionless Continuants and<br>Semi vowels. |                      | w<br>ч           | O                |                        |                            |    |                 | j (q)                          | (w)                 | $\mathbf x$    |                          |      |
| <b>VOWELS</b>     | Close                                        | ٠                    | $(y + u)$        |                  |                        |                            |    |                 | Front<br>Central<br>ìу.<br>i w | <b>Back</b><br>uu u |                |                          |      |
|                   | Half-close<br>$\ddot{\phantom{a}}$           | ٠                    | (50)             |                  |                        |                            |    |                 | e ø                            | <b>YO</b>           |                |                          |      |
|                   | Half-open.<br>$\ddot{\phantom{a}}$<br>٠      |                      | $(\alpha)$       |                  |                        |                            |    |                 | εœ                             | $\mathbf{A}$        |                |                          |      |
|                   | Open                                         |                      | (o)              |                  |                        |                            |    |                 |                                | $\alpha$            |                |                          |      |

The International Phonetic Alphabet \*

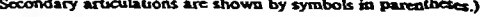

OTHER SOUNDS—Palatalized consonants:  $\hat{t}$ ,  $\hat{d}$ , etc.; palatalized  $\hat{f}$ ,  $S: \hat{L} \hat{X}$ . Velarized or pharyngalized consonants:  $\hat{t}$ ,  $\hat{d}$ ,  $\hat{a}$ , etc. Ejective consonants: (with simultaneous glottal stop

a sor

<span id="page-13-0"></span>

3.07 s.<br>
ENGTH, STRESS, PITCH. ---: (full length). '(half length). '(stress, placed at beginning of the stressed syllable), (secondary stress). "(high level pitch);<br>
(low level); "(high rising); , (low rising); '(high fal

**Before phonetic writing emerged, there were no connections between the depicted symbol (picture-writing and the pure ideographic scripts) and the spoken name for it. These hieroglyphic symbols can be read in many languages.**

**Phonetic writing is a great step forward. Writing has become the graphic counterpart of speech. Each element in this system of writing correspond to a specific element, that is sound, in the language to be represented. The signs thus no longer represent objects or ideas, but sounds or groups of sounds; in short, the written forms become secondary forms of the spoken ones. A direct relationship has thus been established between the spoken language and the script, that is, writing has become a representation of speech. (Diringer [1968].)**

**Phonetic and linguistic researchers have assembled the pronunciation rules for most languages. However, new accents are heard everywhere. Apparently there is not a reliable set of rules, because modes and categories inherited from the past no longer seem to fit the reality experienced by a new generation. Furthermore, Navarro [1968] asserts that "the same phonemes appear in very different forms. In fact, there is no phoneme that is heard in the same way from all lips." Indeed, we deal with an evolving phenomenon, that of language itself.**

**The research on these pronunciation problems showed that a solution for teaching purposes could be achieved using an extremely flexible expert system able to update the pronunciation rules demanded by the language being dealt with, and using a parser (rule-applier), to actually apply the letter-to-sound rules to any input text, and eventually translate text-to-speech synchronized with the graphic animation images of two projections of the human face. (Both projections are the most common used in phonetics.) This system was designed to run on an IBM/PC (with graphics**

**capabilities). Equipped with a Votalker IB, which embodies the Votrax SC-02 phoneme synthesizer. The Votalker IB incorporates 64 phonemes with the additional capability of producing allophones (variations upon phonemes).**

### **II. LITERATURE REVIEW**

### **A. HISTORICAL OVERVIEW**

**Phonetics became an independent field of study in the 19th century. However there are some traces of human speech awareness in old civiliza-**

**tions.**

**The use of alphabetic or syllabic notation, as opposed to pure ideographs, to record human speech shows at least an intuitive knowledge of speech units and their relationships. One of the earliest attempts at a systematic description and classification of speech sound was that of the Sanskrit grammarians, whose work came to its climax with Panini (4th century B.C.). (Encyclopedia Britannica [1966].)**

**Throughout history man's voice has been a source of interest and wonderment. Ancient man often took his ability of speech as a symbol of divine origin. Not unnaturally, he sometimes ascribed the same ability to his gods. Zealous priests, not insensitive to the opportunity, frequently tried to make their idols speak directly to the people. Talking statues, miraculous voices, and oracles were well known in the Greek and Roman civilizations. (Flanagan [1972].)**

**From the classical era until the end of the 17th century, however, more emphasis was placed on the process of phonation rather than on an explicit analysis of speech units. Such descriptions can be found among the works of Hippocrates, Aristotle, Galen and later, Leonardo da Vinci. (Encyclopedia Britannica [1966].)**

**Close to the end of the 18th century interest was shown in speech synthesis. One of the first attempts at mechanical speech generation, occurred around 1770 at the Imperial Academy of St. Petersburg when Kratzenstein demonstrated the physiological speech differences between five vowels. Kratzenstein constructed a speaking device using acoustic resonators. In 1791 unknown to Kratzenstein, Wolfang von Kempelen was working in parallel on a more elaborate speaking machine for generating connected speech. Later, Sir Charles Wheatstone perfected the Kempelen** **machine. Following that little research was done until the turn of the**

**19th century.**

**In the late 1800s, a young experimenter from Edinburgh, Scotland had the chance to view von Kempelen's machine as constructed by Wheatstone. The impression that this mechanical speaking device made on the young Alexander Graham Bell not only influenced the direction of his interest in the scientific field of speech, but also probably had a far reaching effect on the evolution of modern science. Some years later in February of 1876 he applied for and was granted U. S. Patent No. 174,465 describing the workings and practicality of a device called the telephone.**

**Alexander Graham Bell, after having seen the Wheatstone speaking bellows, was prompted to construct, under his father's guidance, a model of his own. With the assistance of his brother Melville, Alexander created a physical working model of the human vocal tract from wood, rubber, and cotton. The cabinet or case chosen for his speaking machine was an actual mold of the human skull with the various vocal tract organs such as the lips, cheeks, tongue, and vocal cords replicated with the use of rubber and a soft batting. The movable parts of the simulated head were controlled by a variety of levers, and the vocal cords created by air passing through a slotted rubber membrane. Although the model may have looked somewhat grotesque. Mr. Bell claimed that the device could speak vowels, nasals, and even, as he gained more practice, simple connected phrases. As he played the talking mechanical head, he was reminded of his early days when he really began to understand the physiology and mechanics of speech- (Cater [1983] p. 74)**

**During the 19th century several recording devices, such as the kymograph, became available for the quantitative measure of speech phenomena. These devices, along with the artificial palate and X-ray photography, gave impetus to** the quantitative study of the physiology of speech... **By 1881, when Eduard Sievers published his Grundzuge der phonetik, phonetics had become an independent discipline... another group of phoneticians became preoccupied with the classification of speech sounds and the creation of a notation system for recording speech in a written form. Leaders among this group were Paul Passy, Henry Sweet and Daniel Jones, all of them prominent in the sponsorship of the International Phonetic association which was inaugurated in France in 1886. The association soon drew up the International Phonetic Alphabet, which was designed to be applicable to all languages and which has become not only the most widely used phonetic alphabet but also the basis for many succeeding systems. (Encyclopedia Britannica [1966].)**

**In 1922, J. Q. Stewart conceived an electrical buzzer that could simulate the vocal cords. It also used a pair of inductive/capacitive resonators to create resonances of the throat and mouth. In 1937, R. R. Riesz exhibited his mechanical talker (reminiscent of a musical instrument) which was shaped like the human vocal tract. In 1939 and in 1940 an electrical-keyboard-operated speaking system named Voder was shown in the World's Fairs of New York and San Francisco. It was designed by Riez with the help of H. Dudley and S. A. Watkins. Voder was one of the first electrical speech synthesizers to produce connected speech. Its construction is very similar in principle to that of the phonetic speech synthesis systems in use today. These new systems have substituted computer output ports for the keyboard controls.**

**After World War II, the invention of the sound spectrograph permitted the analysis of speech sounds in great detail by showing sound waves of voice timbre. This progress in recording devices placed more emphasis on the study of speech sound and allowed more sophisticated methods of speech synthesis. Speech synthesis is a marriage between digital electronics and linguistics. In short, when one experiments with speech synthesis— including speech analysis— it forces the investigators to de**termine the operating rules and techniques for reproducing speech. Cur**rently there are three fundamental approaches to electronic speech synthesis.**

- **The waveform encoder for direct speech reconstruction.**
- **The analog formant synthesizer for phonetic speech synthesis.**
- **Mathematical reconstruction of speech from the frequency domain such as linear predictive coded (LPC) synthesizers.**

#### **B . TEXT-TO-SPEECH SYSTEMS**

**With the modern understanding of speech and the current electronics technology, several text-to-speech systems have been developed. The simplest and earliest approaches to unrestricted text-to-speech trans**lation used a small set of letter-to-sound rules, each specifying a pro**nunciation for one or more letters in some context. Later other approaches were created, embodying large pronunciation dictionaries or linguistic analysis; but they were not practical.**

## **1. NRL System**

**One of the must successful text-to-speech systems by rule, was developed by the Naval Research Laboratory (NRL), and published in December, 1976 under the title "Letter-to-Sound Rules for Automatic Translation of English Text to Phonetics" (Elovitz [1976]). The NRL system demonstrated the practicality of routine text-to-speech translation. A set of 329 letter-to-sound rules was developed. Actually these rules translate English text into the international phonetic alphabet (IPA), producing correct pronunciations for approximately 90 percent of the words, or nearly 97 percent of the phonemes. A second set of rules translates IPA into the phonetic coding for a particular commercial speech synthesizer.**

**The rule structure developed by the NRL team is analogous to that used in this research. However, variations have been made in these investigations in order to generate a flexible rule syntax capable of including the requirements of diverse languages.**

### **2. Text-to-Speech Development System**

**In 1983 Texas Instruments Inc. developed a powerful text-to-speech system with notable features (Fisher [1983]). However the source rule format of this system is a quasi-linguistic generalization of that used by the NRL system. From all its features the most significant contribution to this research was the introduction of the User Defined Symbols (UDS), which will be explained later.**

#### **3. Papers about Speech Synthesis**

**There are other useful articles about speech synthesis, including text-to-speech technology. The most significant in regard to this research are:**

- **Unlimited text-to-speech system: description and evaluation of a microprocessor based device (Bernstein [1980]).**
- **Text-to-speech conversion in Spanish. A complete rule-based synthesis system (Santos [1982]).**
- **Real time text to speech conversion system for Spanish (Olabe [1984]).**
- **The klattalk text-to-speech conversion system (Klatt [1982]).**
- **Bliss communication with speech or text output (Carlson [1982]).**
- **A multi-language text-to-speech module (Carlson [1982]).**

#### **C. ARTICULATORY SYNTHESIS**

**Another facet of innovative graphic devices is the branch of articulatory synthesis. The first articulatory synthesis system was proposed and developed by Coker and Fujimura at the end of the 1960s. A method for generating synthetic speech was devised by them in which synthesizer control signals are derived by rules from phonetic input data through intermediate-step vocal-tract area computations. Phonemes, the** **basic elements of the input data, are characterized as static context-independent ideal vocal-tract shapes. These are tabulated in the program as sets of parameters for the vocal tract model. This proposal was developed later on a Honeywell DDP-516. However, by current standards it seems to be an unrefined system.**

#### **D. LIP-READER TRAINER**

**A Lip-Reader Trainer system was written by Robin L. Hight of St.** Louis. This software package converts typed input sentences into a cor**responding sequence of lip, teeth and tongue positions on a graphics display (for an Apple II). This system only shows the positions of the lips in animation when a text is input to the system in phonetic form. That system was intended to aid deaf people. The contribution of lip-reader trainer to this research is the knowledge that there is only a small set of lip positions distinct enough to be read clearly and they provide sufficient information to the user to distinguish one phoneme from another. Hight pointed out that there are only 19 readable lip positions for English. However, in some languages, such as French and Spanish the set might be different, just because the positions of the lips in pronouncing some phonemes are different. For example in describing the vowel sound u in French it is important to see the lip rounding and mouth opening, a fact that is not critical in other languages.**

### **A. THE ORGANS OF SPEECH**

**In the process of speech, man utilizes various organs: the lungs supply compressed air; the vocal cords (larynx) supply voice vibration; the tongue, teeth, and lips have the role in speech of articulation (the process of forming meaningful sounds). In addition the cavities in which these organs are located act as resonators which modify the voice vibrations from the vocal folds. See Figure 2.**

**There are three principal resonance cavities: the mouth, the nose, and the throat. (The most significant is the mouth.) The roof of the mouth is formed by the hard palate and the soft palate. The hard palate is divided, in phonetic descriptions, into teeth, alveolar region, and palate proper. The soft palate is often called the velum.**

### **B. THE SOUNDS**

**Human speech sounds are described scientifically using three criteria:**

- **Place or point of articulation (how the speech organs are placed or come in contact to produce the voice sound).**
- **Manner of articulation (how the sounds are produced, such as by friction, stopping or nasalizing the sound).**
- **Voiced or Unvoiced (whether or not the vocal cords vibrate).**

# **1. Places of Articulation**

**In Figure 2, places of articulation are shown by numbered arrows:**

**According to Bolinger [1960] the places of articulation are:**

- **1. Bilabial. Involving both lips, which are either pressed together or brought close together.**
- **2. Labiodental. Involving contact with little pressure between the lower lip and the upper teeth.**
- **3. Dental. Involves contact between the tongue tip and the upper teeth.**
- **4. Alveolar. Involves the tongue, either the tip or the blade, touching or approaching the alveolar ridge, just back of the upper front teeth.**
- **5. Palatal. Indicates either complete or partial contact between the tongue and the hard palate.**
- **6. Velar. Involves contact or narrowing of the passage between the tongue and the soft palate or velum.**
- **7. Nasal. Requires the opening of the nasal cavity, by lowering the velum.**

### **2. Manner of Articulation**

**According to Bolinger [1960] The following terms describe the kinds**

**of articulations found in Spanish (manner of articulation):**

- **a. Stop [also called explosives or occlusives]. Refers to consonants stopping the flow of air.**
- **b. Nasal. Refers to consonants which involve closure of the air passage somewhere in the mouth, but with voiced air admitted from the throat into the nasal cavity, resonating there and passing out through the nose.**
- **c. Fricative. Refers to consonants made by narrowing the mouth passage at some point so that the air, voiced or voiceless, is forced out with an audible sound of hissing or friction.**
- **d. Affricate. Refers to consonants involving momentary closure of the mouth passage at a given point, followed by a rather slow movement of release, during which a**
- **friction noise is produced.** Refers to the kind of consonant made when the **tongue touches only the median line of the palate, so that the air escapes around one or both sides of the tongue. [Formerly called liquids in English.]**
- **f. Tap. Refers to the kind of consonant in which there is a single rapid contact made with the tip of the tongue against the alveolar ridge.**
- **g. Vibrant. Refers to the kind of consonant in which the tip of the tongue vibrates against the alveolar ridge.**

**For further details see Navarro, Tomas [1967] p. 14-30.**

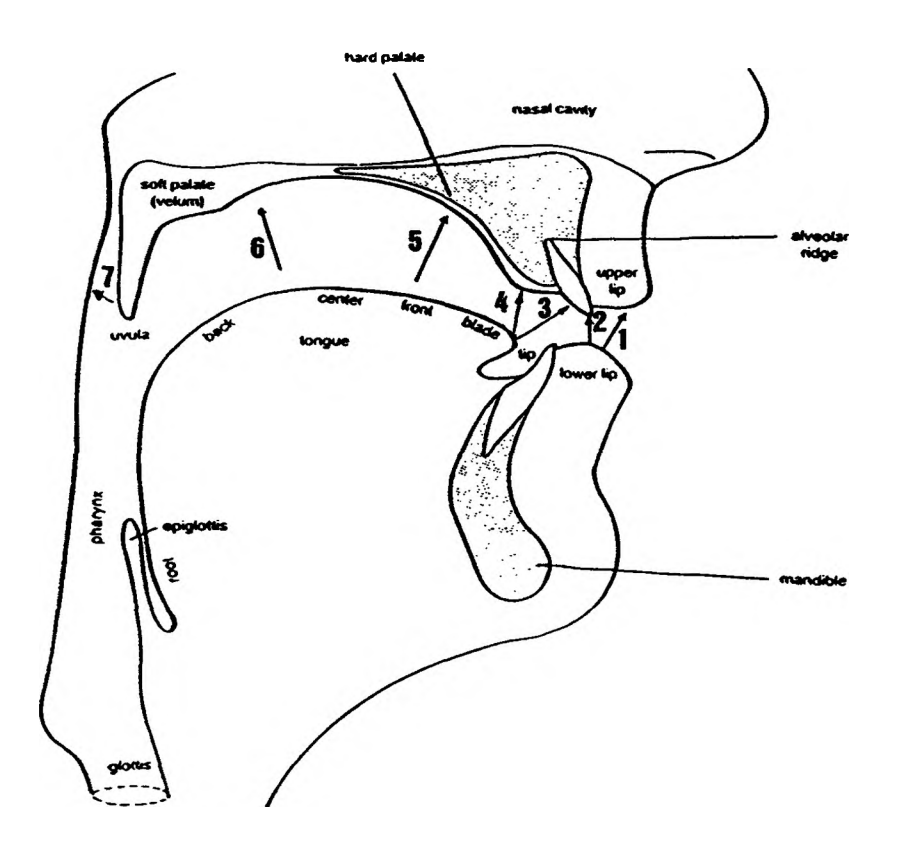

#### **3. VOICED OR UNVOICED**

**For every point of articulation the voiceless sound will generally have a voiced counterpart. Thus an [s], [p] and [t] are voiceless while [z], [b] and [d] are their voiced counterparts.**

#### **C. SPANISH PHONOLOGY**

**The number of sounds that the human being is able to emit using his speech organ is immense. However, each language has a unique pattern of sounds. Navarro Tomas asserts that:**

**Some phonemes are of universal extent; others are found only in certain languages. Phonemes of a general character do not appear in the same proportion in all languages. The sound image of a language depends greatly on the proportion it uses the phonemes with [sic] and specially on the particular'modality it follows within the number of variants that such units permit. In describing the oral shapes of the word, it is difficult to establish precise boundaries between sound and phoneme, between phonetics and phonology. At any rate, the general appearance of sounds, the effects produced by their combinations, and, specially, the role they play in relation to the meaning of words are all part of phonology. (Navarro, T. 1968, p. 14)**

**As in English, the sounds are classified in Spanish as vowels and consonants. This classification is owed to the affectation of the air when passing through the speech organs. When emitting a vowel the air passes over the vocal cords. The vibration of the vocal cords produces sounds that are modified in the cavities via the phonation organs (articulation). The difference is that when a vowel is produced there is no interruption or obstruction of the air. In the creation of consonants, however, the flowing of air is interrupted or obstructed by the vocal organs.**

**The Spanish official orthography, though more phonetic than other languages, is not even close to an appropriate representation of its pronunciation. The phonological series of Spanish consists of forty-two phonemes. The number of variants (allophones) that these phonemes assume in the pronunciation of all the countries where this language is spoken is incalculable.**

### **D, FREQUENCY OF PHONEMES**

**Table I exhibits almost the complete set of phonemes of five different languages. Navarro Tomas clarifies the problem (Navarro, T. p. 17)...**

> **The clarity and sonority of phonemes can vary a great deal from one language to another, though their frequency may present similar proportions. The rate of frequency of phonemes is an indispensable norm for knowing the composition of each language, for comparing some languages with others, and for indicating the appropriate order in the teaching of pronunciation.**

**Furthermore, the knowledge of the frequency of the phonemes in each language is relevant to this specific research; it is important that one be careful in generating the rules of pronunciation of the phonemes with high frequency. Navarro Tomas asserts that the vowels a, e, o, and the consonant s represent 40% of the phonetic material used in any Spanish** written text. A second category is that formed by n, r, l, d, t, i. A third category belongs to k(c,g), m, p, b, z, u, and g. And finally the **phonemes with less frequency are: rr, f, j, 11, y, n, ch, and the diphthongs and triphthongs of the language. Table II reproduces the proportions established by Navarro Tomas (Navarro, T. p.25-26).**

# TABLE I

# Phoneme Chart of five languages.

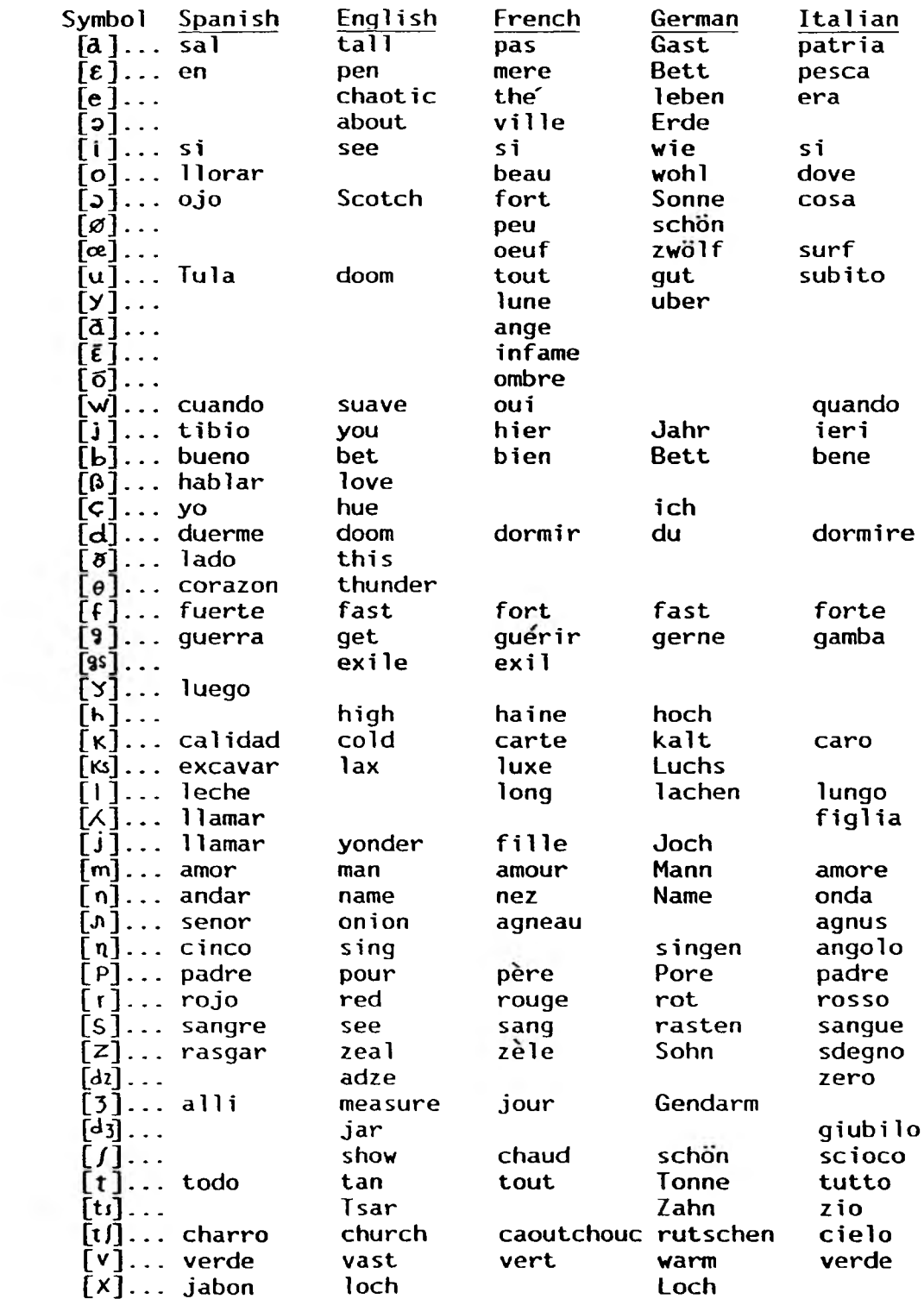

# TABLE II

# Frequency of Spanish Phonemes

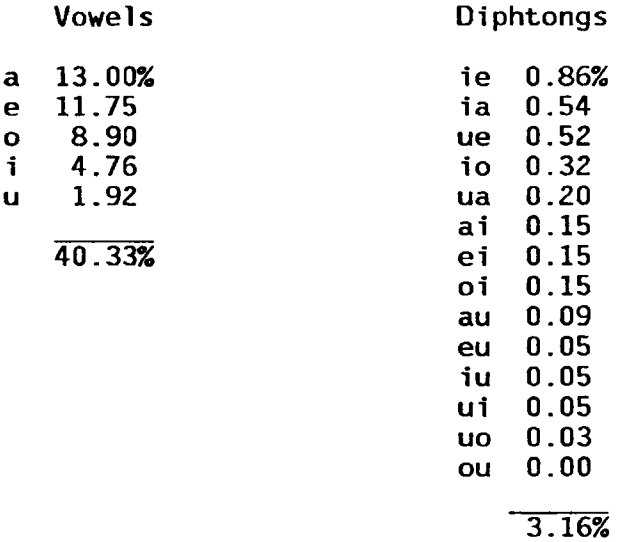

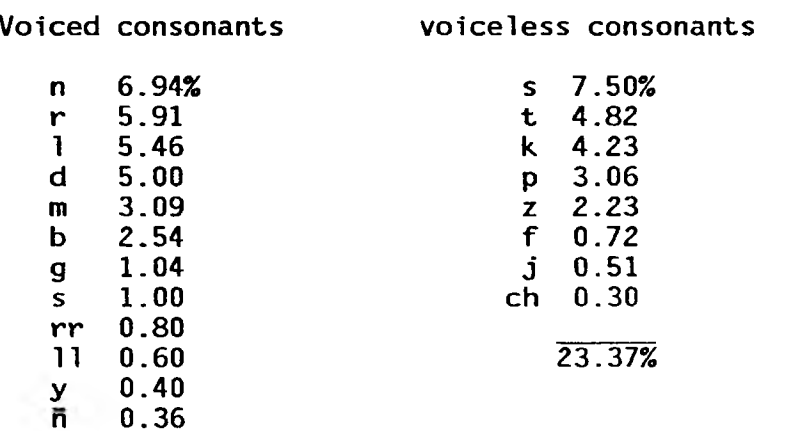

 $33.14%$ 

#### **IV. DESIGN AND IMPLEMENTATION**

**Fluent and accurate pronunciation is not just an appropriate social grace; rather it is essential for true linguistic accomplishment and adequate communication. The desire to allow others to see the need for correct pronunciation was the principal motivation for this research. The hypothesis is: If the speech process is animated (via microcomputer), the students' appreciation and pronunciation of a language will improve through his understanding of the speech system.**

**The system created as a result of this research is named Babel. Babel is divided into two subsystems, the rule-editor and the parser (rule-applier).**

#### **A. RULE-EDITOR**

**The Rule-editor is the core of the system. With it, letter-to-sound rules can be developed to translate text to speech. The Rule-editor was provided with a very friendly interface to create and update the pronunciation rules of different languages.**

**The Rule-editor is mainly composed of four kinds of windows. At the left side of the screen is the WORKING RULE AREA where the rules are defined; in the middle is the MENU AREA where the main menu and edit menu are displayed; at the right is the INFORMATION AREA where the User Defined Symbols are exhibited, the phoneme chart, and the character chart; and finally at the bottom is the INPUT/OUTPUT AREA where information relevant to the knowledge to load or save is supplied as well as all the operations**

**involving User Defined Symbols and other utilities. Figure 3 and Figure 4 show two different states of the Rule-editor where all the windows can be recognized.**

## **1. Rule Syntax**

**The rule formalism of this system is very similar to that of the NRL system. However variations were made in order to increase the rule's possibi1ities.**

**Each rule has the form:**

# **A[B]C=D**

**The character string B (body rule), occurring with left context A (prefix rule) and right context C (suffix rule), induces the pronunciation D (rule consequence or value).**

- **D is one or more phonemes or in other words is one or more of the 64 Votrax input symbols. See Table III. Each of these phonemes can be altered through the rule editor to produce allophones adjusting the speech parameters provided by the Votrax SC-02 synthesizer: duration, inflection, slope, pitch extension and filter frequency.**
- **B is the character or character string to be translated. In this case all the Spanish letters with all the special characters, accents and exceptions. Figure 5 and Figure 6 display the accents and special letters (used in non-English languages) availables in Babel system, and how to invoke them.**
- **A,C are the characters, string or special symbols (UDS user defined symbols) representing a class of character strings which denotes categories of sound such as vowels, voiced consonants, etc.**
- **Blanks are significant as they denote beginnings and ends of words.**
- **Rule-order is extremely important**
- **The absence of A or C in a rule means that the corresponding context is irrelevant.**

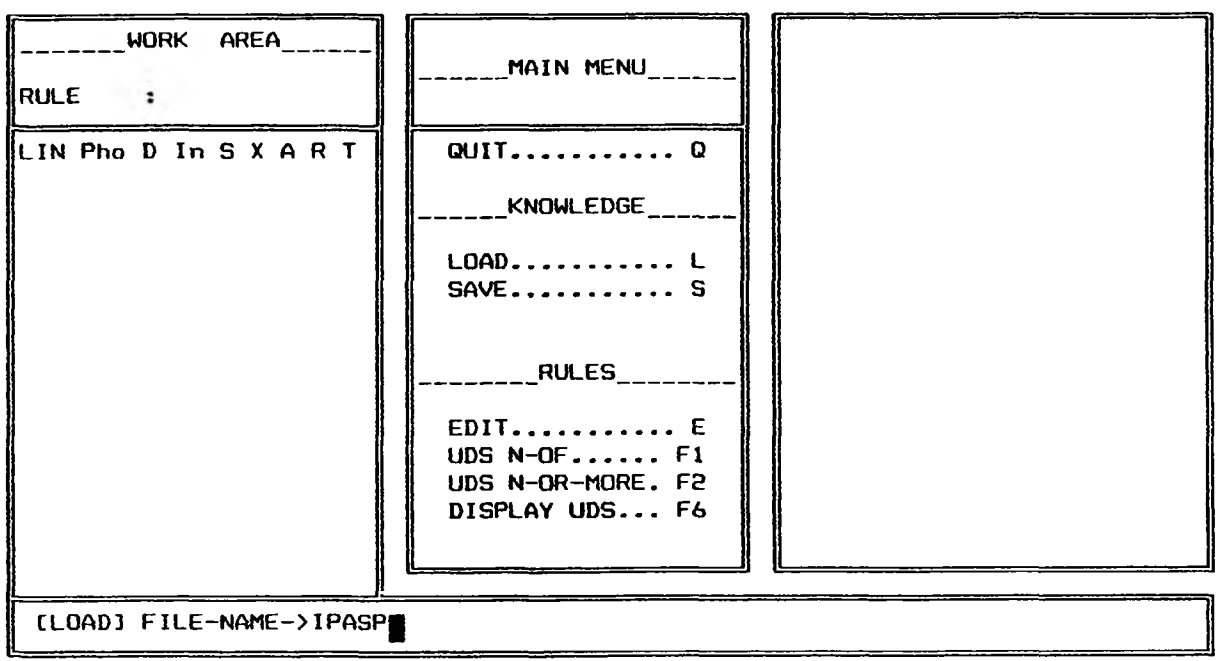

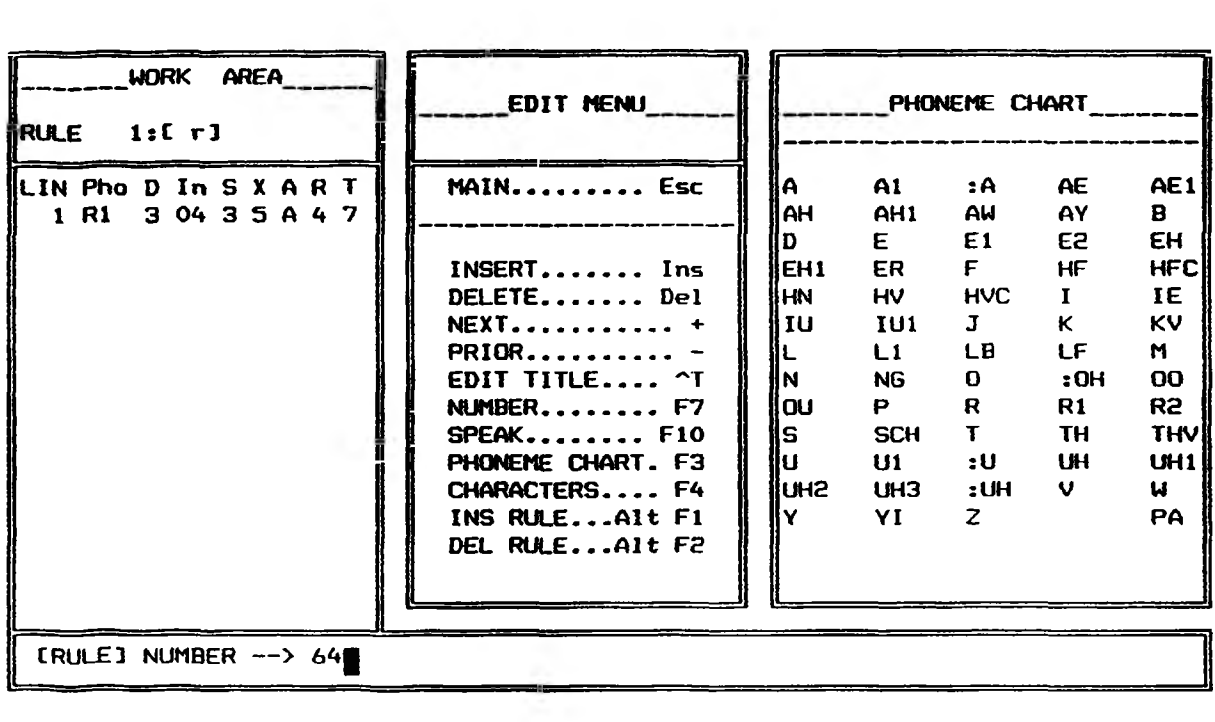

# TABLE III

# Votrax phonemes

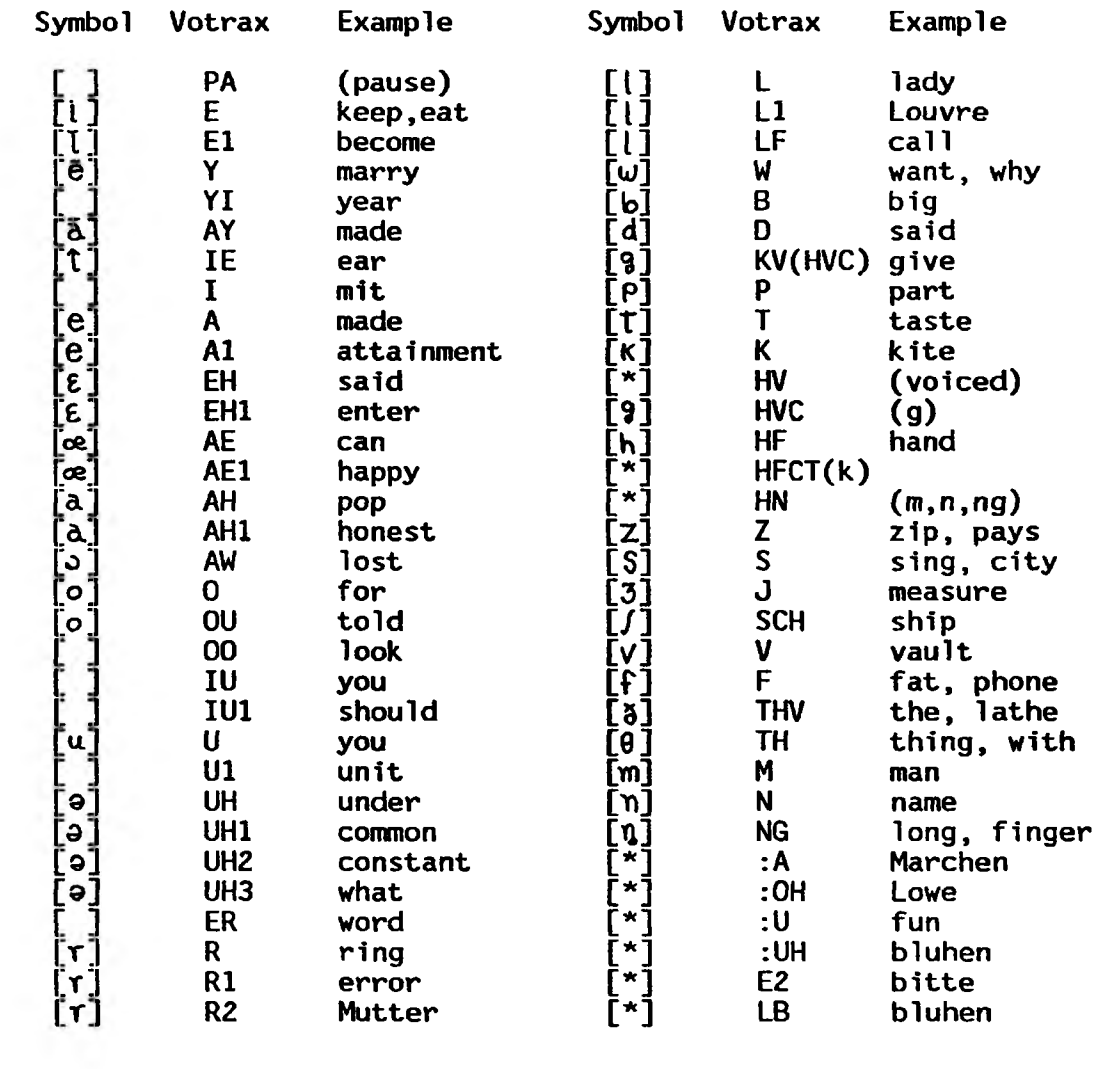

 $*$  Unassigned

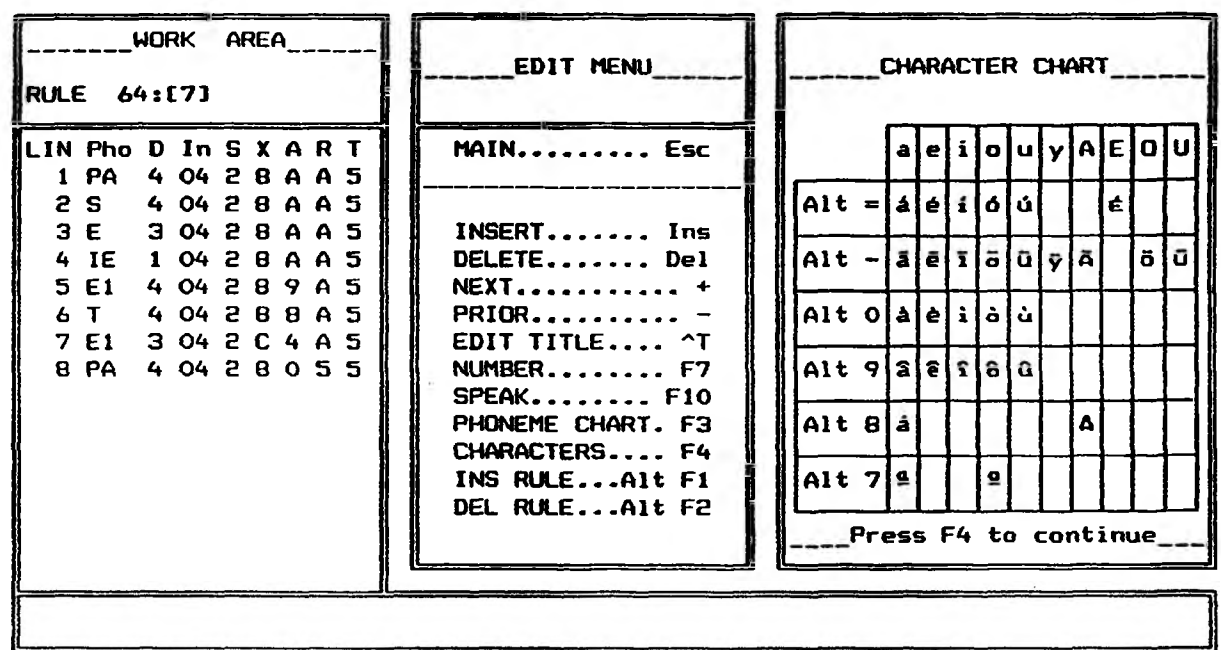

<span id="page-34-0"></span>Figure 5: Special accents available in Babel

<span id="page-35-0"></span>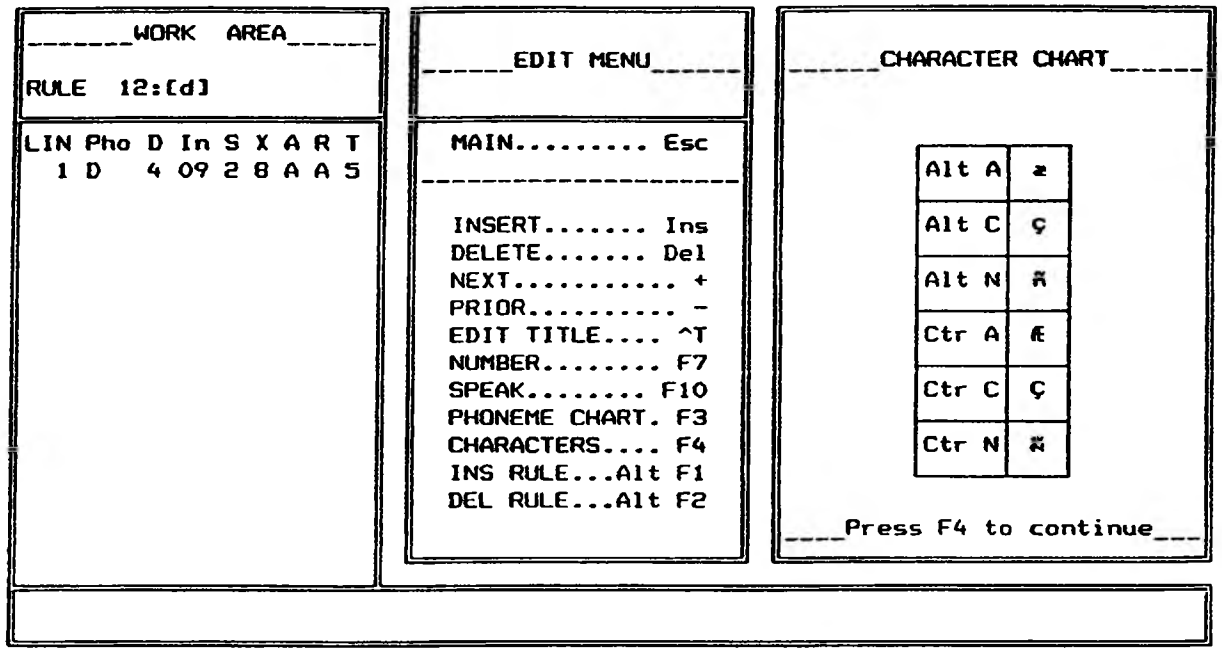
**The main difference between Babel and the NRL rule composition is that in Babel the expert is welcome to define his own special symbols (UDS), unlike the NRL system where symbols are already defined and do not facilitate the creation of rules for other languages.**

## **2. UDS (User Defined Symbol)**

**The UDSs are special defined symbols representing a class of character strings which denote categories of sounds such a vowels, consonants etc. The UDSs were introduced by Fisher [1983] in a text-to-speech development system. However, there are some variations in the process of defining a UDS in this system.**

**Babel supports two types of UDS's.**

**SYMBOL = \_ OR-MORE = ( SET ) SYMBOL = \_ OF = ( SET )**

Where SYMBOL is any of  $\Pi$ ,\$,%,&,\*,+,-,:, $\Theta$ <sup>n</sup> and ( SET ) is a list of **character strings separated by commas. Examples of UDS are:**

**# = 1 OR-MORE = A,E,I,0,U,Y : = 0 OR-MORE = B,C,D,F,G,H,J,K,L,M,N,0,P,Q,R,S,T,V,W,X,Z**  $* = 1$  OF = B, D, V, G, J, L, M, N, R, W, Z

**In Figure 7 is displayed the main menu of the Rule-editor and the process of defining a UDS is shown.**

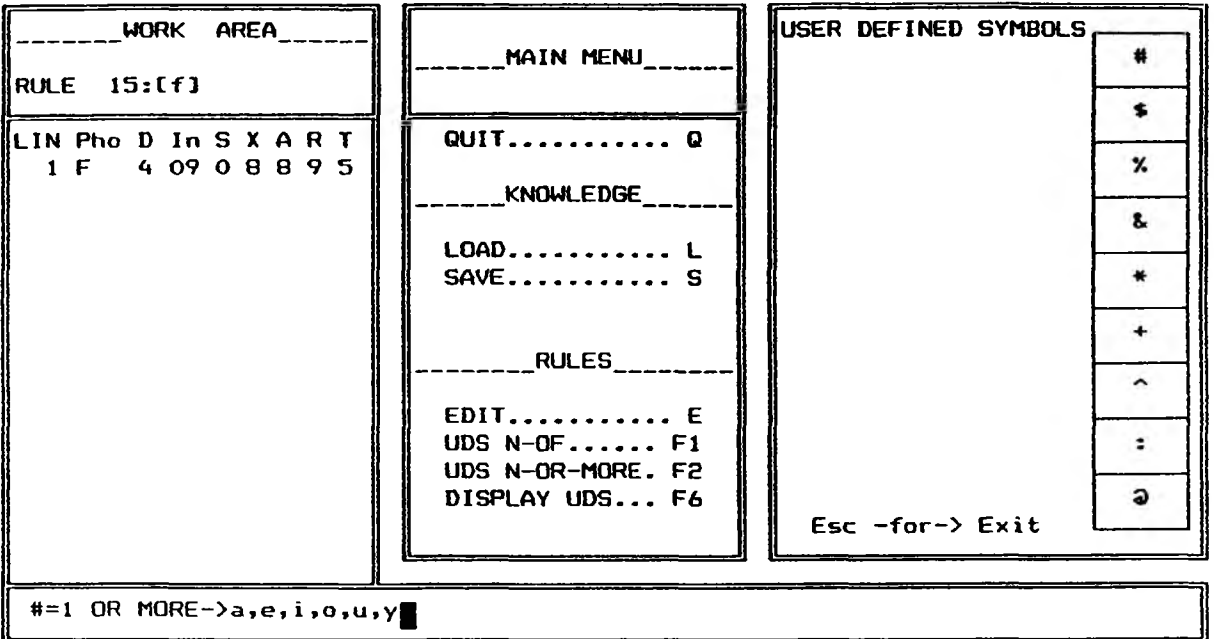

**Figure 7: Rule-Editor (Edit Menu). The process of defining a UDS**

**A representative rule for English using a UDS (according to the previous UDS's examples) is**

$$
\tt{\#}:[e]\tt{b}'
$$

**which means e at the end of a word preceded by # (one or more vowels) and : (zero or more consonants) is silent.**

#### **B. PARSER**

**The parser is the pragmatic side of Babel. This subsystem has been designed to animate a human speech model using the stimuli of the input text and screening it through a set of rules loaded (knowledge selected) in the parser.**

**The general block diagram exhibited in Figure 8 shows the process of the parser, which involves the following:**

- **1. Knowledge Selection.**
	- **A welcoming display appears on the screen, requesting the user to name the knowledge to be loaded. See Figure 9. (The parser accepts any Knowledge created by the rule-editor.)**
- **2. Load Rules.**
	- **The rules bearing the name of the knowledge selected are loaded into the system.**
	- **Next, two projections of the human face (front and profile cross view) are displayed on the screen. See Figure 10.**
- **3. Input Text.**
	- **The user is free to type any text. (The input text is echoed at the bottom of the screen, in the input window.)**

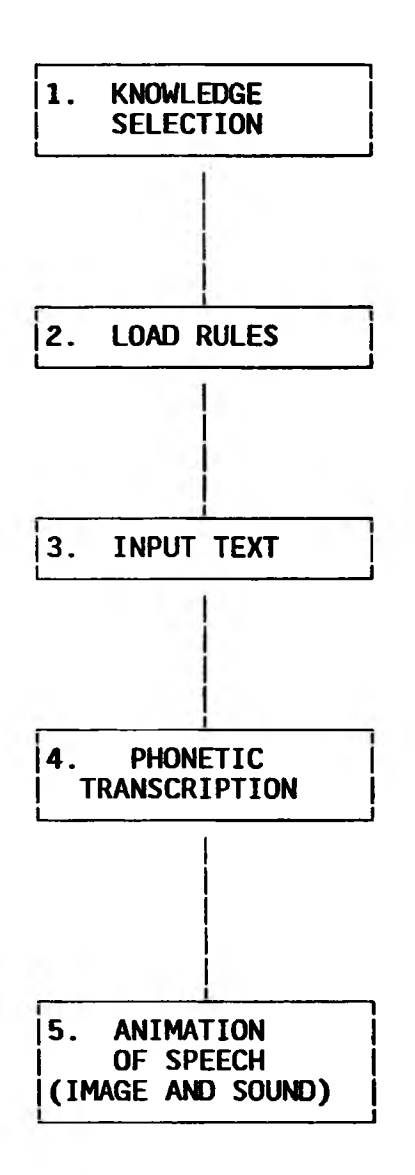

**Figure 8: Parser process: general block diagram**

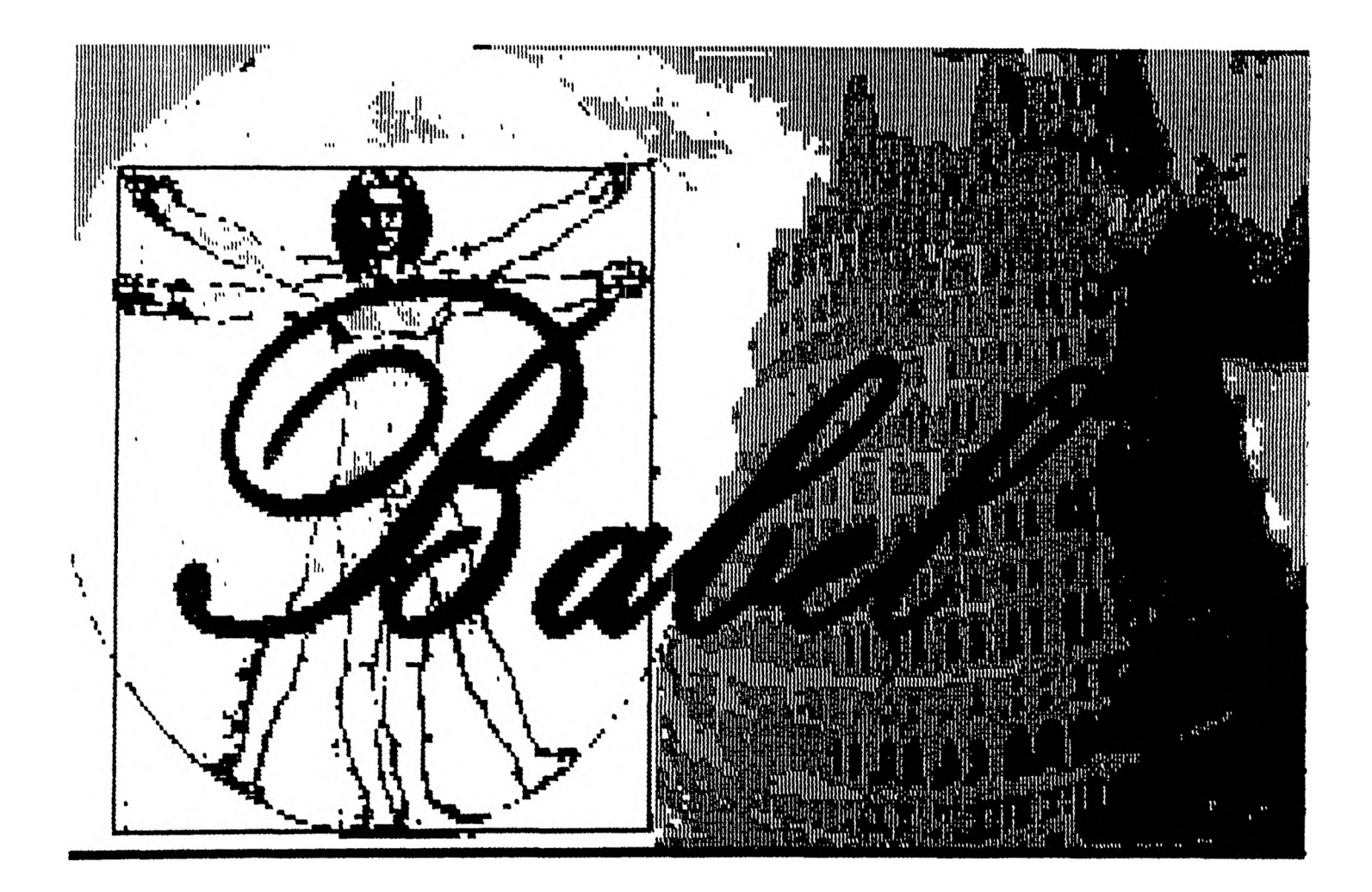

Figure 9: Parser's welcoming display screen

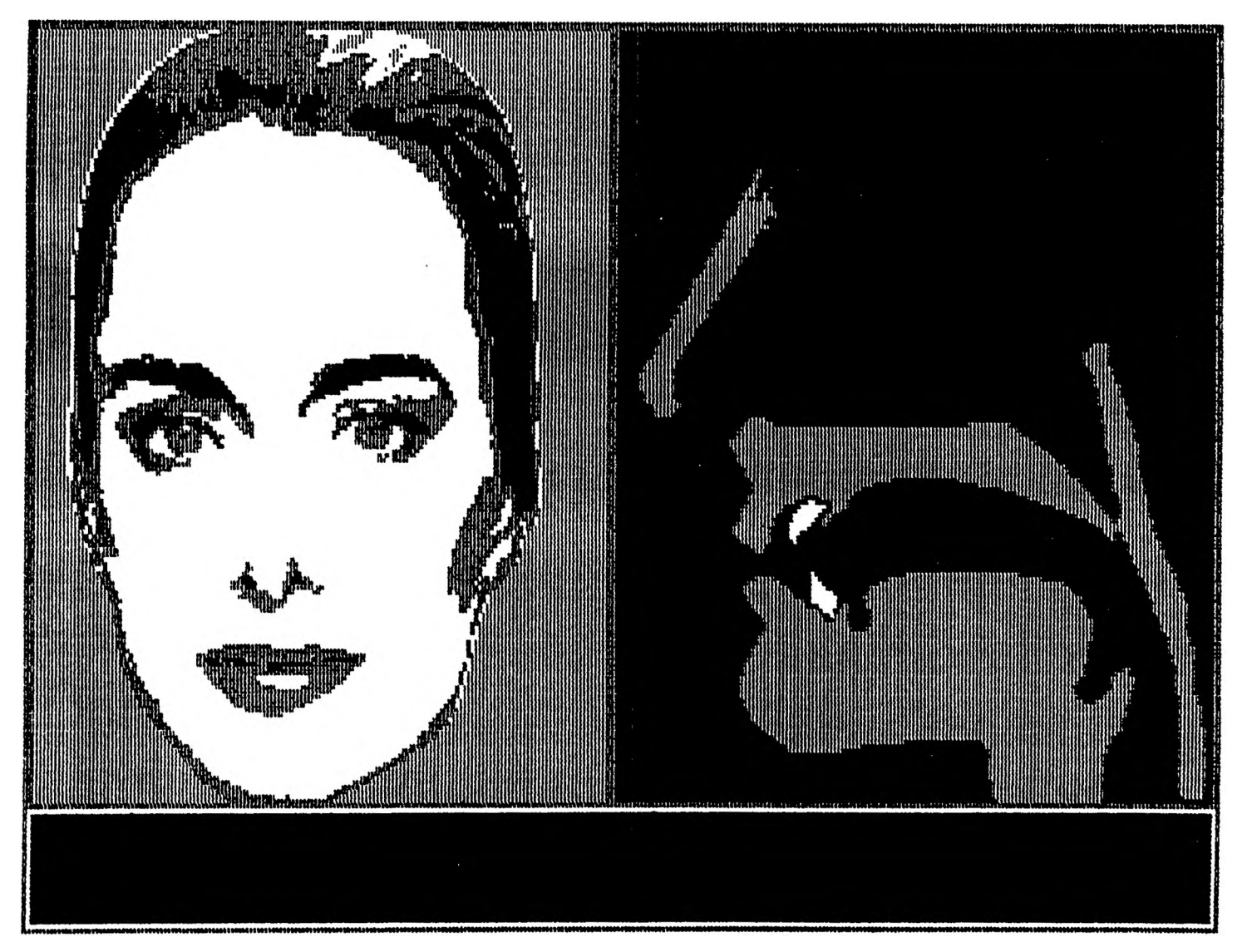

Figure 10: Parser's projection of the human face

- **4. Phonetic Transcription.**
	- **The parser scans the text and produces a phonetic transcription of it. The phonetic transcription process is: "The process of transcribing a spoken word [text] into its phonetic components\_\_". Votalker IB [1985]. (In other words, a set of phonemes that have to be reproduced in order to originate the speech of such a text.)**
	- **The phonetic transcription process involves the following**
		- **\* The input text is scanned from left to right.**
		- **\* The subset of rules pertinent to the single character pointed to at any given time is scanned.**
		- **\* The parser that Interprets and applies the rules ceases scanning when the first rule success (match) is encountered.**
		- **\* When a match is found the value of 'D1 of the rule (the sequence of phonemes) is transmitted to a temporary buffer.**
		- **\* The last rule in the scanned subset is always the default pronunciation of 'B' (body rule or character string to be translated).**
		- **\* The pointer advances as many characters over the source text as the number of characters of 'B' (the body rule).**
		- **\* The scan process is over when all the characters of the source text are exhausted.**
	- **Table IV shows how the phrase "le rogue, Enrique" is scanned.**
- **5. Animation of Speech (Image and Sound).**
	- **A succession of pictures showing the vocal speech organs of each phoneme generated by the phonetic transcription are exhibited on the screen at the same time that the sounds are uttered by the synthesizer.**
		- **\* Each phoneme requires a particular representation of the speech organs. Thus, Babel system has a specific image (of the vocal speech organs) for almost all the 64 Votrax phonemes. See table V, where the numbers appearing in the columns Front (mouth) and Profile (tongue) are related to Figure 11 and Figure 12 respectively.**

## **TABLE IV**

# **Phonetic Transcription of a phrase:**

**Knowledge : IPASP Input text: le rogue, Enrique.**

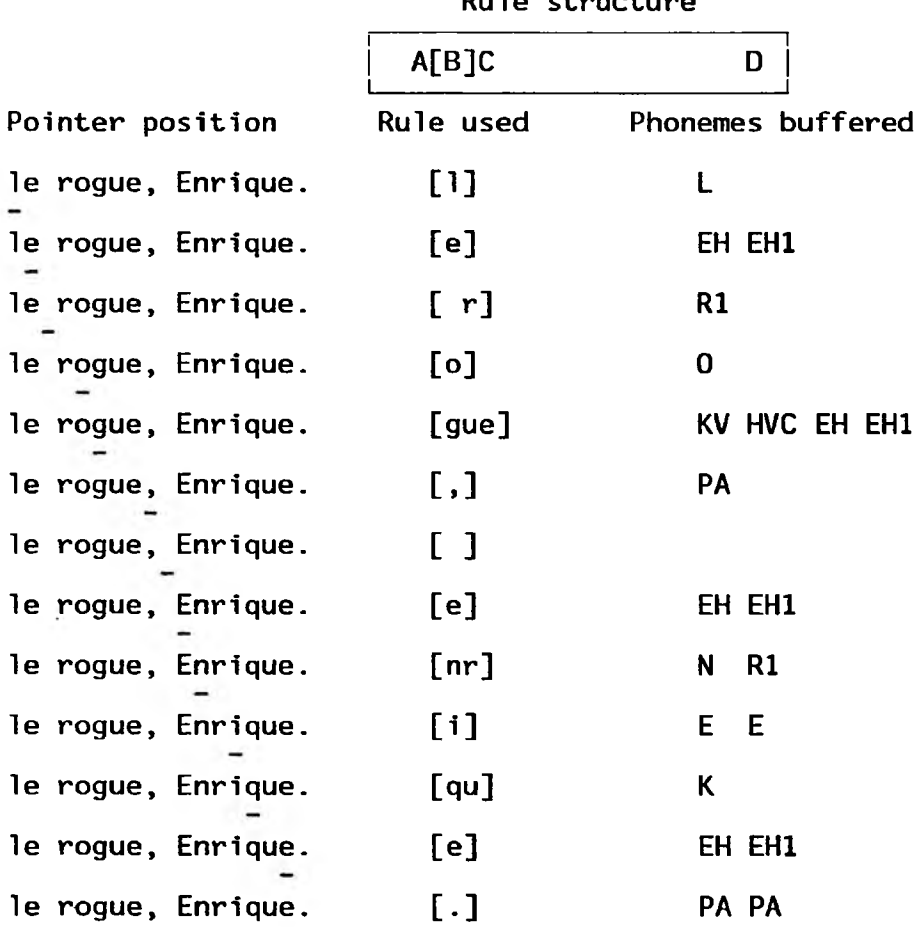

**Rule structure**

## **TABLE V**

## **Current configuration between Votrax phonemes and Vocal Tract Representations**

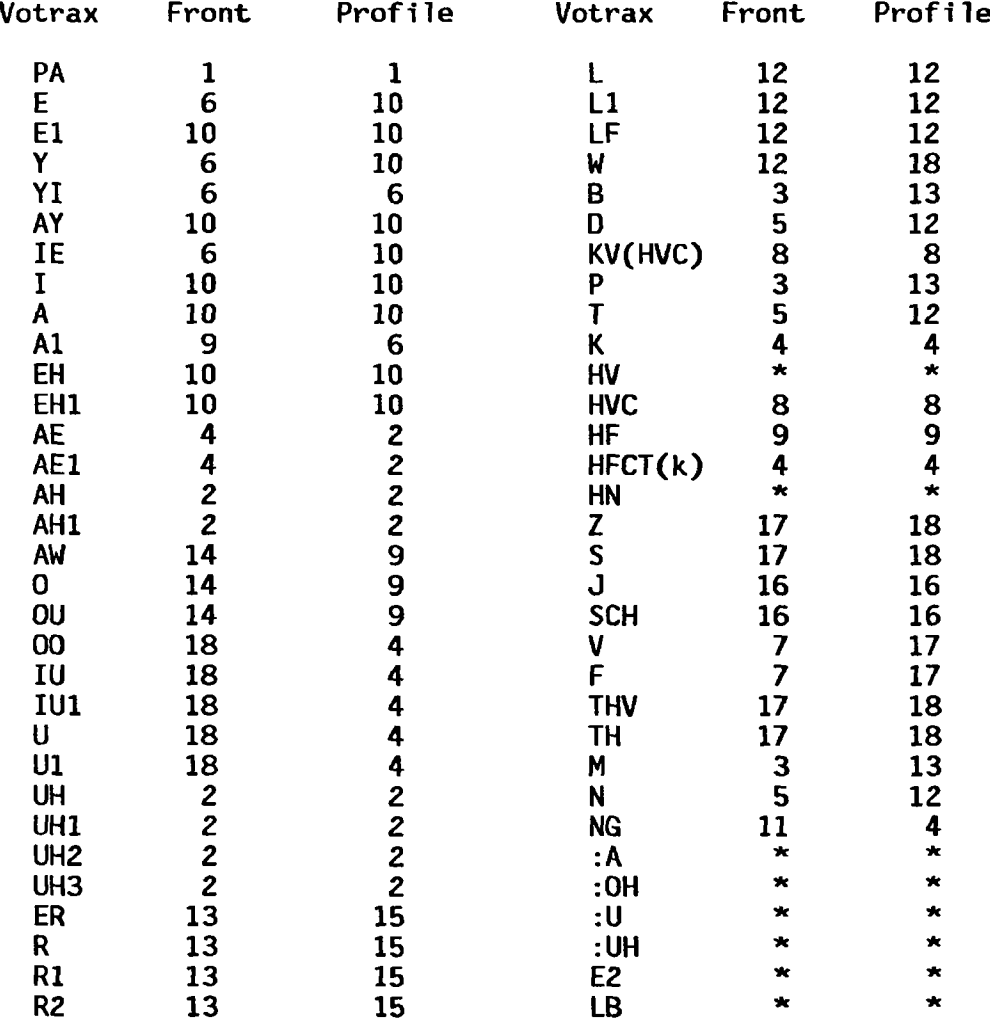

**\* Unassigned**

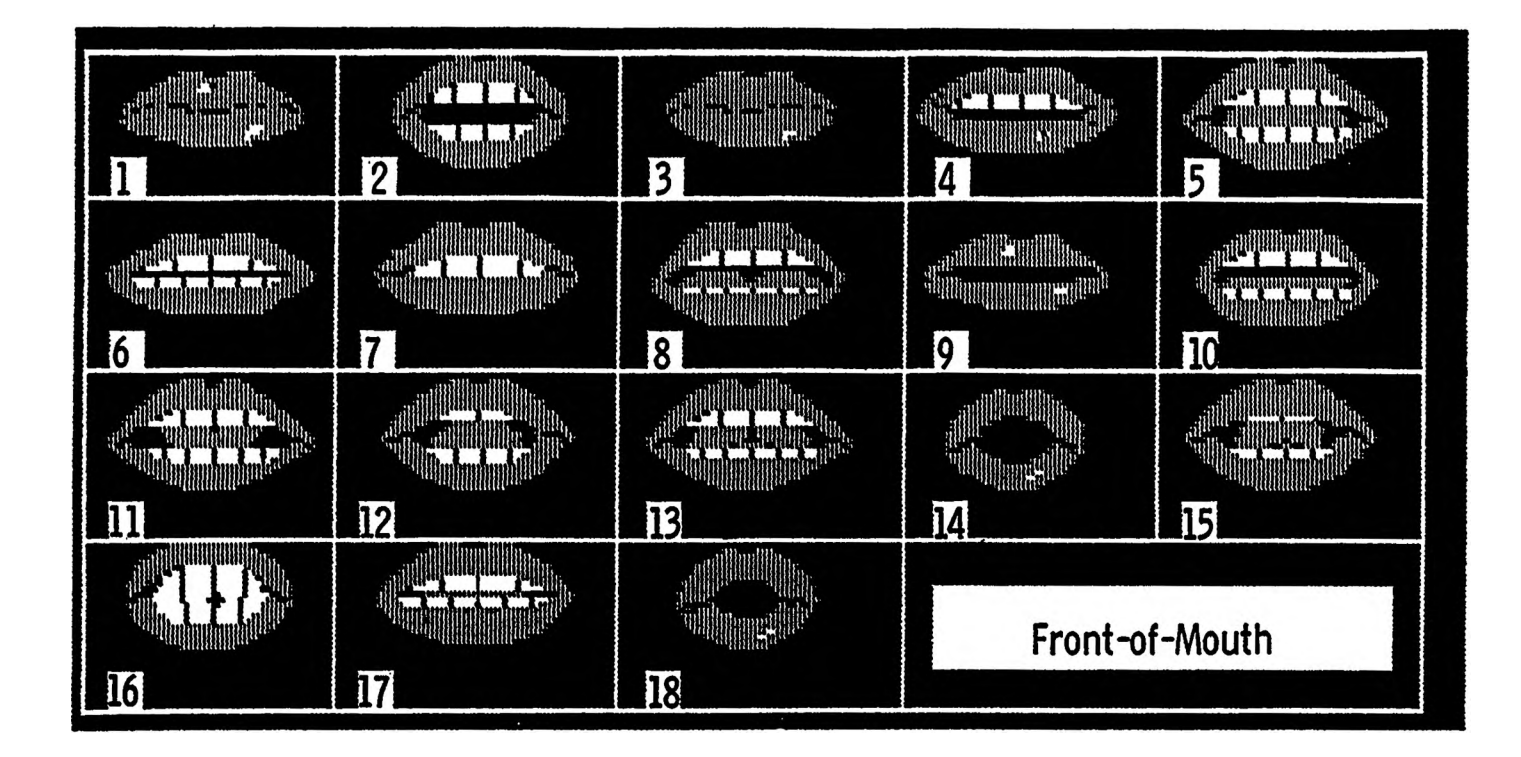

**Figure 11: Set of Front-of-Mouth positions available 1n Babel system.**

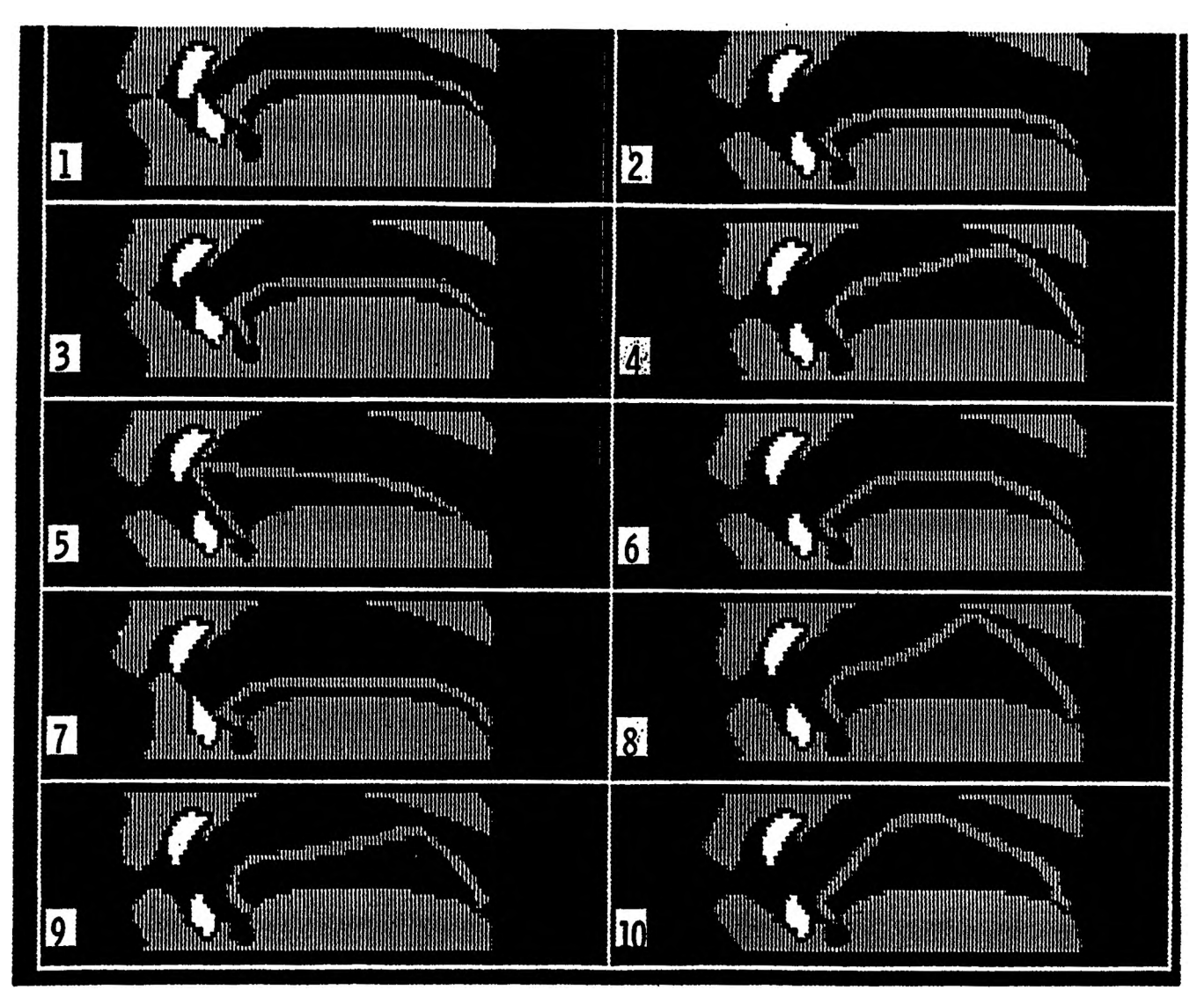

**Figure 12: Set of Tongue Positions shown 1n Profile available in Babel system.**

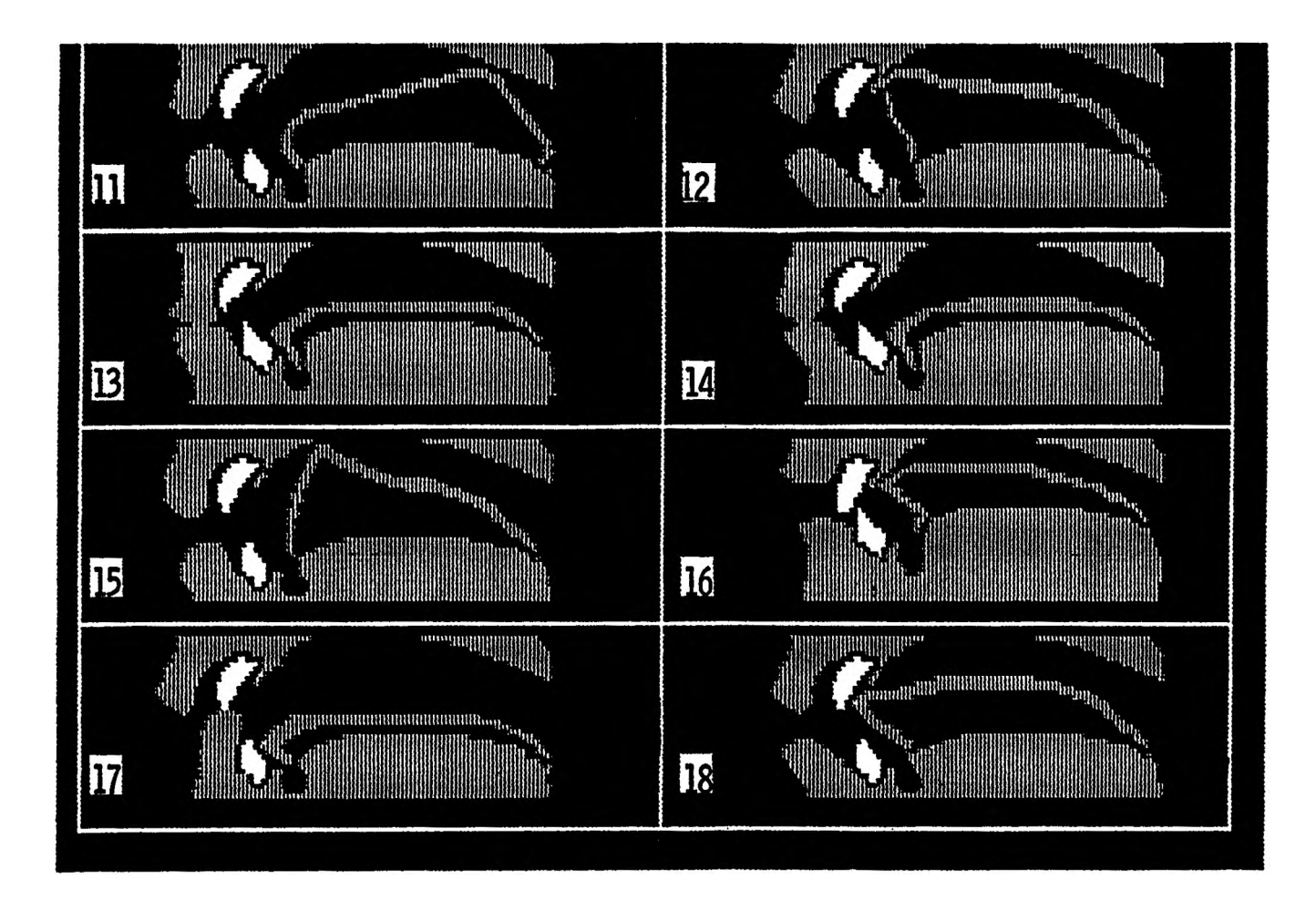

**Figure 12: Set of Tongue Positions shown 1n Profile available 1n Babel system. (Continued.)**

**In summary this program translates text-to-speech by interpreting and applying the letter-to-sound rules (of the knowledge selected) over the input text. Once scanned, the system generates a smooth bass voice in conjunction with two projections of the human face (exhibiting the speech organs) which depict the desirable position of the organs of speech articulation to produce the phonemes determined by the text and generated by the synthesizer.**

## **C. CREATING IMAGES**

**Two methods were used to create the images: Graphically drawing pixel by pixel on the screen using a utility program developed exclusively for this purpose; and digitizing images through an image digitizer with a Digital VAX 11/780 computer and a Gould DeAnza IP 8400 image processor. Most of the pictures were produced using the first method, that is, "drawing by hand". However, the front view faces displayed by the parser as well as the presentation window were digitized.**

## **V. OPERATION AND EVALUATION.**

**There are two ways to interact with the system:**

**1. Through the Rule-editor to create and update pronunciation rules.**

**2. Through the parser to get speech animation of any input text.**

#### **A. RULE-EDITOR**

**The creation of the rules is the most important and delicate interaction with the system. In fact, the success of the parser rests entirely on accuracy of the rules. Therefore, it is necessary to invest considerable time with the Rule-editor before satisfactory performance can be achieved.**

**\* Rule Development:**

**Spanish maintains a fairly good one to one relationship between letters and sounds. Taking advantage of this fact and following the words of Adelstein [1973] and Navarro [1967], the creation of the first draft of rules was feasible. Appendix A is a complete user's manual of the Rule-editor which explains the features of each window as well as how to create and update rules.**

**The creation of the rules was over as soon as the spoken output of the parser was understandable and pleasing. However, in several cases due to the limited set of phonemes provided by the synthesizer it was not possible to generate or improve the sounds of some phonemes. For example, the nasal voiced consonants n and n are currently causing problems in the pronunciation of some words. The phoneme n is provided by the synthesizer** but the  $\bar{n}$  is not. Moreover n is usually confused with the consonant 1. The synthesizer pronounces both n and 1 as a voiced alveolar, but in human **speech an 2 is a lateral and n is a nasal. It seems that the synthesizer failed to distinguish in its production between sounds with similar points of articulation, and especially in allowing the hearer to differentiate between nasal sounds and non-nasal sounds.**

**At present, there are a set of 68 letter-to-sound rules that translate Spanish text into speech. Appendix B illustrates these rules. IPASP is the name of the knowledge, where such rules are preserved. The current output of the system can be improved with more exhaustive rules. However, polishing the rules is a task that might take time yet one would be undoubtedly rewarded with more pleasing outputs.**

**Almost the complete set of letters used in Spanish are displayed in Appendix E (figure 14 through 21). This current configuration (between letters and images) could be changed if the user changes the rules or if the user alters the current settings of images and phonemes. (See in Appendix D the source text of the parser. Beginning on line 4000 one finds the procedure labeled "Assignation of mouths and tongues to phonemes" where the distribution mentioned in Table V is assigned. If one does not care for a certain pronunciation, then the user is welcome to make any change, selecting an alternate figure and compiling it again.)**

#### **B. PARSER**

**The parser is designed to animate a human speech model given a knowledge (set of rules) and any input text. The first and only query** **of the parser is the name of the knowledge to be used. Once the knowledge is loaded the user is welcome to type a limited size text that may include any character defined by the rules. The computer will repeat the speech animation as many times as the user keeps pressing any key but <return>. If <return> is pressed, the input window will be erased and the user may type again. When pressing the key FI after the text has been input, the parser slows down the animation process in order to let the student appreciate in detail (that means phoneme by phoneme) the phonetic transcription of the input text. By toggling the key FI again the parser returns to its normal animation speed.**

## **\* Parser Evaluation:**

**Several students were asked to sit in front of the microcomputer and work with the parser. They were allowed to type as much as they wanted. As soon as they became familiar with the system (particularly the voice) they were asked to listen carefully to the synthesizer output without any display of the text spoken. They were then requested to write down whatever they heard. Finally, they were asked to look at the screen and listen to a list of words pronounced correctly and incorrectly. These evaluations were made individually. The students were encouraged to express their comments.**

**This evaluations were done with two samples:**

- **a. Spanish speakers.**
- **b. Non-Spanish speakers.**

#### **VI. RESULTS**

**The results of the evaluation were obtained through comments of the students as well as observation of their reaction and attitude when interacting with the system. Below there is a list of comments and suggestions.**

#### **A. COMMENTS**

- **While interacting with the system, I could realize what was going on inside of my mouth. ...Suddenly I started to make and feel the position of my tongue and lips\_\_**
- **It is a very friendly and flexible system. ...The fact that you can define and improve your rules so easily makes it worthy\_\_**
- **If you create your own set of pronunciation rules, you experience a relabeling knowledge process and it is really refreshing.**
- **The system is very good in depicting the process of speech.**
- **The system is helpful for learning pronunciation of foreign languages. — certainly you can make use of it in several languages\_\_**

## **B . SUGGESTIONS**

- **Change the voice of the synthesizer.**
- **Have a parameter to control the speed of the animation process.**
- **Improve the sound of the consonants n and n.**
- **Add stress or incorporate prosodic rules. (To enhance the quality, understabi1ity and naturality of the speech.)**

#### **VII. DISCUSSION**

**The hypothesis of this thesis proposes a system with a pragmatic goal: to help students properly pronounce any natural language which uses the Latin alphabet. In attempting to create a system to satisfy this ambitious goal, many beneficial experiences were gained which will be discussed next.**

#### **A. OBSERVATIONS**

**In the sample groups, enthusiasm was evident when individuals interacted with the system. This positive attitude contributed to an open dialogue and to a fruitful feedback. It was noticed that native Spanish speakers paid more attention to the stress of the words while non-Spanish speakers were more sensitive to the utterance of the phonemes. Both groups observed the lip movements while trying to follow the word patterns displayed by the computer. Anyhow, neither group spent enough time with the system to really see what happened during long periods of interaction. In developing a satisfactory pronunciation of a foreign language, the students must learn to hear and imitate sounds that are new for them. One of the hazards of this system is that in a self-learning course the students might get a synthetic pronunciation. Indeed, when using this system expert personal guidance is highly recommended.**

## **B. CLARIFICATIONS**

**The Babel system sounds smooth because it does not have a prosodic analysis of the text and it was not the intention of this research to provide 1t with one. However, it is possible to generate an independent set of prosodic rules and add to the parser a second scan procedure to**

**implement such an analysis. With a prosodic analysis the Babel system would improve its voice.**

**The voice of the synthesizer has a bass pitch while two of the faces supplied by the parser are females. This unavoidable conflict produced some expected suggestions. Nevertheless, the thoughtful comments in regard to the synthesizer were mainly concerned with the fidelity of some phonemes and the deficiency of others.**

**A control-window has been designed with options such as animation-speed, face-selection, knowledge-selection, text input-files, and set global synthesizer parameters (master rate, master amplitude, master inflection, master filter), but it has not been implemented in the parser. The importance of animation-speed is that the student could follow the phonemes in the vocal tract representations if they were slower. However, the technical problems entailed in this feature influence negatively the continuity of speech.**

## **C. APPLICATIONS AND ENHANCEMENTS CONTINGENT ON MODIFICATION**

**The Babel system might be utilized in several practical applications:**

**\* Phonetic course training: showing the student fundamental phonetic concepts. For example, the student could have an assortment of phonemes at his disposition and build words with them. The direct input of phonemes will allow the student to have practice discriminating sounds as well as gain familiarization with the vocal tract configuration needed to utter such a sounds. Furthermore, basic knowledge pertaining to pho**

**netics might be added and accessed through help commands or direct questions to the system. "\_\_rule-based systems can explain how and why they do things...." (Winston [1984]). The implementation of the classical "why" question in the Babel system undoubtedly would clarify the understanding of pronunciation.**

**\* Speech pathology. Individuals trained in this area work with children who have difficulty pronouncing their mother tongue. Newest technology has children view X-rays of the organs, but this system does not allow for innovation and experimentation as the Babel computerized system does. Speech pathologists will find it to be an invaluable system for teaching purposes.**

**\* File-text-reader: this application is quite obvious; it is just necessary to select the knowledge and the file-text to be spoken. The parser will do the rest. Handicapped individuals as well as others who would use it for other communication applications could take advantage of this system.**

**\* Bilingual Transcription: "The place to start learning to make a Spanish sound is with the English sound that is closest to it. " (Bowen [I960]). That may be true for American students beginning to learn Spanish. However, this fact is perhaps applicable for any language. The bilingual transcription of a text seems to be supportive for beginning students. The application of a text transcription can be achieved through a program able to produce the phonetic output of any foreign language text using the writing system of the student's native language.**

**\* Stages of articulations: Three stages can be observed in human articulation development: on-glide, tension, and off-glide. In the first stage (on-glide) the organs move from their resting state to the desirable position required by the sound to be emitted, in the second stage (tension) the organs keep the same position for a while; and eventually in the third stage (off-glide) the articulation organs return to their original resting position. The Babel system just utilizes the second stage. For more refined applications it might be desirable to include all three stages in the program. However, more speed, knowledge and memory would be required, and because each language varies the stress on which stage it emphasizes, it becomes very complicated.**

## **D. SOLUTIONS**

**There is room for improvement and each suggestion for enhancement by evaluators will be considered. The inconvenience occasioned by the synthesizer will be remedied with the future technology.**

## **VIII. CONCLUSION**

**Due to the large number of foreign language students, there is a perceptible advantage in having a flexible and widespread tool to assist them in areas such as language pronunciation, offering them standardization of knowledge via expert systems.**

**The phonetic transcription of a text produces its phonetic writing. In phonetic writing there is a more direct relationship between symbols and phonemes; and each phoneme has a specific vocal tract representation. Thereby, to achieve this effect it was possible to implement a computerized audio-visual speech model in an IBM/PC microcomputer equipped with a Votrax synthesizer for interactive translation (phonetization) of languages which use the Latin Alphabet from Text-to-Speech with animation of the vocal speech organs.**

**The fact that the students can see what they hear originates awareness of the speech process. Furthermore, if the student with the guidance of an expert learns to imitate properly the outputs of the Babel system he might really experience some unique learning.**

**The omission of a prosodic analysis might obscure some accomplishments of the Babel system. Nevertheless, the positive attitudes and comments gleaned from students did not reflect this.**

**The samples tested show great interest in the learning method. It is likely to have a good commercial value.**

#### **BIBLIOGRAPHY**

**Adelstein, Miriam. La Ensenanza del Espanol Como Idioma Extranjero: de la teoria a la practica. Madrid, Spain: Playor, S. A. 1973. p. 29-81.**

**Bassnett-McGuire, Susan. Translation Studies. New York: Methuen & Co., 1980, p. 13.**

**Bernstein, J., Pisoni, D. B. "Unlimited Text-to-Speech System: Description and Evaluation of a Microprocessor Based Device". IEEE-ICASSP, 1980 p. 576-579.**

**Bolinger, D. L., Bowen, J. D., Brady, A. M., Haden, E. F., Potson, L., Sacks, N. Modern Spanish a Project of the Modern Language Association. New York: Harcourt, Brace and company. 1960, p. 3-4.**

**Bowen, J. D., Stockwell, R. P. Patterns of Spanish Pronunciation a Drill book. Chicago: The University of Chicago Press. 1960, p. 1.**

**Carlson, R., Granstrom, B., Hunnicutt, S. "A Multi-Language Text-to-Speech Module". IEEE-ICASSP, 1982 p. 1604-1607.**

**Carlson, R., Granstrom, B., Hunnicutt, S. "Bliss Communication with Speech or Text Output", IEEE-ICASSP, 1982 p. 747-750.**

**Cater, John P. Electronically Speaking: Computer Speech Generation. Indianapolis: Howard W. Sams & Co. 1983, p. 74.**

**Diringer, David. The Alphabet a key to the history of mankind. New York: Funk & Wagnalls, 1968, Volume I, p. 12.**

**Elovitz, H. S., Johnson, R . , McHugh, A. and Shore, J. L. "Letter-to-Sound Rules for Automatic Translation of English Text to Phonetics", IEEE Transactions on Acoustic Speech and Signal Processing. December 1976 p. 446-459.**

**Encyclopedia Britanica. "Phonetics". Chicago: William Benton, 1966, Volume 17 p. 897-900.**

**Fisher, W i 11iam M. "Text-to-Speech Development System", IEEE-ICASSP, 1983 p. 1344-1347.**

**Flanagan, James L. "Voices of Men and Machines" Speech Synthesis (Reprinted from JASA, 1972, p.1375). Pennsylvania: Dowden, Hutchinson & Ross, Inc. 1973, p. 9.**

**Klatt, Dennis H. "The Klattalk Text-to-Speech Conversion System", IEEE-ICASSP 1982 p.1589-1592.**

**Navarro, Tomas. Manual de la Pronunciacion Espanola. New York: Hafner Publishing Company, 1967 p. 13-145.**

**Navarro, Tomas. Studies in Spanish Phonology. Miami: University of Miami Press. 1968, p.14, 17, 25-26.**

**Olabe, J. C., Santos, A., Martinez, R., Munoz, E., Martinez, M., Quilis, A., and Bernstein, J. "Real Time Text to Speech Conversion System For Spanish", IEEE-ICASSP, 1984 p. 2.10.1-2.10.3**

**Resnick, Melvyn C. Introduccion a la historia de la lengua espanola. Washington, D.C. Georgetown University Press. 1981, p. 1.**

**Santos, J. M., Nombela, J. R. "Text-to-Speech Conversion in Spanish a Complete Rule-Based Synthesis System", IEEE-ICASSP, 1982 p. 1593-1596.**

**Seleskovitch, Danica. Interpreting for International Conferences. Washington, D. C. 1978, p. 1.**

**Steiner, George. After Babel. New York: Oxford University Press, 1975, p. xi.**

**Votalker IB Speech Synthesizer. (A Manual). Votrax, Inc. Artie Technologies: 1985, p. 4-3 to p. 4-14.**

**Winston, Patrick Henry. Artificial Intelligence. Massachusetts: Addison-Wesley Publishing Company. 1984, p. 164**

**Joaquin Alberto Vila Ruiz was born on November 21, 1959 in Tampico, Tamaulipas, Mexico. He received his primary and secondary education from Instituto Escuela Cervantes, Tampico, Tamaulipas. He received his Electronic Technical degree from Instituto Tecnologico Regional de Ciudad Madero, in Ciudad Madero, Tamaulipas. He received his Bachelor of Science degree from Instituto Tecnologico y de Estudios Superiores de Monterrey, Monterrey (ITESM), Nuevo Leon. Where he graduated with honors. He completed the study of English as a foreign language in the University of Houston, Houston, Texas.**

**He was Director of the Computer Center at ITESM, Unidad Tampico, Altamira, Tam. Mexico. He taught courses at the ITESM at the undergraduate level, Monterrey, N.L. and Altamira, Tam., Mexico. He was a consultant of information systems for Gremio Unido de Alijadores, Tampico, Tam., Mexico; Programmer & Analyst for Dime, S.A. Monterrey, N.L., Mexico; Project Analyst for BANAMEX, Mexico City, Mexico; System Analyst at Sociedad Espanola de Carburos, Barcelona, Spain.**

**He has been enrolled in the Graduate School of the University of Missouri-Rolla since August of 1984. He was sponsored by Consejo Nacional de Ciencia y Tecnologia (C.0.N.A.C.Y.T) of Mexico.**

**VITA**

**APPENDICES**

#### **APPENDIX A**

## **RULE-EDITOR USER'S MANUAL**

The Rule-editor allows you to create and update letter-to-sound **rules. In order to run the Rule-editor or the Parser the Speech Operating System KERNEL must be loaded first (Votalker IB, [1985] p. 2-1)**

**The Kernel is the heart of the Speech Operating System. It provides a software interface between the Votrax SC-02 Chip and application software for tasks like interrupt handling, phoneme buffering, data format expansion and lexicon management. To load the Speech Operating System KERNEL** simply type...

## **SONIX <return>**

**In most of the cases an autoexec.bat file will load the Speech Op**erating System KERNEL. Nonetheless, if KERNEL is not loaded and you at**tempt to run the Rule-editor or the Parser the following message will appear.**

## **| CANNOT LOCATE THE SONIX KERNEL!**

**| RETURN TO DOS AND LOAD SONIX**

- **A. CREATE AND EDIT A KNOWLEDGE**
	- **1. Run EDITOR (Rule-editor) by typing: EDITOR <return>**

**i\_\_\_\_\_\_\_\_\_\_\_\_\_\_\_\_\_\_\_\_\_\_\_\_\_\_\_\_\_\_\_\_\_\_\_\_\_\_\_\_\_\_\_\_\_\_\_\_\_\_\_\_**

**2. The Main menu will appear. See Fig. 3. The Main menu presents a set of options to create and edit knowledge as well as to define and retrieve UDS (user defined symbols).**

**If you press:**

- **Q key (QUIT): The session is ended.**
- **L key (LOAD): A prompt will appear in the INPUT/OUTPUT AREA at the bottom of the screen asking for the Knowledge to load.**
- **S key (SAVE): A prompt will appear in the INPUT/OUTPUT AREA at the bottom of the screen asking for the Knowledge to save.**
- **FI key (UDS N-OF): A prompt will appear in the INPUT/OUTPUT AREA at the bottom of the screen. See Fig 7. It requests first any permitted UDS symbol; next a limited-range integer number; and eventually a set of character strings that will define such a symbol.**
- **F2 key (UDS N-OR-MORE): A prompt will appear in the INPUT/OUTPUT AREA at the bottom of the screen. See Fig. 7. It requests first any permitted UDS symbol; next a limited-range integer number; and eventually a set of character string that will define such a symbol.**
- **F6 key (DISPLAY UDS): A column will be displayed in the INFORMATION AREA with all the permitted UDS symbols that can be selected using the selecting arrow (this is manipulated with the up and down arrows of the keyboard). Once the target symbol to display is selected just hit <return>. See Fig. 7.**
- **E key (EDIT): To get in the Edit mode. The Edit menu will appear. See Fig. 4. At the top of the WORKING RULE AREA you can identify the A,B and C parts of the rules. That means the prefix, body and suffix rule respectively. The remaining part of the WORKING RULE AREA exhibits the D component of the rule structure, which is a set of phonemes denoting the sounds of the rule. The Votrax phonemes can be altered by means of eight parameters. In other words, The parameter manipulation allows the generation of phoneme variations called allophones. Fig. 13 shows the meaning of the parameters (abbreviation at the top of the WORKING RULE AREA) and their range of values.**

**The Edit Menu offers a set of commands to create and edit rules.**

**If you press:**

- **\* Esc key (MAIN), you return to the Main menu.**
- **\* Ins (INSERT), you will split the current set of phonemes to insert a new one just after the cursor location.**
- **\* Del (DELETE), the phoneme where the cursor is positioned**

**will be deleted.**

- **\* + (NEXT), the next rule (if any) will be displayed.**
- **\* (PRIOR), the previous rule will be displayed.**
- **\* Ctrl T (Edit title-rule) you will be free to develop a rule of the form A[B]C. Remember you have to enclose B (the body rule) in brackets. As mentioned, if A and C are omitted, it means that the context is irrelevant.**
- **\* F7 (NUMBER), you can get any rule in the WORKING RULE AREA by typing after a prompt that will exhibited in the INPUT/OUTPUT AREA. If you choose any rule-number that does not exist a warning message will be displayed**
- **\* F10 (SPEAK), you will listen to the set of phonemes appearing in the WORKING RULE AREA.**
- **\* F3 (PHONEME CHART), the 64 Votrax phonemes will be displayed in the INFORMATION AREA. Each phoneme is labeled with a character string. See Fig. 4.**
- **\* F4 (CHARACTERS), all the special letters and accents available will be displayed in the INFORMATION AREA. This chart indicates how to get such characters if they are needed when defining a rule (A[B]C). See Fig. 5 and Fig. 6.**
- **\* Alt FI (INS RULE), will insert a dummy rule between the current rule and the previous rule. This option helps in having a particular sequence of the rules, because the order of the rules is significant.**
- **\* Alt F2 (DEL RULE), erases a rule from the knowledge.**

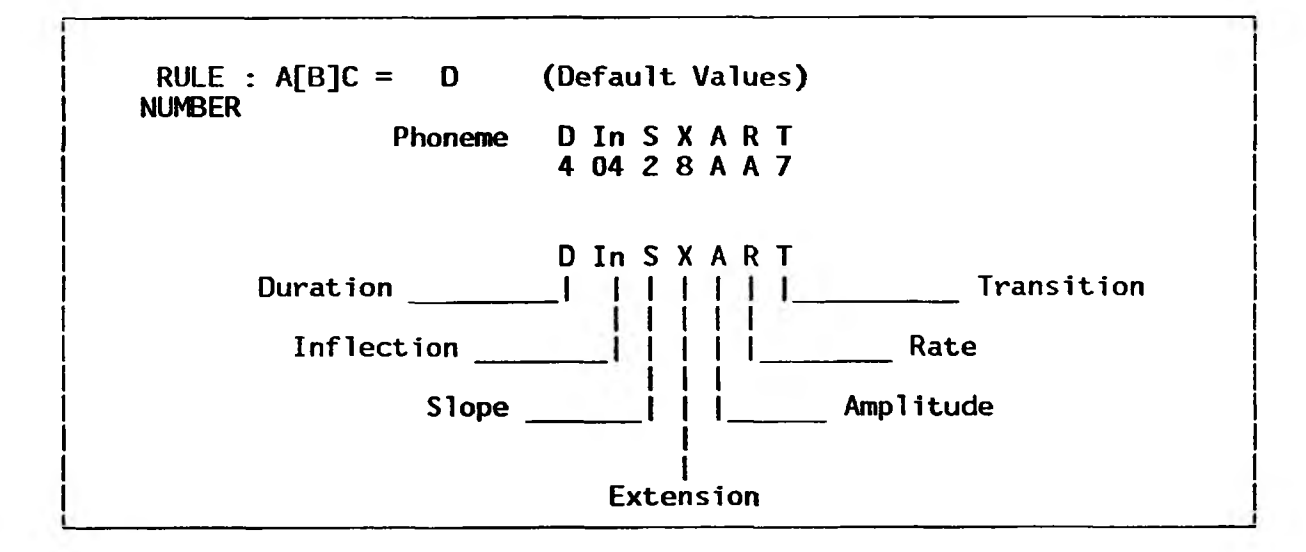

**Duration: This parameter allows 4 level of phoneme duration. Acceptable rank: 1 to 4. (maximum to minimum, 4 is used for fullest phoneme pronunciation).**

- **Inflection: Allows variation in the pitch (tone) of the phoneme. Acceptable rank: 00 to IF (low to high, 32 possible inflection levels).**
	- **Slope: "The Slope of the Inflections is the parameter that determines the rate at which inflections glide from one level to another" (Votalker IB [1985], p. 4-11). Acceptable rank: 0 to 7.**
- **Extension: "With Pitch Extension you can raise or lower the pitch in smaller intervals than inflection levels allow..." (Votalker IB [1985], p. 4-14). Acceptable rank: 0 to F.**
- **Amplitude: This parameter allows to stress or accent the phonemes. Acceptable rank: 0 to F (quiet to loud, 16 amplitude levels).**
	- **Hate: "Rate adjustments are made to accommodate the fine tuning of a phoneme sequence's pronunciation" (Votalker IB, p. 4-12). Acceptable rank: 0 to F (slow to fast, 16 rate levels).**
- **Transition: "The Formant Transition controls the speed at which bands of frequencies in the synthesizer move." (Votalker IB, p. 4-14).**

**Figure 13: Votrax Phoneme Parameters**

## **APPENDIX B IPASP KNOWLEDGE (LETTER-TO-SOUND RULES FOR SPANISH)**

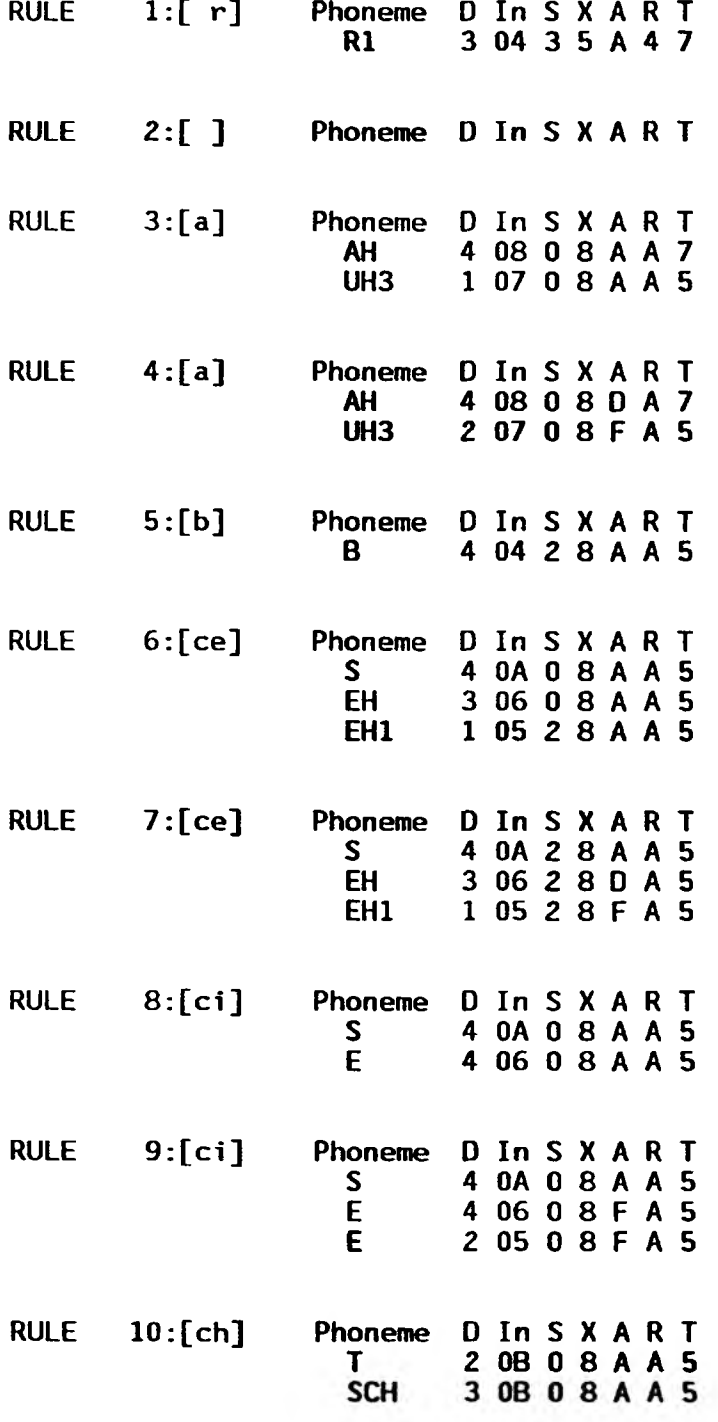

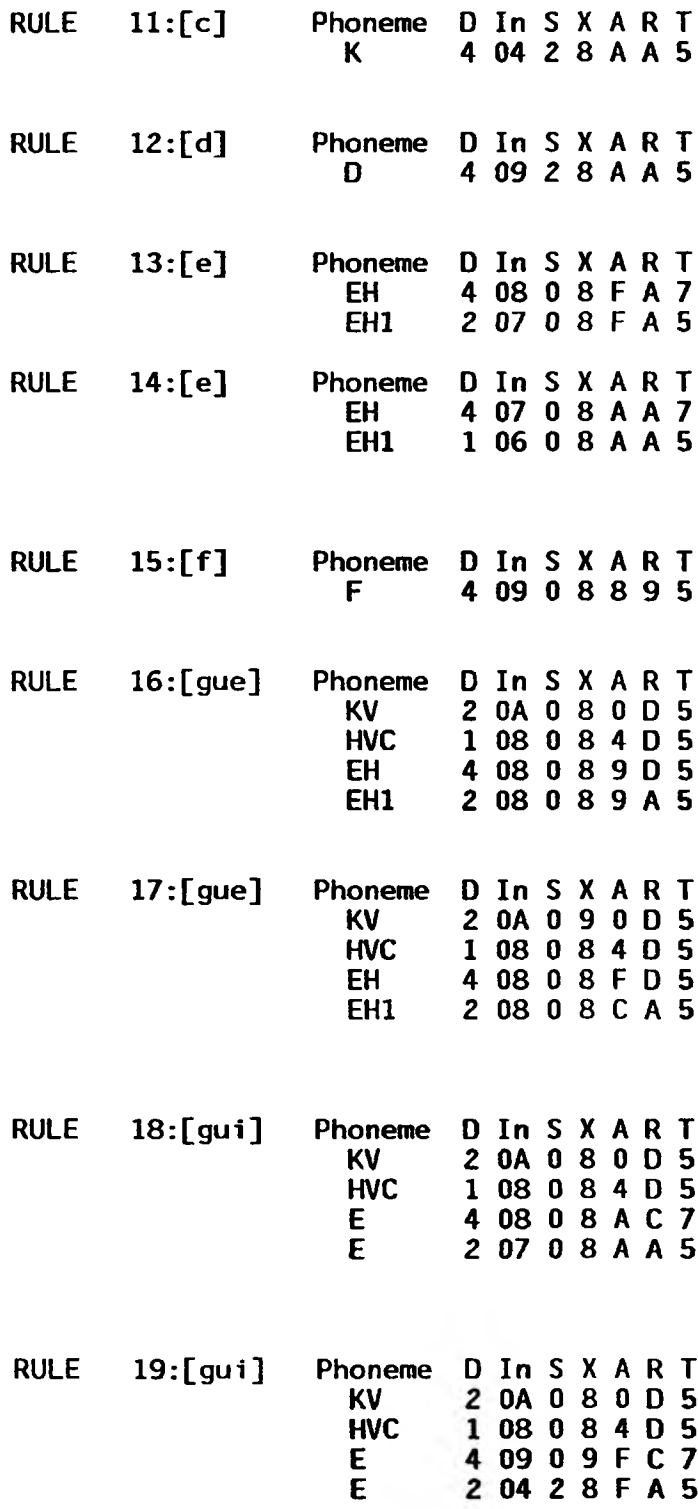

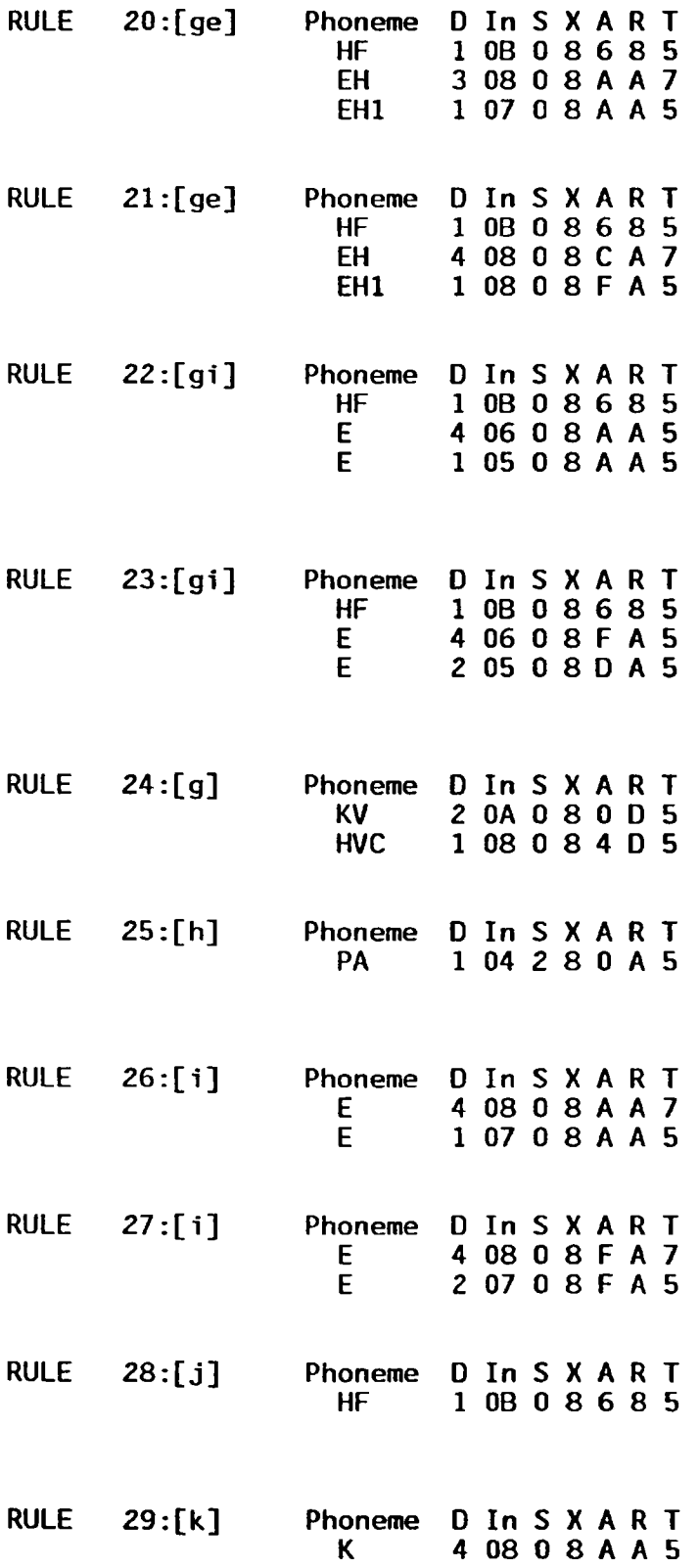

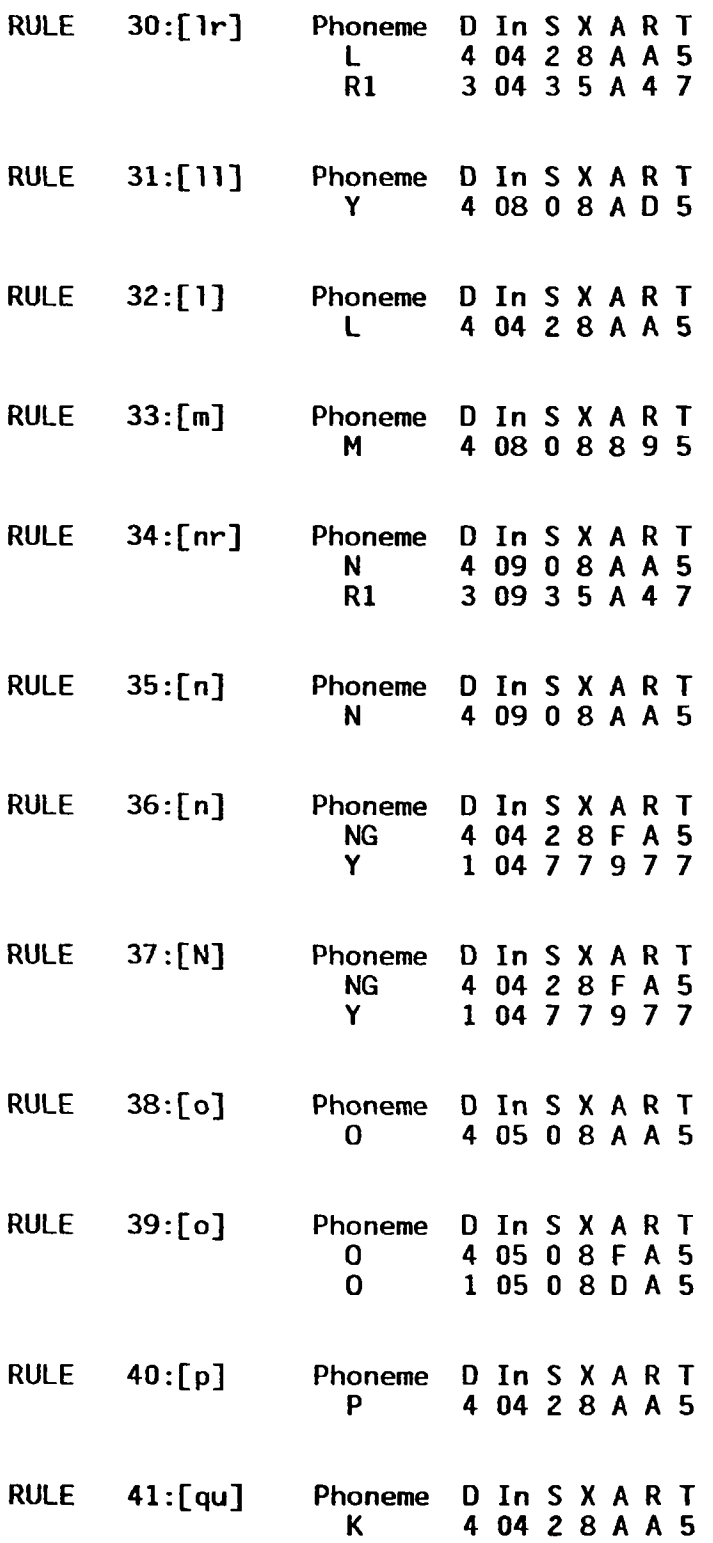

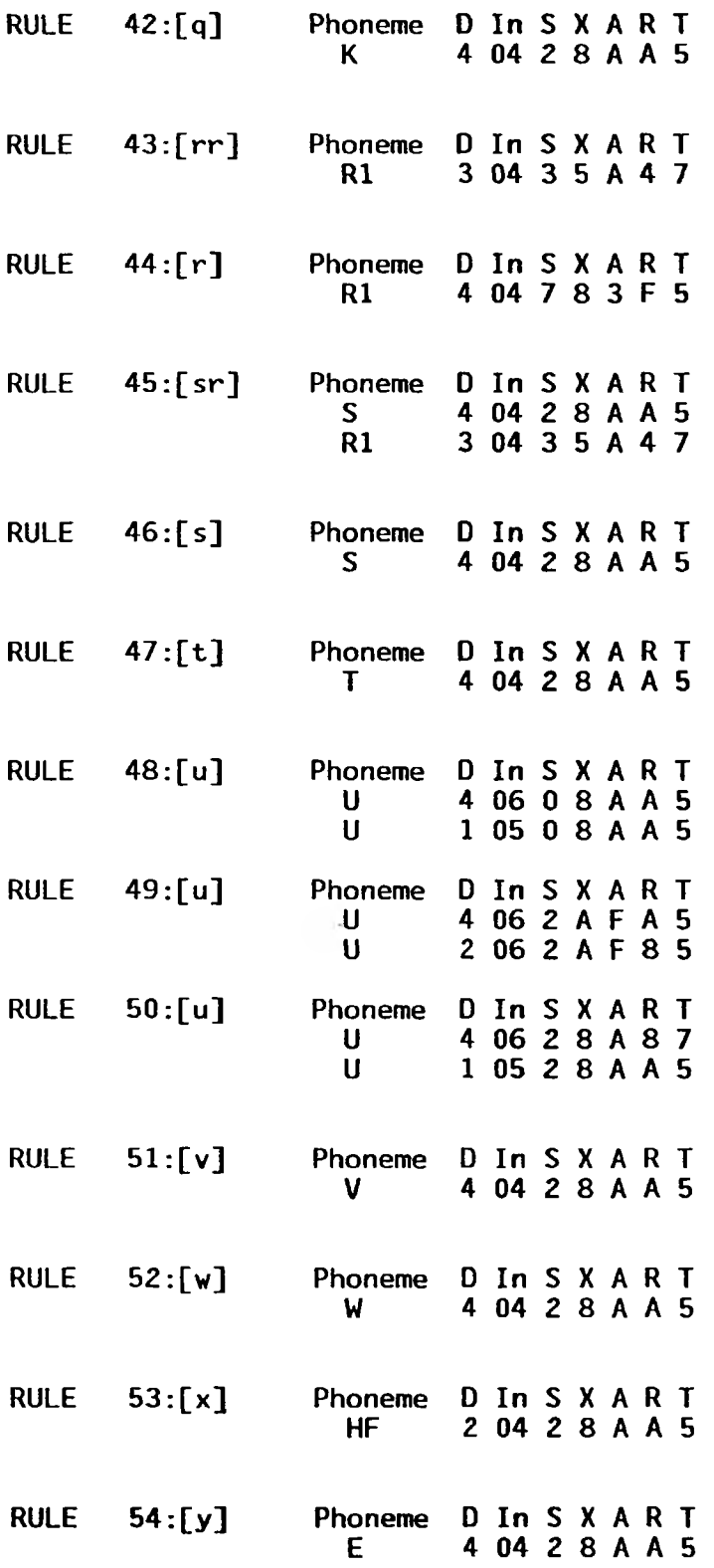

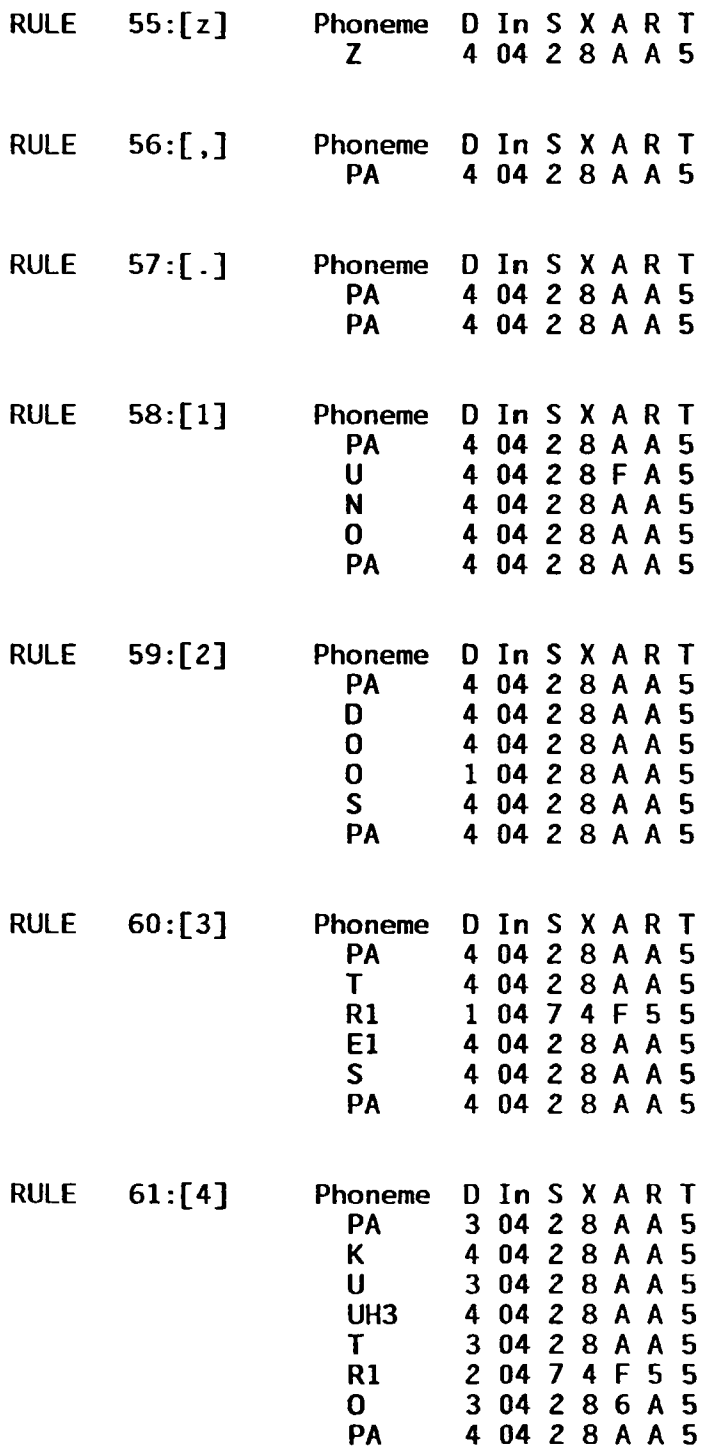
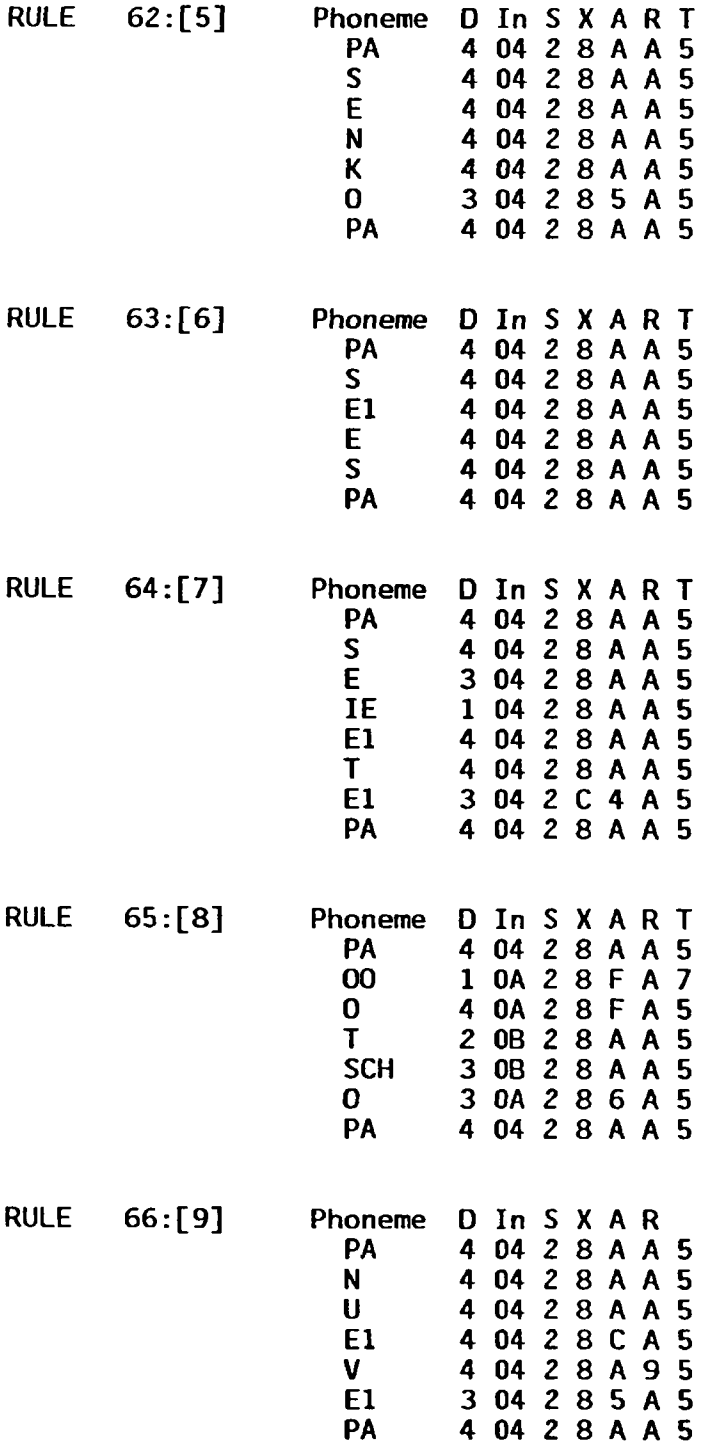

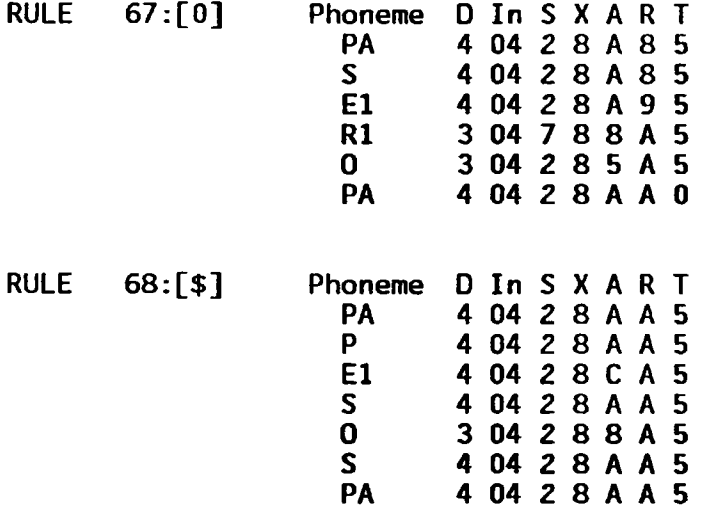

## APPENDIX C<br>THE RULE-EDITOR PROGRAM

Language: BASIC<br>Compiler: IBM BASIC Compiler Version 2.00

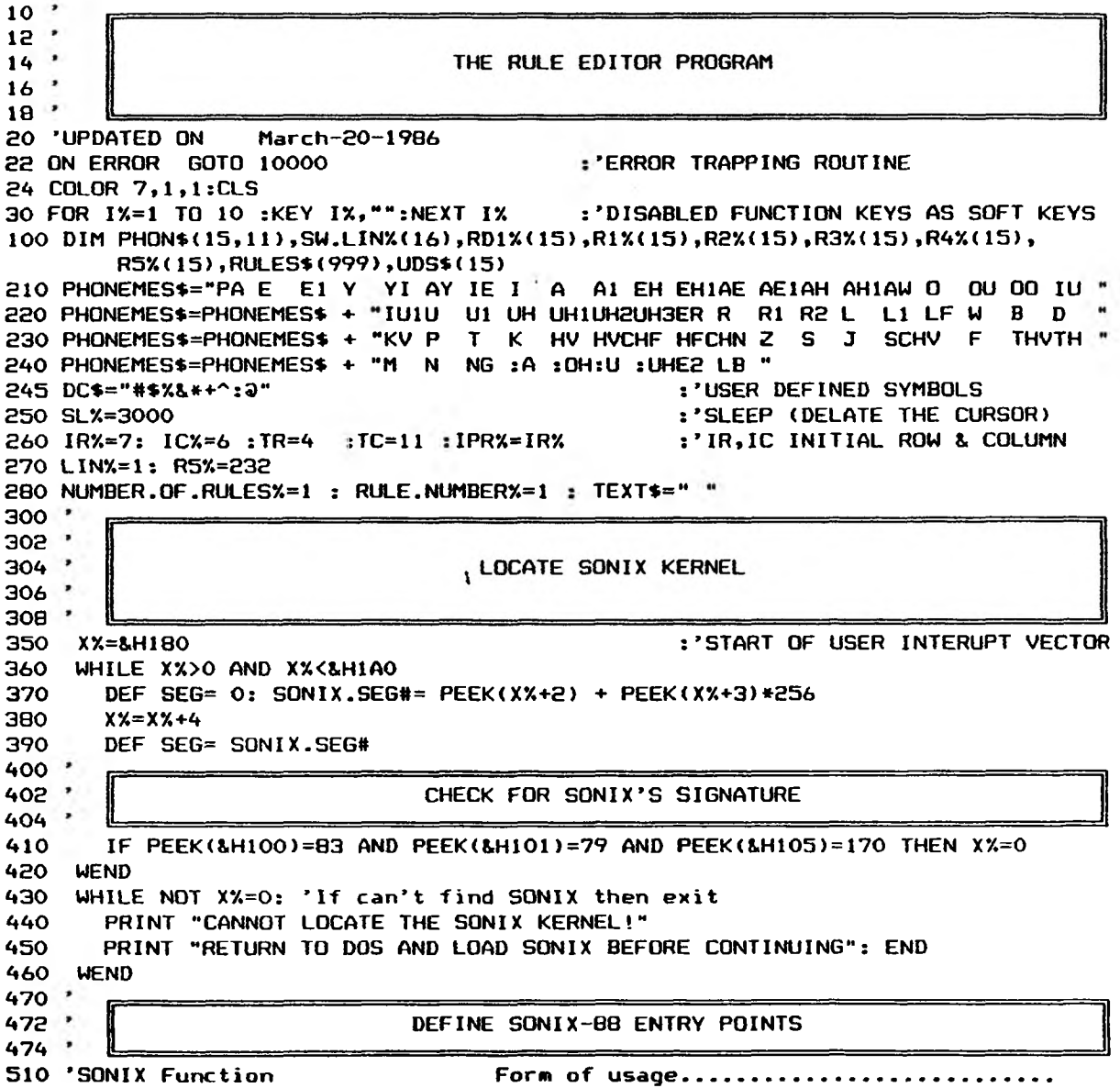

: 'CALL SSI263.DIRECT (R1X, R2X, R3X, R4X, R5X) 550 SSI263.DIRECTX= 309 : 'CALL SET.GLOBALS (MRX, MAX, MIX, MFX) 570 SET.GLOBALS%= 318 590 INIT.SPEECHX= 327 : 'CALL INIT.SPEECH  $600$  QUIETX= 330 : 'CALL QUIET 610 WAIT.EMPTY%= : 'CALL WAIT.EMPTY 333 630 DEF SEG= SONIX.SEG# 1000 ' 1002 ' 1004 ' **SCREEN DEFINITION**  $1006$   $'$  $1010$   $^*$ : ' COLOR PARAMETES 1020 BACKG=1 : BOR= 1: WBACKG=7 : ' WHITE; BLUE; BLUE 1030 COLOR 7, BACKG, BOR 1035 CLS : SCREEN 0:WIDTH 80 :KEY OFF : ' CLEANNING THE SCREEN 1040 COLOR 7,1,1 : CLS 1050 TM=1 : BM=5 : NA=25 : 'BOX (TOP WORK AREA) 1055 LM=1 :RM=25:WBACKG=0:GOSUB 5300: BACKG=0:CUR=7:GOSUB 5120:BACKG=1 1057 TM=5 :BM=22:NA=25 : ' BOX (WORK AREA) 1059 LM=1 :RM=25:WBACKG=0:GOSUB 5300:BACKG=0: CUR=7:GOSUB 5120:GOSUB 5400:TM=6:BM=21: BACK6=1:LM=2:RM=4:WBACK6=7:NA=3:GOSUB 5300 1060 TM=1 :BM=21:NA=29 : ' BOX (INFORMATION AREA) 1065 LM=51:RM=79:CUR=7:GOSUB 5120 1070 TM=1 :BM=5 :NA=23 : ' BOX (TOP MENU AREA) 1075 LM=27:RM=49:WBACKG=7:GOSUB 5300: BACKG=7:CUR=1:GOSUB 5120:BACKG=1 1080 TM=5 : BM=21:NA=23 : ' BOX (MENU AREA) 1085 LM=27:RM=49:CUR=7:GOSUB 5300: BACKG=7:CUR=1:GOSUB 5120:GOSUB 5400: BACKG=1:CUR=7 1090 TM=22: BM=24: NA=79: WBACKG=0 : BACKG=0 : ' BOX (BOTTOM INPUT DATA) 1095 LM=1 :RM=79:GOSUB 5300:GOSUB 5120 1098 LOCATE 22,1 : PRINT CHR\$(204);: LOCATE 22,25:PRINT CHR\$(202);: : CORNERS' BOXES WORK AREAS 1100 GOSUB 6900 :'WORK AREA DISPLAY 1200 COLOR 7,1,1 2000 ' 2002 . 2004 ' MAIN MENU 1 8005 2010 ' 2200 GOSUB 5500 :'MAIN MENU DISPLAY 2210 IP\$=INKEY\$ : IF IP\$="" THEN 2210 :'READING FROM KEYBOARD 2220 IP%=ASC(IP\$) :'GETTING ASCII VALUE 2225 IF (IPX)96) AND (IPX(123) THEN :'ASSURE UPPER CASE  $IPX = IPX - 32 : IP = CHR * (IPX)$ 2230 IF ASC(MID\$(IP\$,1,1))<>0 THEN 2300 :'COMMON ASCII VALUE 2240 SKEY%=ASC(MID\$(IP\$,2,1)) :'SPECIAL KEY COMBINATIONS  $2242$   $'$ 2244 ' SPECIAL KEY CODE ASSIGNATIONS 2246 \*

540 SSI263.BUFFER%= 306

: 'CALL SSI263.BUFFER (R1%,R2%,R3%,R4%,R5%)

2250 IF SKEYX = 59 THEN GOSUB 11000:GOTO 2210 :'F1 2260 IF SKEYX = 60 THEN GOSUB HOOO:GOTO 2210 :'F2 2270 IF SKEYX = 64 THEN GOSUB 12000:GOTO 2210 :'F6 2300 2302 230\*\* 2310 IF IPX=81 THEN 2500 : 'Q QUIT 2320 IF IP%=76 THEN GOSUB 11800 : GOTO 2210 :'L LOAD 2330 IF IP%=83 THEN GOSUB 11500 : GOTO 2210 :'S SAVE 2340 IF IPX=80 THEN : 'P PRINT 2350 IF IPX=69 THEN 3000 : 'E EDIT 2400 GOTO 2210 2500 COLOR 7,0,0:CLS:END 2900 2902 2904 \* 2910 IF POS(0) > 6 THEN GOSUB 2960: LOCATE IR%,POS(0)-1:'MOVE CURSOR ONE LEFT 2920 RETURN 2950 IF POS(O) < 23 THEN GOSUB 2960: LOCATE IRy.,POS(0> + l s'MOVE CURSOR ONE RIGHT 2952 RETURN 2960 ON P0S(O)-5 GOSUB 2965,2965,2965,2980,2966,2980,2968,2968,2980,2970,2980, 2962 RETURN 2965 PRINT USING "!";PHON\$(LIN%,POS(0)-5);: 2966 P R I N T U S I N G "l";PHON\*(LIN\*/.,\*\*>;: 2968 PRINT USING "!";PHON\$(LIN%,POS(0)-7);: 2970 PRINT USING "!";PHON\$(LIN%,7);: 2972 P R I N T U S I N G " !";PH0N\*<LIN\*/.,8>;: 2974 PRINT USING "!";PHON\$(LIN%,9);: 2976 PRINT USING "1";PHON\$(LINX,10);: 2978 P R I N T U S I N G " !" ; P H O N \* < L I N X , 11);: 2980 PRINT CHR\$(32);: LOCATE IR%,POS(0)-1 : 2990 STOP 3000 3002 300\*\* 3008 3010 3020 GOSUB 5700 3030 COLOR 7,0 3050 IRX=7: ICX=6 3060 LOCATE IR%, IC% 3070 LINX=1 3210 CPOSX=SCREEN <IRX,P0S<0)> :'CURRENT CHARACTER 3215 IP\*=INKEY\*:IF IP\*="" THEN PRINT CHR\*(219);:LOCATE CSRLIN,POS<O)-1:UDS N-OF UDS N-OR-MORE DISPLAY UDS DIRECT ASCII CODE ASSIGNATIONS CURSOR'S RIGHT 8. LEFT 2972,2980,2974,2980,2976,2980,2978,2980 LOCATE IR%, POS(0)-1: RETURN LOCATE IR%, POS(0)-1: RETURN  $LOGATE$   $IRX, POS (0)-1:RE TURN$ LOCATE  $IRX, POS(0)-1:RETURN$ LOCATE IR%, POS(0)-1: RETURN  $LOGATE$   $IRX$ ,  $POS$  (0)  $-1$ : RETURN  $LOGATE$   $IRX, POS(0)-1$ : RETURN LOCATE  $IRX, POS(0)-1:RETURN$ :'THREE FIRST CHARACT :'DURATION CHARACTER s'TWO INFLECTION CHAR. :'SLOPE CHARACTER :'EXTENSION CHARACTER :'AMPLITUDE CHARACTER :'RATE CHARACTER s'TRANSITION CHARACTER :'CLEAR BLANK POSITIONS EDIT MENU :'EDIT MENU DISPLAY : 'WHITE, BLACK :'IR, IC INITIAL ROW & COLUMN

```
FOR IX=1 TO SLX:NEXT IX:PRINT CHR$(CPOSX);:LOCATE CSRLIN, POS(0)-1:
     FOR IX=1 TO SLX:NEXT IX:GOTO 3215
3220 IPX=ASC(IP$)
                                                 :'GETTING ASCII VALUE
3225 IF (IPX>96) AND (IPX<123) THEN
        IPX = IPX - 32 : IP* = CHR*(IPX):'ASSURE UPPER CASE
3230 IF ASC(MID$(IP$,1,1))<>0 THEN 3300
                                                 :'COMMON ASCII VALUE
3242 '
3244 '
                          SPECIAL KEY CODE ASSIGNATIONS
3246 '
3248 SKEYX=ASC(MID$(IP$,2,1))
                                                 :'SPECIAL KEY COMBINATIONS
3250 IF SKEYX = 82 THEN GOSUB 7300: GOTO 3210
                                                 : 'InsINSERT
3255 IF SKEYX = 83 THEN GOSUB 7100: GOTO 3210
                                                 : De1DELETE
                                                 : F73256 IF SKEYX = 65 THEN GOSUB 12500:GOTO 3210
                                                           NUMBER
3260 IF SKEYX = 68 THEN GOSUB 8150: GOTO 3210
                                                 : 'F10SPEAK
3261 IF SKEYX = 61 THEN GOSUB 6000: GOTO 3210
                                                 : 'F3PHONEME CHART
3262 IF SKEY% = 62 THEN GOSUB 6300: GOTO 3210
                                                 :F4
                                                           CHARACTER CHART
3265 IF SKEYX = 75 THEN GOSUB 2910: GOTO 3210
                                                 :'CURSOR LEFT
3270 IF SKEY% = 77 THEN GOSUB 2950: GOTO 3210
                                                 :'CURSOR RIGHT
3275 IF SKEYX = 72 THEN GOSUB 7000: GOTO 3210
                                                 :'CURSOR UP
3280 IF SKEYX = 80 THEN GOSUB 7050: GOTO 3210
                                                 :'CURSOR DOWN
3282 IF SKEYX =104 THEN GOSUB 11300:GOTO 3210
                                                 :Alt F1INSERT RULE
3284 IF SKEYX =105 THEN GOSUB 11200:GOTO 3210
                                                 :Alt F2
                                                           DELETE RULE
3300 '3302 '
                          DIRECT ASCII CODE ASSIGNATIONS
3304 *3305 PX=POS(0)
                                                 :'CURRENT CURSOR POSITION
3310 IF IPX = 13 THEN GOSUB 3900: GOSUB 3450:
                                                 :'RETURN PRINT DEFAULT VALUES
                      GOTO 3210
3325 IF IPX = 27 THEN GOSUB 8000: GOSUB 8200:
                                                 :'Esc
                                                           MAIN MENU
                      GOTO 2000
3330 IF IPX = 16 THEN
                                                 : Ctrl PPRINT
3335 IF IPX = 43 THEN GOSUB 8800: GOTO 3210
                                                 17 +NEXT
3340 IF IPX = 45 THEN GOSUB 8900: GOTO 3210
                                                 \mathbf{r} .
                                                           PRIOR
                                                 :'Ctrl T RULE TITLE
3350 IF IPX = 20 THEN GOSUB 4000: GOTO 3210
3360 ON POS(0)-5 GOSUB 3490,3490,3490,2950,3625,2950,3680,3840,2950,3740,2950,
                        3840, 2950, 3840, 2950, 3840, 2950, 3740
3390 GOTO 3210
                                                 :'CLOSE THE LOOP
3400 '3402 '
                           PHONEMES INPUT & VALIDATION
3404 '3450 CPOSX=SCREEN (IRX, POS(0))
                                                          : 'CURRENT CHARACTER
3455 IP$=INKEY$:IF IP$="" THEN PRINT CHR$(219);:LOCATE CSRLIN, POS(0)-1:
     FOR IX=1 TO SLX:NEXT IX:PRINT CHR$(CPOSX);:LOCATE CSRLIN, POS(0)-1:
     FOR 1%=1 TO SL%:NEXT 1%:GOTO 3455
3460 IPX=ASC(IP$)
3462 IF ASC(MID$(IP$,1,1))<>0 THEN 3470
                                                          :'COMMON ASCII VALUE
3464 SKEYX=ASC(MID$(IP$,2,1))
                                                          :'EXTENDED CODES
3466 IF SKEYX = 75 THEN GOSUB 2910: GOTO 3450
                                                          :'CURSOR ONE POS. LEFT
3468 IF SKEYX = 77 THEN GOSUB 2950: GOTO 3520
                                                          :'CURSOR ONE POS. RIGHT
3470 IF IPX<>8 THEN 3490
                                                          :'IF NOT BACKSPACE
3472 IF POS(0)-ICX > 0 THEN LOCATE IRX, POS(0)-1:
     PRINT USING "\ \";" ";: LOCATE IR%, POS(0)-3:
     GOTO 3450
```
69

```
3475 PLAY "L8N10": GOTO 3450
3490 IF (IPX > 96) AND (IPX < 123) THEN IPX=IPX-32:
     IP$=CHR$(IPX)
                                                         : 'ASSURE UPPER CASE
3492 IF ((IPX)63) AND (IPX<91)) OR IPX=32 OR IPX=58 OR ((IPX>48) AND (IPX<52))
     THEN 3500 ELSE PLAY "LON10":GOTO 3450
3500 PRINT USING "!"; IP$;
                                                          : 'PRINT & INCREMENT POS
3505 DEBG=POS(0)
3510 PHON$(LIN%, POS(0)-6)=IP$
3515 IF SW.LINX(LINX)=0 THEN SW.NOT.SKIPX=1:GOSUB 3920:
     SW.LINX(LINX)=13520 IF POS(0) < 9 THEN 3450
                                                         : 'CHECKING PHON LENGTH
3525 DEBG=POS(0)
3550 FOR IX=1 TO 190 STEP 3
                                                         :'POSSIBLE PHONEMES
3560 IF MID$(PHONEMES$, IX, 3)=
     PHON$(LINX,1)+PHON$(LINX,2)+PHON$(LINX,3)
     THEN 3600
3570 NEXT IX
3575 PHON$(LINX, 1)="":
     PHON*(LINX, 2) = " " :PHON*(LINX, 3) = "3580 LOCATE IRX, ICX : PRINT " ";
                                                 :'INVALID PHONEME, CLEAN SPACES
3590 PLAY "LBN10": LOCATE IRX, ICX :GOTO 3450
                                                 :'RETURN TO GENERAL EDIT INPUT
3600 RIX(LINX)=(1X-1)/3
                                                 :'RIX REGISTER PHONEME/DURATION
                                                 : 'CURSOR INCREMENT
3605 LOCATE IRX, 10
3607 RETURN
3610 '3612DURATION INPUT & VALIDATION
3614 ^{\circ}3620 IP$=INKEY$:IF IP$="" THEN PRINT CHR$(219);:LOCATE CSRLIN, POS(0)-1:
     FOR IX=1 TO SLX:NEXT IX:PRINT CHR$(32);
                                                :LOCATE CSRLIN, POS(0) - 1:
     FOR IX=1 TO SLX:NEXT IX:GOTO 3620
3622 IPX=ASC(IP$)
3625 IF (IPX > 52) OR (IPX <49) THEN PLAY "LBN10":PRINT CHR$(32);:
     LOCATE CSRLIN, POS(0)-1: GOTO 3620
3630 PRINT USING "!"; IP$;
3633 PHON$(LINX,4)=IP$
3650 LOCATE IRX, 12: RETURN
3670 *3672 *INFLECTION INPUT & VALIDATION
3674 \mid3675 IP$=INKEY$:IF IP$="" THEN PRINT CHR$(219);:LOCATE CSRLIN,POS(0)-1:
     FOR IX=1 TO SLX:NEXT IX:PRINT CHR$(32); :LOCATE CSRLIN, POS(0)-1:
     FOR 1%=1 TO SLX:NEXT IX:GOTO 3675
3678 IPX=ASC(IP$)
3680 IF (IP%<>>48) AND (IP%<>>><>>49) THEN
     PLAY "LBN10" : GDT0 3675
                                      :'FIRST CHARACTER VALIDATION (0-1)
3688 PRINT USING "!"; IP$;
3689 PHON$ (LIN%, 5)=IP$
3690 RETURN
3720 '3722 *
                        SLOPE, TRANSITION (INPUT & VALIDATION)
3724 +3730 IP$=INKEY$:IF IP$="" THEN PRINT CHR$(219);:LOCATE CSRLIN, POS(0)-1:
```

```
FOR 1X=1 TO SLX:NEXT IX:PRINT CHR$(32); :LOCATE CSRLIN, POS(0)-1:
     FOR 1%=1 TO SL%:NEXT I%:GOTO 3730
3735 IP%=ASC(IP$)
3740 IF (IPX)47) AND (IPX(56) THEN 3750
     ELSE PLAY"LON10" : GOTO 3730
                                                :'SLOPE VALIDATION (0-7)
3750 PRINT USING "!"; IP$;
3752 IF POS(0)=16 THEN PRINT CHR$(32);:
                                             :'IF SLOPE NEXT CURSOR POSITION
     PHON$(LINX, 7)=IP$: GOTO 3755
3753 PHON$(LINX, 11)=IP$:LOCATE CSRLIN, POS(0)-1 :'SAVE TRANSITION VALUE
3755 RETHRN
3820 *
3822 '
             INFLECTION, EXTENSION, AMPLITUDE, RATE
                                                       (INPUT & VALIDATION)
3824 *3830 IP$=INKEY$:IF IP$="" THEN PRINT CHR$(219);:LOCATE CSRLIN, POS(0)-1:
     FOR IX=1 TO SLX:NEXT IX:PRINT CHR$(32);
                                              :LOCATE CSRLIN, POS(0)-1:
     FOR IX=1 TO SLX:NEXT IX:GOTO 3830
3835 IPX=ASC(IP$)
3840 IF (IP%>96) AND (IP%<103) THEN
     IPX=IPX-32:IP$=CHR$(IPX)
                                         :'ASSURE UPPER CASE
3845 IF ((IPX>47) AND (IPX<58)) OR
     ((IPX>64) AND (IPX<71)) THEN 3850
     ELSE PLAY"LBN10" : GOTO 3830
                                         :'EXTENSION CHAR. VALIDATION (O-F)
3850 PRINT USING "!"; IP$;
3852 PX=POS(0)
3853 IF PX=14 THEN PHON$(LINX,6)=IP$
                                        :'SAVE SECOND INFLECTION CHARACTER
3854 IF PX=18 THEN PHON$(LINX, 8)=IP$
                                         :'SAVE EXTENSION PARAMETER
                                         :'SAVE AMPLITUDE PARAMETER
3855 IF PX=20 THEN PHON$(LINX, 9)=IP$
3856 IF PX=22 THEN PHON$(LINX,10)=IP$
                                         :'SAVE RATE PARAMETER
3860 PRINT CHR$(32);: RETURN
                                         :'MOVE RIGHT CURSOR, RETURN TO EDIT
3900 *3902 ·
                           LINE INCREMENT /
                                                DEFAULT VALUES
3904 \cdot |
3905 IF SW.LINX(LINX)=0 THEN 3948
                                                                  :'EMPTY LINE
3906 IF CSRLIN+1 > 21 THEN PLAY "L8N10" :GOTO 3948
3910 IRX=CSRLIN+1 : LINX=IRX-6
                                                                 :'NEXT LINE
3915 IF SW.LINX(LINX)=1 THEN 3945
3920 CRX=CSRLIN : CCX=POS(0) : CX = SCREEN(CRX,CCX)
                                                                 :'CURSOR POS.
3921 IF CX=95 OR CX=219 OR CX=32 THEN
     PRINT CHR$(32); ELSE PRINT CHR$(C%);
3922 COLOR 0,7 : LOCATE IRX, ICX-4 : PRINT USING "###";LINX;
3925 COLOR 7,0 : LOCATE IRX, ICX+4 : PRINT "4 04 2 8 A A 5";
3930 PHON$(LINX,4)="4":PHON$(LINX,5)="0":PHON$(LINX,6)="4"
3935 PHON$(LINX,7)="2":PHON$(LINX,8)="8":PHON$(LINX,9)="A"
3940 PHONS (LINX, 10)="A": PHONS (LINX, 11)="5"
3943 IF SW.NOT.SKIPX=1 THEN LOCATE CRX, CCX: SW.NOT.SKIPX=0 :
      GOTO 3948
3945 LOCATE IRX, ICX
                                                                 :'INITIAL LOC.
3948 RETURN
4000 '
4002 .
4005 *EDIT RULE TITLE
4007 *4008 .
```

```
4010 COLOR 7.0
                                 : 'WHITE, BLACK
                                : 'NUMBER OF CHARACTERS IN THE TITLE TEXT
4012 NUM.CHAR=0 : TEXT$=""
4015 BUF.LENGHT=11
                                 : 'TEXT BUFFER LENGHT
                                 : 'TR (TITLE ROW) : TC (TITLE COLUMN)
4020 TR=4 : TC=11
4022 LOCATE TR, TC:
     PRINT STRING$(12,32);:
     LOCATE TR, TC
                                 : 'INPUT TITLE TEXT
4023 GOSUB 4030
                                 : 'END OF RULE TITLE PROCEDURE
4025 LOCATE IR%, IC% : RETURN
4030 '
4031 *
4032 *
         KEYBOARD SELECTION AND ASSIGNATION OF SPECIAL SYMBOLS AND ACCENTS.
4033 *
4034 '
4035 SW. INPUT=1
                                 : 'SWITCHE FOR INPUT DATA (GET IN THE WHILE)
4040 WHILE SW. INPUT
4050 PRINT CHR$(219);:LOCATE TR, POS(0)-1
4055 T$=INKEY$: IF T$="" THEN 4055
4060 T=ASC(T$)
4070 IF T<>B THEN 4080
                                                          :'IF NOT BACKSPACE
4072 IF NUM. CHAR>0 THEN LOCATE TR, POS(0)-1:
      PRINT USING "\ \";" ";: LOCATE TR, POS(0)-3:
      NUM.CHAR=NUM.CHAR-1: GOTO 4050
4080 IF T=13 THEN SW. INPUT=0:PRINT CHR$(32);:T$="":60T0 4780
4090 IF NUM.CHAR>BUF.LENGHT THEN PLAY "L12GB-B-4L2" :
        GOTO 4050
4095 IF T>64 AND T<91 THEN T=T+32 : T$=CHR$(T)
                                                          : 'ASSURE LOWER CASE
4100 *4102 *
          ACCENT
                   - 2
4104 *4110 IF ACCENT1 = 0 THEN 4160
4120
        ACCENT1=0IF T=97 THEN T$=CHR$(166) : SW=1 : GOTO 4150
4130
4140
        IF T=111 THEN T$=CHR$(167) : SW=1
4150 IF SW=0 THEN 4570 ELSE SW=0: GOTO 4760
4160 *4162ACCENT
                   \ddot{\phantom{a}}41644165 IF ACCENT2 = 0 THEN 4210
4170
        ACCENT2=0
        IF T=97 THEN T$=CHR$(134) : SW=1 : GOTO 4200
4180
4190
        IF T=65 THEN T$=CHR$(143) : SW=1
4200 IF SW=0 THEN 4570 ELSE SW=0: GOTO 4760
4210 *4212
    \bulletACCENT
                   \mathbf{r}4214
     \bullet4215 IF ACCENT3 = 0 THEN 4290
4220
        ACCENT3=0
4230
        IF T=97 THEN T$=CHR$(131) : SW=1 : 60TO 4280
        IF T=101 THEN T$=CHR$(136) : SW=1 : GOTO 4280
4240
4250
        IF T=105 THEN T$=CHR$(140) : SW=1 : GOTO 4280
4260
        IF T=111 THEN T$=CHR$(147) : SW=1 : GOTO 4280
        IF T=117 THEN T$=CHR$(150) : SW=1
4270
```

```
4290 '
4292 9
           ACCENT :
»
4295 IF ACCENT4 = 0 THEN 43704300 ACCENT4=0
4310 IF T=97 THEN T$=CHR$(133) : SW=1 : GOTO 4280
4320 IF T=101 THEN T$=CHR$(138) : SW=1 : GOTO 4280<br>4330 IF T=105 THEN T$=CHR$(141) : SW=1 : GOTO 4280
         IF T=105 THEN T$=CHR$(141) : SW=1 : GOTO 4280<br>IF T=111 THEN T$=CHR$(149) : SW=1 : GOTO 4280
4340 IF T= 111 THEN T*=CHR*<149) : SW=1 GOTO 4280
4350 IF T=117 THEN T$=CHR*(151) : SW=1
4360 IF SW=0 THEN 4570 ELSE SW=0: GOTO 4760
^370 9
4372 * ACCENT :
4374 *
4375 IF ACCENT5= 0 THEN 4480
4380 ACCENT5= 0
4390 IF T=97 THEN T*=CHR*<132> : SW=1 ; GOTO 4470
         4400 IF T=101 THEN T*=CHR*<137) : SW=1 : GOTO 4470
4410 IF T=105 THEN T*=CHR*<139) : SW=1 : GOTO 4470
4420 IF T=111 THEN T*=CHR*<148) m SW=1 : GOTO 4470
4 4 3 0 IF T=117 THEN T*=CHR*(129) : SW=1 : GOTO 4470
4435 IF T=121 THEN T*=CHR«<152) : SW=1 : GOTO 4470
4440 IF T=65 THEN T*=CHR*<142) : SW=1 : GOTO 4470
         IF T=79 THEN T$=CHR$(153) : SW=1 : GOTO 4470<br>IF T=85 THEN T$=CHR$(154) : SW=1
4460 IF T=85 THEN T*=CHR*<154) : SW=1
4470 IF SW=0 THEN 4570 ELSE SW=0: GOTO 4760
4480 9
4482 9 ACCENT •
4484 9
4485
IF ACCENT6 = O THEN 4570 
4490
        ACCENT6=0
         IF T=97 THEN T*=CHR*(160> 
SW=1
GOTO 4560 
4500
4510
         IF T=101 THEN T*=CHR*<130)
SW=1
GOTO 4560 
4520
         IF T=105 THEN T$=CHR$(161) : SW=1 : GOTO 4560
4530
         IF T=111 THEN T$=CHR$(162) : SW=1 : GOTO 4560
4540
         IF T=117 THEN T$=CHR$(163) : SW=1 : GOTO 4560
4550
         IF T=69 THEN T$=CHR$(144) : SW=1 : GOTO 4560
4560 IF SW=0 THEN 4570 ELSE SW=0: GOTO 4760
4570 IF (T>34 AND T<123) OR T=32 OR T=33 THEN 4760
4580 IF ASC(MID$(T$,1,1))<>0 THEN GOTO 4710
4590 SPECIAL.KEY=ASC(MID$(T$,2,1))
                                                              'EXTENDED CODES
4600 IF SPECIAL.KEY<126 OR SPECIAL.KEY>131 THEN 4680
4610 ON SPECIAL.KEY-125 GOTO 4620,4630,4640,4650,4660,4670
4620
A C C E N T 1 = 1 : G O T O 4 7 9 0 
4630
A C C E N T 2 = 1 : G O T O 4 7 9 0 
4640 ACCENT3=1 : GOTO 4790
4650 ACCENT4=1 : <mark>GOTO 479</mark>0
4660 ACCENT5=1 : GDTD 4790
4670 ACCENT6=1 : GOTO 4790
                                                              \mathbf{1}' \overline{\mathbf{h}} . Alt N
4680 IF SPECIAL.KEY=49 THEN T$=CHR$(164)
                                                             : G. Alt C
4690 IF SPECIAL.KEY=46 THEN T$=CHR$(135)
                                                            \mathbf{f}^* a . Alt A
4700 IF SPECIAL.KEY=30 THEN T$=CHR$(145)
```
4280 IF SW=0 THEN 4570 ELSE SW=0: GOTO 4760

```
\frac{1}{2} \frac{2}{3} \frac{2}{3} \frac{2}{3} \frac{2}{3} \frac{2}{3} \frac{2}{3} \frac{2}{3} \frac{2}{3} \frac{2}{3} \frac{2}{3} \frac{2}{3} \frac{2}{3} \frac{2}{3} \frac{2}{3} \frac{2}{3} \frac{2}{3} \frac{2}{3} \frac{2}{3} \frac{2}{3} \frac{2}{3} \frac{2}{3} 4710 IF T=14 THEN T$=CHR$(165) : GOTO 4760
                                                                   \frac{1}{2}, \sqrt{C}. Ctrl C
4720 IF T=3 THEN T$=CHR$(128) : GOTO 4760
                                                                    : ' \in . Ctrl A
4730 IF T=1 THEN T$=CHR$(146) : GOTO 4760
4740 *4742CONCLUDE SELECTION
4744 ':' WEND
4750 GOTO 4790
4760 *4762 *PRINT CHARACTER & UPDATE COUNTERS
4764 \cdot |
4770 PRINT USING "!"; T$;
4780 TEXT$=LEFT$(TEXT$,NUM.CHAR)+T$: NUM.CHAR=NUM.CHAR+1
4790 WEND
4800 RETURN
5000 *5002 '
5004 *5020 BACKG=1 : BOR= 1: WBACKG=7
5030 COLOR 7, BACKG, BOR : ' WHITE; BLACK; BLACK
5040 CLS : SCREEN 0:WIDTH 80 : KEY OFF
5050 TM=1: BM=21: NA=24: LM=1 : RM=24 : CUR=7 : GOSUB 5120
5060 NA=29: LM=51: RM=79 : CUR=7 : GOSUB 5120
5070 TM=1:BM=5:NA=23:LM=26:RM=49:GOSUB 5300:BACKG=7:CUR=1:GOSUB 5120:BACKG=1
5080 TM=5:BM=21:NA=23:LM=26:RM=49:CUR=7:GOSUB 5300:BACKG=7:CUR=1:GOSUB 5120:
      GOSUB 5400: BACKG=1: CUR=7
5090 TM=22:BM=24:NA=79: LM=1: RM=79 : GOSUB 5120
5100 GOTO 5500
5120 COLOR CUR, BACKG, BOR
5130 A$=STRING$(NA, CHR$(205))
5140 LOCATE TM, LM: PRINT A$;
5150 LOCATE BM, LM: PRINT A$;
5160 FOR I= TM+1 TO BM-1
5170 LOCATE I, LM: PRINT CHR$(186);
5180 LOCATE I, RM: PRINT CHR$(186);
5190 NEXT I
5200 'CORNERS
5210 LOCATE TM, LM: PRINT CHR$(201);
5220 LOCATE BM, LM: PRINT CHR$(200);
5230 LOCATE BM, RM: PRINT CHR$(188);
5240 LOCATE TM, RM: PRINT CHR$(187);
5250 RETURN
5300 COLOR WBACKG
5310 FOR I=TM TO BM
5320 LOCATE I, LM: PRINT STRING$(NA, CHR$(219));
5330 NEXT I
5340 RETURN
5400 LOCATE TM, LM: PRINT CHR$(204);
5410 LOCATE TM, RM: PRINT CHR$(185);
5420 RETURN
5500 '
5502 'MAIN MENU WINDOW DEFINITION
5504 ^{\circ}5510 COLOR 1,7
```

```
5520 '
                              12345678901234567890123
5530 LOCATE 6,28: PRINT " QUIT........... Q";
5535 LOCATE 7,28: PRINT
                                 ERA$
5537 LOCATE 9,28:PRINT
                                 ERA$
5540 '
                                  _____KNOWLEDGE_______";
5550 LOCATE 10,28: PRINT "
                                 LOAD........... L";
5560 LOCATE 11,28: PRINT "
                                 SAVE........... S";
5570 LOCATE 12,28: PRINT
                                 ERA$
5575 LOCATE 13,28: PRINT
                                 ERA$
                                     .____RULES<sub>________</sub>";
5580 '
5585 LOCATE 15,28: PRINT
                                 ERA$
5590 LOCATE 16,28: PRINT "
                                 EDIT........... E ";
5600 LOCATE 17,28:PRINT "
                                 UDS N-DE...... F1 ";
5610 LOCATE 18,28:PRINT "
                                 UDS N-OR-MORE. F2 ";
5630 LOCATE 19,28:PRINT "
                               DISPLAY UDS... F6 ";
5640 LOCATE 20,28: PRINT
                                 ERA$
5650 LOCATE 3,28:PRINT "
                               \frac{1}{2}\frac{1}{2}\frac{1}{2}\frac{1}{2}\frac{1}{2}\frac{1}{2}\frac{1}{2}\frac{1}{2}\frac{1}{2}\frac{1}{2}\frac{1}{2}\frac{1}{2}\frac{1}{2}\frac{1}{2}\frac{1}{2}\frac{1}{2}\frac{1}{2}\frac{1}{2}5655 COLOR 4
5680 COLOR 7,0:RETURN
5700 *5702 *EDIT MENU WINDOW DEFINITION
5704 \cdot L5710 COLOR 1,7
5715 R=28 : 'ROW=28
5720 '
                              12345678901234567890123
E343678901234367890123<br>5725 LOCATE 6,R :PRINT "______EDIT MENU______"<br>5725 LOCATE 6,R :PRINT " MAIN......... Esc ";<br>5730 LOCATE 7,R :PRINT "________________________"
5740 LOCATE 8,R :PRINT ERAS;
5760 LOCATE 9,R :PRINT " INSERT....... Ins
                                                        - * ;
5770 LOCATE 10,R :PRINT " DELETE....... Del
                                                        \overline{\phantom{a}} ;
                                                        ";
5780 LOCATE 11,R : PRINT " NEXT........... +
                                                        \ddot{\phantom{1}}5790 LOCATE 12,R :PRINT " PRIOR.......... -
                                                        \ddot{\phantom{1}}5800 LOCATE 13,R :PRINT " EDIT TITLE.... ^T
                                                        \ddot{\phantom{a}}5805 LOCATE 14,R :PRINT " NUMBER........ F7
                                                        ";
5810 LOCATE 15,R :PRINT " SPEAK........ F10
                                                        \mathbf{u}_35820 LOCATE 16,R : PRINT " PHONEME CHART, F3
                                                        \bullet ;
5830 LOCATE 17,R : PRINT " CHARACTERS.... F4
                                                       \mathbb{R}^45835 LOCATE 18,R :PRINT " INS RULE...Alt F1
5840 LOCATE 19,R :PRINT " DEL RULE...Alt F2
                                                       \mathbf{``}5845 LOCATE 20,R :PRINT ERA$;
5900 RETURN
6000 '
6002 '
                                   PHONEME CHART WINDOW DEFINITION
6004 *6010 COLOR 7,1
6015 C=52 : R=6
                                                                 ۰,
                    C:PRINT "
6017 LOCATE 2,
6020 LOCATE 3, C:PRINT "_______PHONEME CHART____
                                                                 ";
6025 LOCATE 4, C:PRINT " ___________________
```
5515 ERA\$=STRING\$(21," ")

```
6035 LOCATE 5,
                   C:PRINT "
                                                                    ..
                    ,C:PRINT "A
                                                                AE1";
6040 LOCATE R
                                                        AF
                                         A1: AB ";
6050 LOCATE R+1 ,C:PRINT "AH
                                                        AY
                                         AH<sub>1</sub>
                                                 ALI
6060 LOCATE R+2 , C:PRINT "D
                                         E.
                                                 E1
                                                        F<sub>2</sub>
                                                                EH ";
6070 LOCATE R+3 ,C:PRINT "EH1
                                         ER
                                                 F.
                                                        HF
                                                                HFC";
6080 LOCATE R+4 , C: PRINT "HN
                                         HV
                                                 HVC
                                                         \mathbf{I}IE ";
6090 LOCATE R+5 ,C:PRINT "IU
                                                                KV ";
                                         101
                                                 \mathbf{J}K
                                                                M ";
6100 LOCATE R+6 ,C:PRINT "L
                                         L1LB
                                                        LF
                                                                00 ";
6110 LOCATE R+7 , C: PRINT "N
                                         NG
                                                 O
                                                         : <math>\Omega</math>6120 LOCATE R+8 ,C:PRINT "OU
                                                                R2 ";
                                         P.
                                                 R
                                                        R16130 LOCATE R+9 ,C:PRINT "S
                                                                THV";
                                         SCH
                                                 T.
                                                        TH
6140 LOCATE R+10,C:PRINT "U
                                                        LIH
                                                                UH1";
                                         UI.
                                                 ់ ប
                                                                W ";
6150 LOCATE R+11, C:PRINT "UH2
                                                        \mathbf{v}UH3
                                                 <sub>z</sub>UH</sub>
                                                                PA ";
6160 LOCATE R+12, C:PRINT "Y
                                         YI
                                                 z
                                                                    ≝;
6165 LOCATE R+13, C:PRINT "
6168 LOCATE R+14, C: PRINT "
                                                                    ٠,
6200 LOCATE IR%, IC%: COLOR 7, 0: RETURN
6300 '
6302 '
                                             CHARACTER CHART
6304 '
6310 COLOR 7,1 :C=52 :R=5
6315 LOCATE 2, C:PRINT "
                                                                    ..
\frac{1}{2} = \frac{1}{2} = \frac{1}{2} = \frac{1}{2} = \frac{1}{2} = \frac{1}{2} = \frac{1}{2} = \frac{1}{2} = \frac{1}{2} = \frac{1}{2} = \frac{1}{2} = \frac{1}{2} = \frac{1}{2} = \frac{1}{2} = \frac{1}{2} = \frac{1}{2} = \frac{1}{2} = \frac{1}{2} = \frac{1.,
6330 IF SWF4%=1 THEN SWF4%=0 : GOTO 6500
                                                                        : 'CHARACTER CHART [2]
                                12345678901234567890123456789
6335 '
6340 LOCATE R
                    ,C:PRINT
                                                                    \blacksquare6342 LOCATE R+1 , C: PRINT
                                          alelilolu
                                                       y
                                                          AIE.
                                                               iajul
6345 LOCATE R+2 , C:PRINT "
6355 LOCATE R+3 , C:PRINT "
                                               \mathbf{i}۰,
                                  |Alt =|Ó
                                          l a
                                             lel
                                                  \vert ó \vertÉ
4370 LOCATE R+4 , C:PRINT *
                                          \overline{a}\overline{e}\overline{1}\overline{a}\overline{a}6375 LOCATE R+5 ,C:PRINT "
                                                          Ā
                                  Allt -ÿ
                                                               ة|ة
6380 LOCATE R+6 ,C:PRINT "
6390 LOCATE R+7 ,C:PRINT "
                                  |Alt 0|a|e|i|a|lå.
6395 LOCATE R+8 ,C:PRINT "
6400 LOCATE R+9, C:PRINT "|Alt 9|3|8|2|6|
                                                    ۱û
6405 LOCATE R+10, C: PRINT "
6410 LOCATE R+11, C: PRINT " Alt 8 a
                                                          A
6415 LOCATE R+12, C: PRINT "
6420 LOCATE R+13, C: PRINT "|Alt 7
                                          \underline{\mathbf{a}}\Omega6425 LOCATE R+14, C: PRINT "
6470 LOCATE R+15, C: PRINT "___Press F4 to continue__";
6490 SWF4%=1:LOCATE IRX, ICX:COLOR 7, 0: RETURN
6500 '
6502 '
                                          CHARACTER CHART [2]
6504 '
6510 LOCATE R
                    ,C:PRINT "
                                                                    ..
                                                                    ۰,
6520 LOCATE R+1 ,C:PRINT
6525 LOCATE R+2 , C:PRINT
                                             Alt A
                                                                     ";
                                                      \bullet۰,
6530 LOCATE R+3 ,C:PRINT "
4535 LOCATE R+4 ,C:PRINT "
                                             Alt C
                                                      ç
                                                                     ٠,
6540 LOCATE R+5, C:PRINT "
                                                                     ٠.
```
12345678901234567890123456789

6030 '

```
6545 LOCATE R+6 ,C:PRINT "
                                                         ٠;
                                     IAIt NI
                                             \tilde{a}* 5
6550 LOCATE R+7 , C: PRINT "
                                                         ";
4555 LOCATE R+8 , C: PRINT "
                                      Ctr A
                                                         ٠,
6560 LOCATE R+9 , C:PRINT "
                                                         " ;
6565 LOCATE R+10, C: PRINT "
                                      Ctr C
                                             Ç
                                                         " ;
6570 LOCATE R+11, C:PRINT "
                                                         " ;
6585 LOCATE R+12, C: PRINT "
                                      Ctr N
                                             \approx\cdot ;
6590 LOCATE R+13, C: PRINT "
                                                         \ddot{\phantom{a}}6592 LOCATE R+14, C: PRINT "
6595 LOCATE IRX, ICX: COLOR 7, O: RETURN
6900 '
6902 '
                                 WORK AREA WINDOW DEFINITION
6904 '
6905 COLOR 0,7 :LOCATE 6,2 : PRINT "LIN";
6910 COLOR 7,0
6930 LOCATE 2,2 : PRINT "_______WORK AREA______"<br>6940 LOCATE 4,2 : PRINT "RULE :
6950 LOCATE 6,5 :PRINT " Pho D In S X A R T";
6960 RETURN
7000 *7002 '
                                        CURSOR
                                                 UP
7004 *7010 IF CSRLIN-1 < IPR% OR SW.LIN%(CSRLIN-6)=0 THEN 7030
7020 GOSUB 2960: IR%=CSRLIN-1: LINX=IR%-6 : LOCATE IR%, POS(0)
7030 RETURN
7050 '7052 '
                                       CURSOR DOWN
7054 .
7060 IF CSRLIN+1 > 21 OR SW.LINX(LINX+1)=0 OR SW.LINX(CSRLIN-6)=0 THEN 7080
7070 GOSUB 2960: IRX=CSRLIN+1: LINX=IRX-6 : LOCATE IRX, POS(0)
7080 RETURN
7100 *7102 *
                                          DELETE
7104 \cdot \mathbb{I}7110 IF SW.LINX(1)=0 THEN PLAY "LBN10" : GOTO 7270
                                                              :'EMPTY LINE
7111 CRX=CSRLIN
7112 IF SW.LINX(CSRLIN-6)=1 AND SW.LINX(CSRLIN-5)=0 THEN 7250
7120 FOR IX=CSRLIN TO 21
                                                   : 'NUMBER OF PERMISIBLES LINES
7125 LN%=IX-6 : L%=IX-5
7130 IF SW.LINX(LX)=0 THEN 7200
7150 COLOR 0,7 : LOCATE IX, ICX-4 : PRINT USING "###";LNX;
7155 P1$=PHON$(LX,1)+PHON$(LX,2)+PHON$(LX,3)+" "+PHON$(LX,4)+" "+PHON$(LX,5)
7160 COLOR 7,0 : LOCATE IX, ICX: PRINT P1$+PHON$(LX,6)+" "+PHON$(LX,7)+" "+
     PHON$(LX,8)+" "+PHON$(LX,9)+" "+PHON$(LX,10)+" "+PHON$(LX,11);
7170 PHON$(LNX,1)=PHON$(LX,1) : PHON$(LNX,2)=PHON$(LX,2)
7175 PHON$(LNX,3)=PHON$(LX,3): PHON$(LNX,4)=PHON$(LX,4)
7180 PHONS(LNX, 5)=PHONS(LX, 5): PHONS(LNX, 6)=PHONS(LX, 6)
7185 PHONS(LNX, 7)=PHONS(LX, 7) : PHONS(LNX, B)=PHONS(LX, B)
7190 PHON$(LNX, 9)=PHON$(LX, 9) : PHON$(LNX, 10)=PHON$(LX, 10)
7195 PHON$(LNX,11)=PHON$(LX,11) : SW.LINX(LNX)=1 :R1X(LNX)=R1X(LX)
7198 NEXT IX
7200 LX=LNX : SW.LINX(LX)=0 : GOSUB 7500
7205 COLOR 0,7 : LOCATE IX, ICX-4 : PRINT SPACE$(3);
```

```
7210 COLOR 7,0 : LOCATE IX, ICX
                                : PRINT SPACE$(18);
7215 IRX=CRX:LOCATE IRX, ICX :LINX=CSRLIN-6
7220 RETURN
7250 LX=CSRLIN-6:SW.LINX(LX)=0 : GOSUB 7500
7255 COLOR 0,7 : LOCATE CSRLIN, ICX-4 : PRINT SPACE$(3);
7257 COLOR 7,0 : LOCATE CSRLIN,IC%
                                    : PRINT SPACE$(18);
7260 IF CSRLIN=IPR% THEN LOCATE IPR%, IC% : IR%=IPR%:CPOS%=32:GOTO 7270
7265 IRX=CSRLIN-1:LOCATE IRX,ICX : CPOSX =SCREEN(IRX,ICX)
7266 LOCATE IRX, ICX : LINX=CSRLIN-6
7270 RETURN
7300 '
7302 '
                                        INSERT
7304 '
7305 IF SW.LINX(CSRLIN-6)=0 OR CSRLIN=21 OR SW.LINX(15)=1 THEN PLAY "L8N10":
        GOTO 7390
7308 CRX=CSRLIN : LX=CRX-5
7310 WHILE SW.LINX(LX) :LX=LX+1 : WEND :SW.LINX(LX)=1
7317 COLOR 0,7 : LOCATE CRX, ICX-4 : PRINT USING "###"; CRX-6;
7318 COLOR 7,0 : LOCATE CRX, ICX : PRINT SPACE$(18);
7320 FOR IX=LX TO CRX-5 STEP -1
                                                  :'NUMBER OF PERMISIBLES LINES
7325 LNX = IX - 1 : IRX = IX + 67330 COLOR 0,7 : LOCATE IRX, ICX-4 : PRINT USING "###"; IX;
7335 P1$=PHON$(LN%,1)+PHON$(LN%,2)+PHON$(LN%,3)+" "+PHON$(LN%,4)+" "
         +PHON$(LN%,5)
7340 COLOR 7,0 : LOCATE IRX, ICX:
                                   PRINT P1$+PHON$(LN%,6)+" "+PHON$(LN%,7)+" "
     +PHON$(LNX,8)+" "+PHON$(LNX,9)+" "+PHON$(LNX,10)+" "+PHON$(LNX,11);
7350 PHON$(IX,1)=PHON$(LNX,1) : PHON$(IX,2)=PHON$(LNX,2)
7355 PHON$(IX,3)=PHON$(LNX,3) : PHON$(IX,4)=PHON$(LNX,4)
7360 PHON$(I%,5)=PHON$(LN%,5) : PHON$(I%,6)=PHON$(LN%,6)
7365 PHON$(I%,7)=PHON$(LN%,7) : PHON$(I%,8)=PHON$(LN%,8)
7370 PHON$(IX, 9)=PHON$(LNX, 9) : PHON$(IX, 10)=PHON$(LNX, 10)
7375 PHON$(IX,11)=PHON$(LNX,11) : R1X(IX)=R1X(LNX)
7380 NEXT IX
7385 LOCATE CRX, ICX : LINX=CSRLIN-6 : IRX=CSRLIN
7387 SW.LINX(LINX)=0:LX=LINX: GOSUB 7500
7390 RETURN
7500 '
7502 '
                                  CLEANNING PHONS (ARRAY)
7504 '
                              : PHON$(L%,2)=" "
7510 PHON$ (LX, 1)=" "
7515 PHON$ (LX,3)=" "
                              : PHON$(L%,4)=" "
7520 PHON$ (L%, 5)=" "
                              : PHON$(L%,6)=" "
7525 PHON$ (L%,7)=" "
                              : PHON$(LX, B) =" "
7530 PHON$ (L%, 9)=" "
                              : PHON$(L%,10)=" "
7535 PHON$ (LX, 11)=" "
7540 RETURN
8000 '
* 500B
                                    REGISTER VALUES
8004 '
                                         SPEAK
8010 *
8020 FOR 1%=1 TO 15
8030 IF SW.LIN%(I%)=0 THEN 8145
8040 FOR JX=15 TO 0 STEP -1 : HX$=HEX$(JX)
```
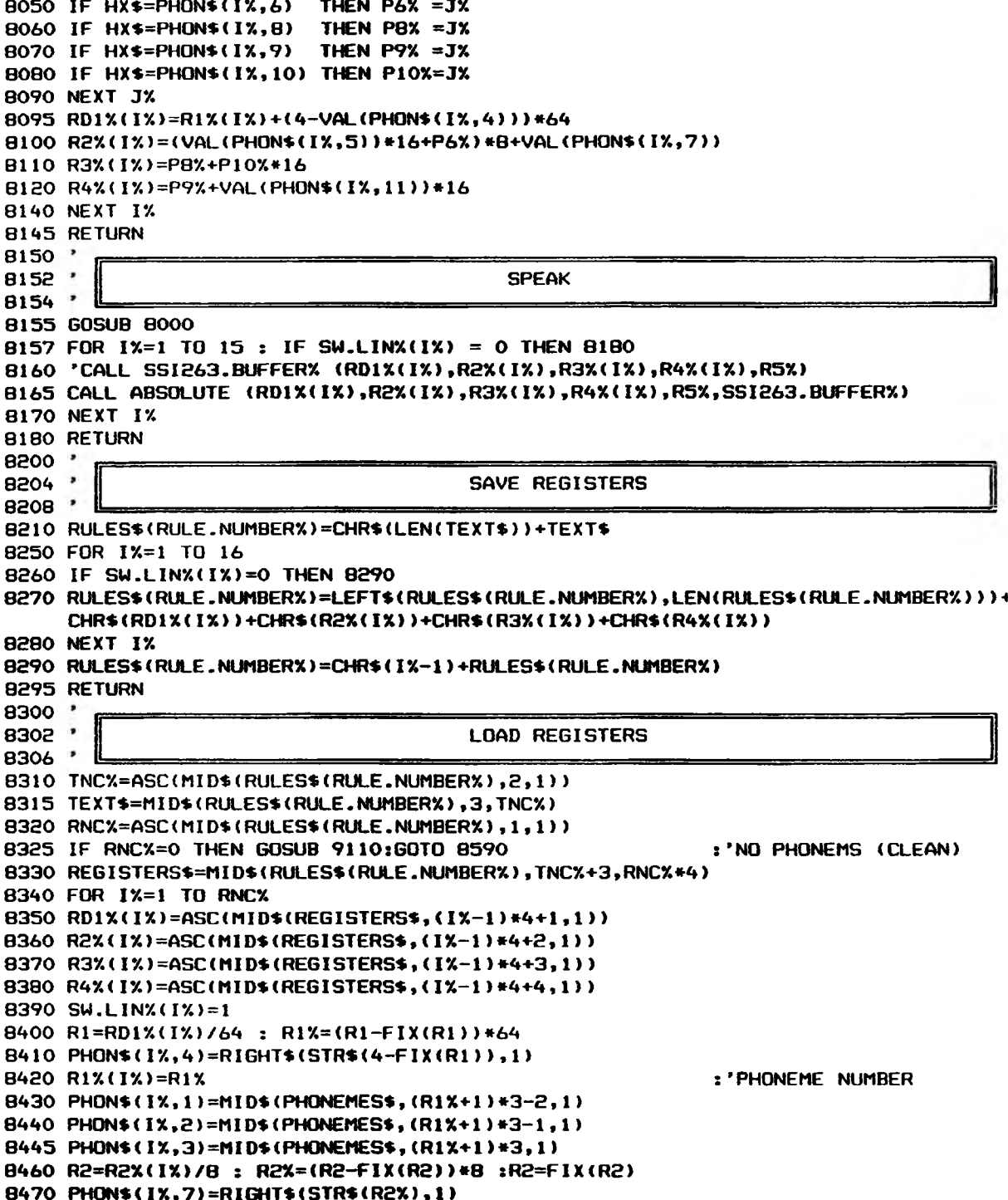

```
B4B0 IF R2 < 16 THEN PHON$(IX,5)="0" : PHON$(IX,6)=HEX$(R2):GOTO 8500
8490 PHON$(I%,5)="1" : PHON$(I%,6)=RIGHT$(HEX$(R2),1)
B500 R3=R3%(I%)/16 : R3%=(R3-FIX(R3))*16
B510 PHON$(IX,10)=HEX$(FIX(R3))
8520 PHON$ (IX, B)=HEX$ (R3X)
8530 R4=R4%(I%)/16 : R4%=(R4-FIX(R4))*16
8540 PHON$(IX,11)=RIGHT$(STR$(FIX(R4)),1)
8550 PHON$(I%, 9)=RIGHT$(HEX$(R4%), 1)
8560 NEXT IX
8570 IF IX=17 THEN 8590
8580 FOR JX=1X TO 15 : SW.LINX(JX)=0:NEXT JX
8590 RETURN
8800 '
8804 '
                                          NEXT
8808 '
B810 IF RULE.NUMBERX+1 > 999 THEN PLAY "LBN10" : GOTO 8860
8820 GDSUB 8000 : GOSUB 8200
                                                 :'SAVE REGISTERS
B830 RULE. NUMBERX=RULE. NUMBERX+1
8835 LOCATE 4,7: PRINT USING "###"; RULE.NUMBER%; :
     LOCATE IPR%, IC%
B840 IF RULE.NUMBERX =< NUMBER.OF.RULESX THEN
                                                 :'LOAD & PRINT REGISTERS
        GOSUB 8300: GOSUB 9000 : GOTO 8860
8850 NUMBER.OF.RULESX=NUMBER.OF.RULESX+1:
     GOSUB 9100
                                                 :'CLEAN SCREEN & PHON ARRAY
8860 RETURN
8900 '
8902 '
                                          PRIOR
8904 '
B910 IF RULE.NUMBERX-1 < 1 THEN PLAY "LON10" : GOTO 0940
8920 GOSUB 8000 : GOSUB 8200
                                                 :'SAVE REGISTERS
8930 RULE.NUMBERX=RULE.NUMBERX-1:
                                                 :'LOAD & PRINT REGISTERS
        GOSUB 8300: GOSUB 9000
8935 LOCATE 4,7: PRINT USING "###"; RULE. NUMBER%; :
     LOCATE IPR%, IC%
8940 RETURN
9000 '
9002'
                                   PRINTING PHONEMES
9004 '
9007 LOCATE 4,11:
     PRINT STRING$(12,32);:
     LOCATE 4,11
9008 PRINT TEXT$;
9010 FOR IX= 1 TO 15
9020 IF SW.LINX(IX)=0 THEN 9060
9030 COLOR 0,7 : LOCATE IX+6, ICX-4 : PRINT USING "###"; IX;
9035 COLOR 7,0 : LOCATE IX+6, ICX
9040 PRINT PHON$(IX,1);PHON$(IX,2);PHON$(IX,3);CHR$(32);PHON$(IX,4);CHR$(32);
9045 PRINT PHON$(IX,5);PHON$(IX,6);CHR$(32);PHON$(IX,7);CHR$(32);PHON$(IX,8);
9050 PRINT CHR$(32);PHON$(IX,9);CHR$(32);PHON$(IX,10);CHR$(32);PHON$(IX,11);
9055 GOTO 9070
9060 COLOR 0,7 : LOCATE IX+6, ICX-4 : PRINT "
                                                 " :
9065 COLOR 7,0 : PRINT STRING$(19,32);
9070 NEXT IX
```
9080 IRX=IPR% : LINX=1 : LOCATE IRX, ICX 9090 RETURN  $9100$   $*$  $9102$   $^{\circ}$ CLEANNING PHONEMES ARRAY  $9104$   $^*$ 9105 LOCATE 4.11: PRINT STRING\$(12,32);: TEXTS=" ' 9110 FOR I%= 1 TO 15 9120 IF SW.LINX(IX)=0 THEN 9145 9125 SW.LINX(IX)=0 : LX=IX : GOSUB 7500 9130 COLOR 0,7 : LOCATE IX+6, ICX-4 : PRINT " "; 9135 COLOR 7,0 : PRINT STRING\$(19,32); 9140 NEXT IX 9145 IRX=IPRX : LINX=1 : LOCATE IRX, ICX 9150 RETURN 10000 10002 '  $10004$   $*$ ERROR TRAPPING ROUTINE 10008  $10010$   $'$ 10020 LOCATE 23,3 : PRINT STRING\$(75,32) 10025 LOCATE 23,3 : PLAY "LBN10" 10030 PRINT " ERROR --> ";: COLOR 20,7 10040 IF ERR=7 THEN PRINT "OUT OF MEMORY";: GOTO 10200 10045 IF ERR=14 THEN PRINT "OUT OF STRING SPACE";: GOTO 10200 10050 IF ERR=24 THEN PRINT "DEVICE TIME OUT";:GOTO 10200 10055 IF ERR=25 THEN PRINT "DEVICE FAULT";:GOTO 10200 10060 IF ERR=27 THEN PRINT "OUT OF PAPER";: GOTO 10200 10065 IF ERR=51 THEN PRINT "LERROR 51] INTERNAL ERROR ";: GOTO 10200 10070 IF ERR=53 THEN PRINT "KNOWLEDGE NOT FOUND";:GOTO 10200 10075 IF ERR=57 THEN PRINT "DEVICE I/O ERROR ";: GOTO 10200 10080 IF ERR=61 THEN PRINT "DISK FULL";: GOTO 10200 10085 IF ERR=64 THEN PRINT "BAD FILE NAME ";: GOTO 10200 10090 IF ERR=67 THEN PRINT "LERROR 671 TOO MANY FILES ":: GOTO 10200 10095 IF ERR=68 THEN PRINT "DEVICE UNAVAILABLE ";: GOTO 10200 10100 IF ERR=70 THEN PRINT "DISK WRITE PROTECT ";: GOTO 10200 10105 IF ERR=71 THEN PRINT "DISK NOT READY ";: GOTO 10200 10190 PRINT "ERROR-STATE REBOOT THE SYSTEM"; 10210 IP\$=INKEY\$ : IF IP\$="" THEN 10210 :'READING FROM KEYBOARD 10220 IF ASC(IP\$) <> 13 THEN 10210 10230 LOCATE 23.3: PRINT STRING\$(75.32); 10232 IF ERR=53 THEN RESUME 11810 10234 IF ERR=64 AND ERL=11630 THEN RESUME 11500 10236 IF ERR=64 AND ERL=11930 THEN RESUME 11800 10250 RESUME 2000 11000 11002 11004 USER DEFINED SYMBOLS 11006  $11008$   $\cdot$ : 'IF UDS (F2) N-QR-MQRE 11015 IF SKEYX=60 THEN 11025

11020 LOCATE 23,3: PRINT " = OF --->";:LOCATE 23,3:60TO 11030 11025 LOCATE 23,3 : PRINT " = OR MORE->";:LOCATE 23,3 11030 IP\$=INKEY\$:IF IP\$="" THEN PRINT CHR\$(219);:LOCATE CSRLIN, POS(0)-1: FOR IX=1 TO SLX:NEXT IX:PRINT CHR\$(32);:LOCATE CSRLIN, POS(0)-1: FOR IX=1 TO SLX:NEXT IX:60TO 11030 11032 IF ASC(IP\$)=27 THEN 11092 : 'Esc ESCAPE TO MAIN MENU 11035 FOR 1%=1 TO LEN(DC\$) 11040 IF MID\$(DC\$, IX, 1)=IP\$ THEN 11045 11042 NEXT IX 11044 PLAY "LØN10": GOTO 11030 11045 PRINT USING "!"; IP\$;: LOCATE 23,5 : NUDS%=1% 11047 IP\$=INKEY\$:IF IP\$="" THEN PRINT CHR\$(219);:LOCATE CSRLIN,POS(0)-1: FOR IX=1 TO SLX:NEXT IX:PRINT CHR\$(32);:LOCATE CSRLIN, POS(O)-1: FOR IX=1 TO SLX:NEXT IX:GOTO 11047 11048 IPX=ASC(IP\$) 11050 IF (IPX > 50) OR (IPX <48) THEN PLAY "LBN10":60TO 11047 11052 PRINT USING "!"; IP\$; 11055 IF SKEYX=60 THEN UDS\$(NUDSX)=IP\$+"OR" ELSE UDS\$(NUDSX)=IP\$+"OF" : 'WHITE, BLACK 11058 COLOR 7,0 : 'SAVING TEXT\$ 11059 OLD. TEXTS=TEXTS : 'NUMBER OF CHARACTERS IN THE UDS TEXT 11060 NUM.CHAR=0 : TEXT\$="" : 'TEXT BUFFER LENGHT 11065 BUF.LENGHT=60 : 'TR (TITLE ROW) : TC (TITLE COLUMN) 11070 TR=23: TC=16 11080 LOCATE TR, TC: PRINT STRING\$(62,32);: LOCATE TR, TC : 'INPUT UDS TEXT 11085 GOSUB 4030 11090 UDS\$(NUDSX)=UDS\$(NUDSX)+TEXT\$ 11092 LOCATE 23,3 : PRINT STRING\$(75,32) 11095 LOCATE 1,1:TEXT\$=0LD.TEXT\$:RETURN  $11200$   $*$ 11202 ' DELETE RULE  $11204 -$ 11210 IF NUMBER. OF. RULESX-1 < 2 THEN PLAY "LON10" : GOTO 11295 11220 FOR IX=RULE.NUMBERX TO NUMBER.OF.RULESX-1 11225 RULES\$(IX)=RULES\$(IX+1) 11230 NEXT IX 11240 RULES\$ (NUMBER.OF.RULESX)="" 11250 NUMBER.OF. RULESX=NUMBER.OF. RULESX-1 11255 IF RULE. NUMBERX > NUMBER. OF RULESX THEN RULE.NUMBERX=RULE.NUMBERX-1 :'LOAD & PRINT REGISTERS 11260 GOSUB 8300 : GOSUB 9000 11265 LOCATE 4,7: PRINT USING "###"; RULE. NUMBERX; : LOCATE IPR%, ICX **11295 RETURN** 11300 '  $11302$   $|$ INSERT RULE  $11304$   $\cdot$ 11310 IF NUMBER.OF. RULESX+1 > 999 THEN PLAY "LBN10": GOTO 11395 11315 GOSUB 8000 : GOSUB 8200 : 'SAVE REGISTERS 11320 FOR IX=NUMBER.OF.RULESX+1 TO RULE.NUMBERX STEP -1 11325 RULES\$(IX)=RULES\$(IX-1)

11330 NEXT IX 11340 NUMBER.OF.RULESX=NUMBER.OF.RULESX+1 : 'CLEAN SCREEN & PHON ARRAY 11350 GOSUB 9100 11365 LOCATE 4,7:PRINT USING "###";RULE.NUMBER%;: LOCATE IPR%, ICX **11395 RETURN** 11500 ' 11502 '  $11504$   $'$ SAVE RULES 11506 11508 'U 11510 COLOR 7,0 11520 LOCATE 23,3 : PRINT "[SAVE] FILE-NAME->";: 11530 NUM.CHAR=0:BUF.LENGHT=8:FILE\$="" 11535 TR=23 : TC=21 11540 LOCATE TR, TC: PRINT STRING\$(12,32);: LOCATE TR, TC 11550 SW. INPUT=1 : 'SWITCHE FOR INPUT DATA (GET IN THE WHILE) 11560 WHILE SW. INPUT 11565 PRINT CHR\$(219);:LOCATE TR, POS(0)-1 11570 T\$=INKEY\$:IF T\$="" THEN 11570 11575 T=ASC(T\$) 11576 IF T=27 THEN 116BO : 'Esc ESCAPE :'IF NOT BACKSPACE 11580 IF T<>8 THEN 11590 11585 IF NUM. CHAR>O THEN LOCATE TR, POS(0)-1: PRINT USING "\ \";" ";: LOCATE TR, POS(0)-3: NUM.CHAR=NUM.CHAR-1: GOTO 11565 11590 IF T=13 THEN SW. INPUT=0:PRINT CHR\$(32);: T\$="": GOTO 11610 11592 IF NUM.CHAR>BUF.LENGHT THEN PLAY "L12GB-B-4L2" : GOTO 11565 11595 IF (T)64 AND T(91) OR (T)96 AND T(123) OR (T)45 AND T(59) THEN 11600 ELSE PLAY "LBN10":GOTO 11620 11600 PRINT USING "!"; T\$; 11610 TEXT\$=LEFT\$(TEXT\$, NUM. CHAR)+T\$: NUM. CHAR=NUM. CHAR+1 11620 WEND 11630 OPEN TEXT\$ FOR OUTPUT AS #1 11635 WRITE #1, DC\$ : WRITE #1, NUMBER. OF. RULESX 11640 FOR 1%=1 TO LEN(DC\$) 11650 WRITE #1, UDS\$ (IX) 11655 NEXT IX 11660 FOR IX= 1 TO NUMBER.OF.RULESX 11664 TNC%=ASC(MID\$(RULES\$(I%),2,1)) :'TEXT NUMBER OF CHAR. 11665 TEXT\$=MID\$(RULES\$(I%),3,TNC%) :'GETTING THE TEXT 11666 RNCX=ASC(LEFT\$(RULES\$(IX),1)) :'RULES NUMBER OF CHAR. 11668 WRITE #1, RNCX, TNCX, TEXT\$ :'LENGHTS & TEXT 11669 IF RNCX=0 THEN 11678 11670 REGISTERS\$=MID\$(RULES\$(I%), TNC%+3, RNC%\*4) 11672 FOR JX=1 TO LEN(REGISTERS\$) 11674 AX=ASC(MID\$(REGISTERS\$,J%,1)) : WRITE #1, A% :'SAVE REGISTERS AS % 11676 NEXT JX 11678 NEXT IX : CLOSE 11680 LOCATE 23,3 : PRINT STRING\$(75,32)

11690 LOCATE 1,1:TEXT\$="":RETURN 11800 11802 LOAD RULES  $11804$   $\cdot$ 11810 COLOR 7.0 11820 LOCATE 23,3 : PRINT "[LOAD] FILE-NAME->";: 11830 NUM.CHAR=0:BUF.LENGHT=8:TEXT\$=""  $11835$  TR=23 : TC=21 11840 LOCATE TR, TC: PRINT STRING\$(12,32);: LOCATE TR, TC 11850 SW. INPUT=1 : 'SWITCHE FOR INPUT DATA (GET IN THE WHILE) 11860 WHILE SW. INPUT 11865 PRINT CHR\$(219); : LOCATE TR, POS(0)-1 11870 T\$=INKEY\$:IF T\$="" THEN 11870 11875 T=ASC(T\$) 11876 IF T=27 THEN 11980 : 'Esc ESCAPE 11880 IF T<>8 THEN 11890 :'IF NOT BACKSPACE 11885 IF NUM. CHAR>O THEN LOCATE TR, POS(0)-1: PRINT USING "\ \";" ";: LOCATE TR, PDS(0)-3: NUM.CHAR=NUM.CHAR-1: GOTO 11865 11890 IF T=13 THEN SW. INPUT=0: PRINT CHR\$(32);: T\$="": GOTO 11910 11892 IF NUM.CHAR>BUF.LENGHT THEN PLAY "L12GB-B-4L2" : GOTO 11865 11895 IF (T)64 AND T(91) OR (T)96 AND T(123) OR (T)45 AND T<59) THEN 11900 ELSE 11920 11900 PRINT USING "!";T\$; 11910 TEXTS=LEFTS(TEXTS, NUM.CHAR)+TS: NUM.CHAR=NUM.CHAR+1 11920 WEND 11930 OPEN TEXT\$ FOR INPUT AS #1 11935 INPUT #1, DC\$ : INPUT #1, NUMBER. OF. RULES% 11940 FOR 1%=1 TO LEN(DC\$) 11950 INPUT #1, UDS\$(IX) :'SAVING USER DEF. SYM. 11955 NEXT IX 11960 FOR IX= 1 TO NUMBER.OF.RULESX 11961 INPUT #1, RNCX, TNCX, TEXT\$ 11963 RULES\$(IX)=CHR\$(RNCX)+CHR\$(TNCX)+TEXT\$ 11965 IF RNCX=0 THEN 11978 11968 FOR JX=1 TO RNCX\*4 11970 INPUT #1, A% :'LOAD REGISTERS AS % 11972 RULES\$(IX)=RULES\$(IX)+CHR\$(AX) 11974 NEXT JX 11978 NEXT IX : CLOSE 11980 LOCATE 23,3 : PRINT STRING\$(75,32) 11990 TEXT\$="": RULE.NUMBERX=1 :GOSUB 8300 : GOSUB 9000 :'PRINT FIRST RULE **11995 RETURN** 12000 12002 DISPLAY USER DEFINED SYMBOLS (UDS) 12004 . 12010 COLOR 7,1 :C=52 :R=2 C:PRINT "USER DEFINED SYMBOLS 12020 LOCATE 2, 12055 LOCATE R+1 , C: PRINT " ٠, 12060 LOCATE R+2 , C: PRINT "

```
12070 LOCATE R+3 , C:PRINT "
                                                         ۰,
12075 LOCATE R+4 ,C:PRINT "
                                                         .,
12080 LOCATE R+5 ,C:PRINT "
                                                     \mathbf{x}12085 LOCATE R+6 , C: PRINT "
                                                         ۰,
                                                         ..
12090 LOCATE R+7 , C: PRINT "
                                                     s.
12095 LOCATE R+B , C: PRINT "
                                                         ..
                                                         ..
12100 LOCATE R+9, C:PRINT "
                                                     ×
12105 LOCATE R+10, C:PRINT "
                                                          ";
                                                         ٠,
12110 LOCATE R+11, C: PRINT "
                                                     \ddotmark";
12115 LOCATE R+12, C:PRINT
                                                         ۰,
                                                     \overline{ }12120 LOCATE R+13, C:PRINT "
12125 LOCATE R+14, C:PRINT "
                                                         ";
12130 LOCATE R+15, C:PRINT "
                                                         ٠.
                                                     \ddot{\phantom{a}}12135 LOCATE R+16, C:PRINT "
                                                          ۰,
12140 LOCATE R+17, C: PRINT "
                                                     \ddot{ }۰.
12145 LOCATE R+18, C:PRINT " Esc -for-> Exit
                                                          ..
12150 CRFX=R+1 :COLOR 1,7
12160 COLOR 4,7:LOCATE CRFX,C:
      PRINT " DISPLAY -UDS-->";:
      COLOR 7,1: PRINT CHR$(16);
12200 IP$=INKEY$ : IF IP$="" THEN 12200
                                                   :'READING FROM KEYBOARD
12210 IPX=ASC(IP$)
                                                   :'ASCII IP$
12220 IF ASC(MID$(IP$,1,1))<>0 THEN 12260
                                                   :'COMMON ASCII VALUE
12230 SKEYX=ASC(MID$(IP$,2,1))
                                                   :'SPECIAL KEY COMBINATIONS
12240 IF SKEYX=80 THEN GOSUB 12300:GOTO 12200
                                                   :'CURSOR DOWN
12250 IF SKEYX=72 THEN GOSUB 12350:60TO 12200
         ELSE GOTO 12200
                                                   :'CURSOR UP
12260 IF IPX = 13 THEN GOSUB 12400
                                                   :'CARRIAGE RETURN
12270 IF IPX<> 27 THEN 12200
                                                   : MUST BE Escape
12272 LOCATE CRFX, C: COLOR 7,1
12274 PRINT STRING$(19,32)
12275 COLOR 7,0:LOCATE 23,3:PRINT STRING$(75,32): 'CLEAN WORK BOX AREA
12280 LOCATE 1, 1: RETURN
12300 LOCATE CRFX, C: COLOR 7,1
12310 PRINT STRING$(19,32)
12320 CRFX=CRFX+2
12325 IF CRFX>R+17 THEN CRFX=R+1
12330 COLOR 4,7:LOCATE CRFX, C:
      PRINT " DISPLAY -UDS-->";:
      COLOR 7,1: PRINT CHR$(16);
12340 RETURN
12350 LOCATE CRF%, C:COLOR 7,1
12360 PRINT STRING$(19,32)
12370 CRFX=CRFX-2
12375 IF CRFX<R+1 THEN CRFX=R+17
12380 COLOR 4,7:LOCATE CRF%,C:
      PRINT " DISPLAY -UDS-->";:
      COLOR 7,1: PRINT CHR$(16);
12390 RETURN
12400 LOCATE 23,3:COLOR 7,0:PRINT STRING$(75,32);
12405 CUDSX=(CRFX-R+1)/2
                                                   :'CURRENT UDS GIVEN CRF%
12410 LOCATE 23,3: PRINT MID$(DC$,CUDS%,1);
12412 IF UDS*(CUDSX)="" THEN PRINT " --> THIS UDS IS EMPTY ";: GOTO 12440
```
12420 IF MID\$(UDS\$(CUDSX),2,2)="OR" THEN PRINT " OR MORE->";<br>ELSE PRINT " OF --->"; 12430 PRINT RIGHT\$(UDS\$(CUDS%), LEN(UDS\$(CUDS%))-3) 12440 RETURN 12500 '  $12502 \cdot$ **NUMBER**  $12505$  ' 12510 COLOR 7,0 12520 LOCATE 23,3 : PRINT "[RULE] NUMBER --> ";: 12530 NUM.CHAR=0:BUF.LENGHT=3:NUMT\$="" 12535 TR=23 : TC=21 12540 LOCATE TR, TC: PRINT STRING\$(12,32);: LOCATE TR, TC 12550 SW. INPUT=1 : 'SWITCHE FOR INPUT DATA (GET IN THE WHILE) 12560 WHILE SW. INPUT 12565 PRINT CHR\$(219); : LOCATE TR, POS(0)-1 12570 T\$=INKEY\$:IF T\$="" THEN 12570 12575 T=ASC(T\$) 12576 IF T=27 THEN 12785 : 'Esc ESCAPE 12580 IF T<>8 THEN 12590 :'IF NOT BACKSPACE 12585 IF NUM.CHAR>0 THEN LOCATE TR, POS(0)-1: ":: LOCATE TR, POS(0)-3: PRINT USING "\ \";" NUM.CHAR=NUM.CHAR-1: GOTO 12565 12590 IF T=13 THEN SW. INPUT=0: PRINT CHR\$(32); : T\$="": GOTO 12610 12592 IF NUM.CHAR>BUF.LENGHT THEN PLAY "L12GB-B-4L2": GOTO 12565 12595 IF (T>47 AND T<58) THEN 12600 ELSE PLAY "LBN10": GOTO 12620 12600 PRINT USING "!"; T\$; 12610 NUMT\$=LEFT\$(NUMT\$,NUM.CHAR)+T\$: NUM.CHAR=NUM.CHAR+1 12620 WEND: NUMX=0 12650 FOR IX=1 TO LEN(NUMT\$) 12660 NUMX=NUMX+VAL(RIGHT\$(NUMT\$,1))\*10^(IX-1) NUMT\$=LEFT\$(NUMT\$,LEN(NUMT\$)-1) 12665 12670 NEXT IX 12680 IF NUMX=<NUMBER.OF.RULES% THEN 12750 12690 LOCATE 23,3 : PLAY "LBN10" 12700 PRINT " ERROR --> ";: COLOR 20,7 12710 PRINT USING "RULE NUMBER: ### DOES NOT EXIST"; NUMX; 12720 COLOR 7,0:PRINT " Push "+CHR\$(17)+"....... (Enter) To continue.."; 12730 IP\$=INKEY\$ : IF IP\$="" THEN 12730 :'READING FROM KEYBOARD 12740 IF ASC(IP\$) <> 13 THEN 12730 12745 LOCATE 23,3:PRINT STRING\$(75,32);:GOTO 12500 12750 ' 12752 ' RULE (NUMBER) 12755 ' 12760 GOSUB 8000 : GOSUB 8200 :'SAVE REGISTERS 12770 RULE.NUMBERX=NUMX 12775 LOCATE 4,7: PRINT USING "###"; RULE. NUMBERX; : LOCATE IPR%, IC%

12415 PRINT "="+LEFT\$(UDS\$(CUDS%),1);

18780 GOSUB 8300 : GOSUB 9000 :'LOAD & PRINT REGISTERS 12785 LOCATE 23,3:PRINT STRING\*(75,32); 12790 LOCATE I PR\*/., ICV.: RETURN 20000 PRINT " "+CHR\*<201)+STRING\*<70,CHR\*<205))+CHR\*(187) 20010 PRINT " 20020 PRINT " 20030 PRINT " 20040 PRINT " "+CHR\*(186)+STRING\*(70,CHR\* <32 ))+CHR\*(186) ••+CHR\*(186)+STRING\*<70,CHR\*<32 ) )+CHR\*(186> "+CHR\*(186)+STRING\*<70,CHR\*(32 ))+CHR\*<186) "+CHR\*(200)+STRING\*(70,CHR\*(205 >)+CHR\*(188)

**APPENDIX D THE PARSER PROGRAM**

## **Language: BASIC | Compiler: IBM BASIC Compiler Version 2.00 j \_\_\_\_\_\_\_\_\_\_\_\_\_\_\_\_\_\_\_\_\_\_\_\_\_\_\_\_\_\_\_\_\_\_\_\_\_\_\_\_\_\_\_\_\_\_\_\_\_\_\_\_\_\_\_\_\_\_ i**

**L**

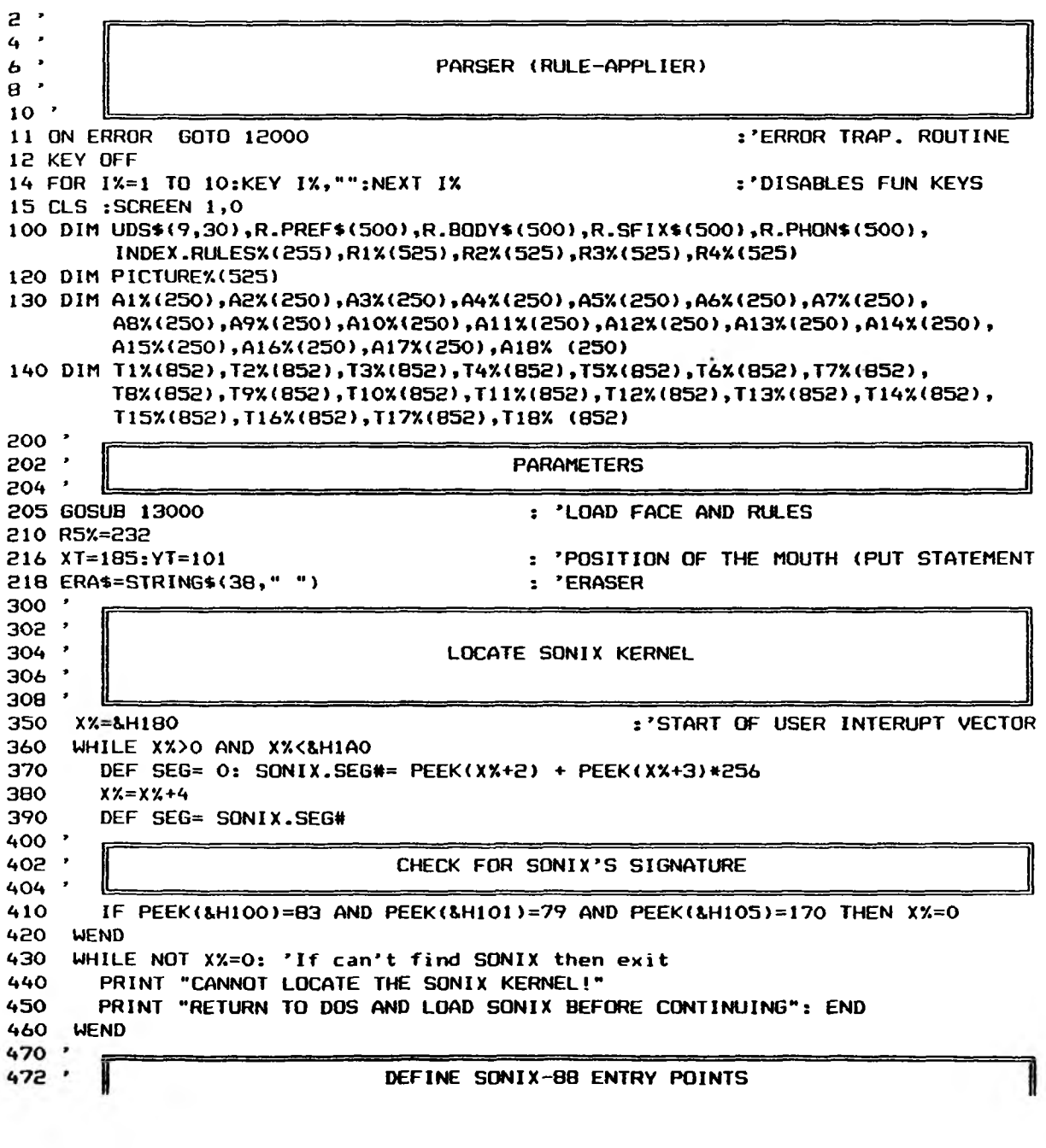

**1**

SONIX Function 510 SSI263.BUFFERX= 306 SSI263.DIRECTX= 309 SET.GLOBALSX= 318 INIT.SPEECHX= 327  $QUIETX =$  330 WAIT.EMPTYX= 333 DEF SEG= SONIX.SEG# 474 . 540 550 570 590 600 610 630 1000 ' 1002 ' 1004 1080 GOSUB 9000 1030 GOSUB 3000 1040 GOTO 1080 1300 1302 ' 1304 . 2400 \* 2402 '<br>2404 ' Form of usage.................. : 'CALL SSI263.BUFFER (R1%,R2%,R3%,R4%,R5%) : 'CALL SSI263.DIRECT (R1%,R2%,R3%,R4%,R5%) : 'CALL SET. GLOBALS (MRX, MAX, MIX, MFX) 'CALL INIT.SPEECH 'CALL QUIET 'CALL WAIT.EMPTY MAIN PROCEDURE : 'Input text by keyboard : 'Parse "Text to speech" VOCAL TRACT ANIMATION MOUTHS 8410 GET ( 0, 0)-( 59, 30),A1X 8415 GET ( 60, 0)— (119, 30),A8% 2420 GET (120, 0)-(179, 30),A3%<br>2425 GET (180, 0)-(239, 30),A4% 2425 GET (180, 0)-(239, 30),A4%<br>2430 GET (240, 0)-(299, 30),A5%  $0$ ) – (299, 30), A5% 2435 GET ( 0, 30)-( 59, 60), A6% 8440 GET ( 60, 30)-(119, 60) »A7% 2445 GET (120, 30)-(179, 60), AB% 2450 GET (180, 30)-(239, 60), A9% 2455 GET (240, 30)-(299, 60), A10% 2460 GET ( 0, 60)-( 59, 90), A11% 2465 GET ( 60, 60)-(119, 90), A12% 8470 GET (180, 60)— (179, 90),A13X 2475 GET (180, 60)-(239, 90), A14% 2480 GET (240, 60)-(299, 90), A15X 2485 GET ( 0, 90)-( 59,120), A16% 8490 GET ( 60, 90)— (119, 180) , A17Y. 2495 GET (120, 90)-(179,120),A18X : RETURN 2500 ' 8508 2504 ' 2510 GET ( 20, 0)-(120, 32),T1% 2515 GET (170, 0)-(270, 32),T2% 2520 GET ( 20, 40)-(120, 72),T3% 2525 GET (170, 40)-(270, 72),T4% 2530 GET ( 20, 80)-(120,112),T5% 8535 GET (170, 80)- (870.118) ,T6y. 2540 GET ( 20,120)-(120,152),T7% 2545 GET (170,120)-(270,152),T8% 2550 GET ( 20,160)-(120,192),T9% 2555 GET (170,160)-(270,192),T10% : RETURN 2560 GET ( 20, 0)-(120, 32),T11% **TONGUES** 

2565 GET (170, 0)-(270, 32), T12% 2570 GET (20, 40)-(120, 72), T13X 2575 GET (170, 40)-(270, 72), T14% 2580 GET ( 20, 80)-(120,112), T15% 2585 GET (170, 80)-(270,112), T16X 2590 GET ( 20,120)-(120,152), T17% 2595 GET (170,120)-(270,152),T18% : RETURN  $3000$   $*$  $3002$   $*$  $\bullet$ 3004 TEXT-TO-SPEECH  $\bullet$ 3006  $-900B$ 3100 L. TEXTX=LEN(TEXT\$) : IF L. TEXTX=0 THEN 3750 3102 TEXT\$=" "+TEXT\$+" " : N%=0 :L.TEXT%=L.TEXT%+2  $3105$  SW.SPEAKX=1 : IX=1 3110 WHILE SW.SPEAKX 3115 LETTER\$=MID\$(TEXT\$, IX, 1) :'KIND OF RULE TO APPLY 3200 KORX=INDEX.RULESX(ASC(LETTER\$)) 3201 IF KOR%>255 THEN 3220  $3202$   $*$ 3204 .  $3205$ 3210 IF R.BODY\$(KORX)=MID\$(TEXT\$, IX, LEN(R.BODY\$(KORX))) **THEN 3250** 3220 KORX=KORX+1 : IF KORX>255 THEN IX=IX+1: GOTO 3345 ELSE GOTO 3210 : 'VALIDATE NON MATCH  $3250$   $*$  $3252'$  $\rightarrow$ 3254 3260 FOR JX= 1 TO LEN(R.PHON\$(KORX)) STEP 4 3270  $NX=NX+1:$  $R1X(NX) = ABC(M1D*(R, PHON*(KORX), JX, 1))$ : R1=R1%(N%)/64 3272  $PICTUREX(NX) = (R1 - FIX(R1)) * 64$ R2%(N%)=ASC(MID\$(R.PHON\$(KOR%), J%+1, 1)) 3280 3290 R3%(N%)=ASC(MID\$(R.PHON\$(KOR%), J%+2, 1)) 3300 R4%(N%)=ASC(MID\$(R.PHON\$(KOR%), J%+3, 1)) 3310 NEXT JX 3340 IX=IX+LEN(R.BODY\$(KORX)) 3345 IF IX>L. TEXTX THEN SW. SPEAKX=0 3350 WEND  $3500$   $*$  $3502$   $*$ ANIMATION  $3504$   $*$ Ш 3510 FOR 1%=1 TO N% 3520 'CALL SSI263.BUFFERX (RIX(IX), R2X(IX), R3X(IX), R4X(IX), R5X) 3530 CALL ABSOLUTE (RIX(IX), R2X(IX), R3X(IX), R4X(IX), R5X, SSI263. BUFFERX) 3550 'IF PICTUREX(IX)=0 THEN CALL WAIT.EMPTYX : GOTO 3600 3552 IF PICTUREX(IX)=0 THEN CALL ABSOLUTE (WAIT.EMPTYX): GOTO 3600 3560 IF PICTUREX(IX)>32 THEN PICTUREX=PICTUREX(IX)-32: GOTO 3580  $3565$   $302-, -03-, -04-, -05-, -06-, -07-, -08-, -09-, -10-, -11-, -12-, -13-, -14-, -15-, -16-$ 3570 ON PICTUREX(IX) GOSUB 4030, 4050,4030,4070,4090,4030,4050,4050,4110,4050,4050,4130,4130,4150,4150,4170,

4170,4170,4190,4190,4190,4190,4190,4150,4150,4150,4150,4210,4210,4210,4210, 4230 3572 217-,-18-,-19-,-20-,-21-,-22-,-23-,-24-,-25-,-26-,-27-,-28-,-29-,-30-,-31-3575 6010 3600 3576 233-,-34-,-35-,-36-,-37-,-38-,-39-,-40-,-41-,-42-,-43-,-44-,-45-,-46-,-47-3580 ON PICTUREX GOSUB 4230,4230,4250,4270,4290,4310,4270,4290,4330,4500,4310,4350,4330,4500,4370, 4370,4390,4390,4410,4410,4370,4370,4270,4290,4430,4500,4500,4500,4500,4500, 4500 3582 '48-,-49-,-50-,-51-,-52-,-53-,-54-,-55-,-56-,-57-,-58-,-59-,-60-,-61-,-62- $3600$  ' 3610 IF SWF1X=0 THEN 3700 3620 A\$=INKEY\$: IF A\$="" THEN 3620 3621 IF ASC(MID\$(A\$,1,1))<>0 THEN 3700 3622 SKEYX=ASC(MID\$(A\$,2,1)) 3623 IF SKEYX=59 AND SWF1X=1 THEN SWF1X=0 : LOCATE 23,39:PRINT CHR\$(32);: GOTO 3610 3624 IF SKEYX=59 AND SWF1X=0 THEN SWF1X=1 : LOCATE 23,39:PRINT CHR\$(95);: GOTO 3610 3700 NEXT IX : GOSUB 4010 3710 A\$=INKEY\$: IF A\$="" THEN 3710 3720 IF ASC(MID\$(A\$,1,1))<>0 THEN 3740 3725 SKEYX=ASC(MID\$(A\$,2,1)) 3730 IF SKEYX=59 AND SWF1X=1 THEN SWF1X=0 : LOCATE 23,39:PRINT CHR\$(32);: GOTO 3710 3735 IF SKEYX=59 AND SWF1X=0 THEN SWF1X=1 : LOCATE 23,39:PRINT CHR\$(95);: **GOTO 3710** 3740 IF ASC(A\$)<>13 THEN 3500 3750 RETURN 4000 \* 4002 \* ASSIGNATION OF MOUTHS AND TONGUES TO PHONEMES  $4005$   $*$ 4010 PUT (XN, YN), A1%, PSET  $: P A$ 4020 PUT (XT, YT), T1%, PSET : RETURN 4030 PUT (XN, YN), A6X, PSET  $: E, Y, E$ 4040 PUT (XT, YT), T10%, PSET: RETURN 4050 PUT (XN, YN), A10X, PSET :' E1, I, A, EH, EH1 4060 PUT (XT, YT), T6%, PSET: RETURN 4070 PUT (XN, YN), A6%, PSET  $2'$  Y1  $*$ 4080 PUT (XT, YT), T10X, PSET: RETURN :' PROV. TONGUE 4090 PUT (XN, YN), A10X, PSET a f **AY \*** :' PROV. TONGUE 4100 PUT (XT, YT), T10X, PSET: RETURN  $t^*$  A1 4110 PUT (XN, YN), A9%, PSET 4120 PUT (XT, YT), T6X, PSET : RETURN 4130 PUT (XN, YN), A4%, PSET  $\cdot$  AE, AE1  $\star$ 4140 PUT (XT, YT), T2%, PSET : RETURN 4150 PUT (XN, YN), A2X, PSET : AH, AH1, UH, UH1, UH2, UH3 4160 PUT (XT, YT), T2%, PSET: RETURN 4170 PUT (XN, YN), A14X, PSET  $: '$  AW,  $\cup$ , OU 4180 PUT (XT, YT), T9%, PSET: RETURN 4190 PUT (XN, YN), A18X, PSET . 00, IU, U, U1 4200 PUT (XT, YT), T4%, PSET: RETURN 4210 PUT (XN, YN), A13X, PSET  $\pm$  ER, R, R1, R2

```
4220 PUT (XT, YT), T15%, PSET: RETURN
4230 PUT (XN, YN), A12X, PSET
                                                     : L, L, L4240 PUT (XT, YT), T12%, PSET: RETURN
4250 PUT (XN, YN), A18X, PSET
                                                     \mathbf{z} .
4260 PUT (XT, YT), TBX, PSET: RETURN
                                                     \mathbf{r}^{\mathbf{r}}4270 PUT (XN, YN), A3%, PSET
                                                         B, P,
                                                                - 11
42BO PUT (XT, YT), T13%, PSET: RETURN
                                                     \mathbf{r} .
4290 PUT (XN, YN), A5X, PSET
                                                         D, T, N + (DENT ALV)
                                                    \mathbf{r}^{\mathbf{r}} .
                                                         PROV. TONGUE
4300 PUT (XT, YT), T12%, PSET: RETURN
4310 PUT (XN, YN), ABX, PSET
                                                    :' KV, HVC
4320 PUT (XT, YT), T8X, PSET : RETURN
                                                     \uparrow K, HFCT (*)4330 PUT (XN, YN), A4%, PSET
4340 PUT (XT, YT), T4%, PSET: RETURN
4350 PUT (XN, YN), A9%, PSET
                                                     1' HF
4360 PUT (XT, YT), T9%, PSET : RETURN
4370 PUT (XN, YN), A17X, PSET
                                                    \frac{1}{2} Z, S, THV, TH
4380 PUT (XT, YT), T18X, PSET: RETURN
4390 PUT (XN, YN), A16%, PSET
                                                     :' J, SCH * PROV. TONGUE
4400 PUT (XT, YT), T16X, PSET: RETURN
4410 PUT (XN, YN), A7%, PSET
                                                     1' V, F
4420 PUT (XT, YT), T17%, PSET: RETURN
4430 PUT (XN, YN), A11X, PSET
                                                     : 'NG:' PROV. TONGUE & OUTH
4440 PUT (XT, YT), T4%, PSET: RETURN
4500 'UNASSIGNED
4510 RETURN
                                                     : HV, HN, : A, : OH, : U, : UH, E2, LB
9000 '
9010 *
9020 '
                                   READ TEXT FROM KEYBOARD
9030 *9040 ^{3}9060 NUM.CHAR=0 : TEXT$=""
                                   : 'NUMBER OF CHARACTERS IN THE TITLE TEXT
9070 BUF.LENGHT=35
                                   : 'TEXT BUFFER LENGHT
                                   : 'TR (TITLE ROW) : TC (TITLE COLUMN)
9080 TR=23: TC=2
9090 LOCATE TR, TC:
     PRINT STRING$(BUF.LENGHT,32);:
     LOCATE TR, TC
9100 GOSUB 9120
                                   : 'INPUT TITLE TEXT
9110 LOCATE 1,1
                      : RETURN
                                   : 'END OF TEXT INPUT PROCEDURE
9120 *9130 '
9140 '
         KEYBOARD SELECTION AND ASSIGNATION OF SPECIAL SYMBOLS AND ACCENTS
9150 '
9160 \cdot9170 SW. INPUT=1
                                   : 'SWITCHE FOR INPUT DATA (GET IN THE WHILE)
9180 WHILE SW. INPUT
9190 PRINT CHR$(219); : LOCATE TR, POS(0)-1
9200 T$=INKEY$:IF T$="" THEN 9200
9210 T=ASC(T$)
9220 IF T<>8 THEN 9240
                                                            :'IF NOT BACKSPACE
9230 IF NUM.CHAR>0 THEN LOCATE TR, POS(0)-1:
        PRINT USING "\ \";" ";: LOCATE TR, POS(0)-3:
        NUM.CHAR=NUM.CHAR-1: GOTO 9190
9240 IF T=13 THEN SW. INPUT=0:PRINT CHR$(32);:T$="":GOTO 10170
```
GOTO 9190 9255 IF T=27 THEN WIDTH 80: SCREEN 0:CLS;END 9260 IF T>64 AND T<91 THEN T=T+32 : T\$=CHR\$(T) : 'ASSURE LOWER CASE  $9270$   $'$ 9280 . **ACCENT**  $\ddot{\phantom{a}}$ 9290 . 9300 IF ACCENT1 = 0 THEN 9350 ACCENT1=0 9310 IF T=97 THEN T\$=CHR\$(166) : SW=1 : GOTO 9340 9320 9330 IF T=111 THEN T\$=CHR\$(167) : SW=1 9340 IF SW=0 THEN 9920 ELSE SW=0: GOTO 10130 9350 \* 9360 ' **ACCENT**  $\ddot{\phantom{a}}$ 9370 . 9380 IF ACCENT2 = 0 THEN 9430 9390 ACCENT2=0 9400 IF T=97 THEN T\$=CHR\$(134) : SW=1 : GOTO 9420 9410 IF T=65 THEN T\$=CHR\$(143) : SW=1 9420 IF SW=0 THEN 9920 ELSE SW=0: GOTO 10130  $9430$  \* 9440 ' **ACCENT**  $\ddot{\phantom{a}}$  $9450$  ' 9460 IF ACCENT3 = 0 THEN 9540 9470 ACCENT3=0 9480 IF T=97 THEN T\$=CHR\$(131) : SW=1 : GOTO 9530 IF T=101 THEN T\$=CHR\$(136) : SW=1 : GOTO 9530 9490 IF T=105 THEN T\$=CHR\$(140) : SW=1 : GOTO 9530 9500 IF T=111 THEN T\$=CHR\$(147) : SW=1 : GOTO 9530 9510 9520 IF T=117 THEN T\$=CHR\$(150) : SW=1 9530 IF SW=0 THEN 9920 ELSE SW=0: GOTO 10130 9540 ' 9550 ' **ACCENT**  $\ddot{\phantom{a}}$  $9560 : 1$ 9570 IF ACCENT4 = 0 THEN 9650 9580 ACCENT4=0 9590 IF T=97 THEN T\$=CHR\$(133) : SW=1 : GOTO 9530 9600 IF T=101 THEN T\$=CHR\$(138) : SW=1 : GOTO 9530 9610 IF T=105 THEN T\$=CHR\$(141) : SW=1 : GOTO 9530 9620 IF T=111 THEN T\$=CHR\$(149) : SW=1 : GOTO 9530 9630 IF T=117 THEN T\$=CHR\$(151) : SW=1 9640 IF SW=0 THEN 9920 ELSE SW=0: GOTO 10130  $9650$   $*$ 9660 \* **ACCENT**  $\mathbf{r}$  $9670 \cdot 1$ 9680 IF ACCENT5= 0 THEN 9800 9690 ACCENT5=0 9700 IF T=97 THEN T\$=CHR\$(132) : SW=1 : GOTO 9790 IF T=101 THEN T\$=CHR\$(137) : SW=1 : GOTO 9790 9710 9720 IF T=105 THEN T\$=CHR\$(139) : SW=1 : GOTO 9790 IF T=111 THEN T\$=CHR\$(148) : SW=1 : GOTO 9790 9730 9740 IF T=117 THEN T\$=CHR\$(129) : SW=1 : GOTO 9790 9750 IF T=121 THEN T\$=CHR\$(152) : SW=1 : GOTO 9790

9250 IF NUM. CHAR>=BUF. LENGHT THEN PLAY "L12GB-B-4L2" :

```
IF T=65 THEN TS=CHRS< 148) : SW=1 : GOTO 9790 
9760
9770
                 THEN T$=CHR$(153) : SW=1 : GOTO 9790
9780
        IF T=85 THEN TS=CHRS<154) s SM=1 
9790 IF SW=0 THEN 9920 ELSE SW=0: GOTO 10130
9800 '
9810 ' ACCENT 
                  \cdot9880 '
9830 IF ACCENT6 = O THEN 9980
        ACCENT6=0
9840
9850
         IF T=97 THEN TS=CHRS<160>
SU=1
GOTO 9910 
9860
         IF T=101 THEN TS=CHRS<130>
SW=1
GOTO 9910 
9870
        IF T=105 THEN TS=CHR$<161>
SW=1
GOTO 9910 
         IF T=111 THEN T$=CHRS<168>
SW=1
GOTO 9910 
9880
        IF T=117 THEN T*=CHR$<163)
SW=1
GOTO 9910 
9890
9900
         IF T=69 THEN T*=CHRS<144)
SM=1
GOTO 9910
9910 IF SW=0 THEN 9980 ELSE SW=0: GOTO 10130 
9980 IF (T>34 AND T<183) OR T=38 OR T=33 THEN 10130 
9930 IF ASC(MIDS(TS,1,1))<>0 THEN GOTO 10060 
9940 SPECIAL.KEY=ASC(MID$(T$,2,1))
                                                           'EXTENDED CODES
9950 IF SPECIAL.KEY<126 OR SPECIAL.KEY>131 THEN 10030
9960 ON SPECIAL.KEY-185 GOTO 9970,9980,9990,10000,10010,10080
9970 ACCENT1=1 : 
GOTO 10180 
99BO ACCENT8=1 : 
GOTO 10180 
9990 ACCENT3=1 : 
GOTO 10180 
10000 ACCENTS=1 
: GOTO 10180 
10010 ACCENT5=1
: GOTO 10180
10080 ACCENT6=1 : GOTO 10180
10030 IF SPECIAL.KEY=49 THEN TS=CHRS(164) : GOTO 10130 • 9 n . Alt N
10040 IF SPECIAL.KEY=46 THEN T$=CHR$(135) : GOTO 10130 :' C . Alt C<br>10050 IF SPECIAL.KEY=30 THEN T$=CHR$(145) : GOTO 10130 :' æ . Alt A
10050 IF SPECIAL.KEY=30 THEN T$=CHR$(145) : GOTO 10130
                                                             2' \tilde{N} . Ctrl N
10060 IF T=14 THEN TS=CHRS<165) : GOTO 10130 
10070 IF T=3 THEN TS=CHRS<188) s GOTO 10130 
                                                                S
Ctrl C 
                                                             : E. Ctrl A
10080 IF T=1 THEN T$=CHR$(146) : GOTO 10130
10090 '
10100 '
                        CONCLUDE SELECTION
10110 '
10180 GOTO 10180 
                                                             :' WEND
10130 '
10140 '
                 PRINT CHARACTER & UPDATE COUNTERS
10150 '
10160 PRINT USING "!";TS;
10170 TEXTS=LEFTS(TEXTS,NUN.CHAR)+TS 
NUM.CHAR=NUM.CHAR*1
10180 WEND 
10190 RETURN 
11000 
11010 
                                       LOAD RULES
11020 ·
11040 LOCATE 83,3 : PRINT "tLOAD3 KNOWLEDGE 
11050 NUM.CHAR=0:BUF.LENGHT=8:TE XTS=""
11060 TR=83 ; TC=81 
11070 LOCATE TR,TC;
      PRINT STRING$(12,32);:
      LOCATE TR.TC
```
11080 SW. INPUT=1 : 'SWITCHE FOR INPUT DATA (GET IN THE WHILE) 11090 WHILE SW. INPUT 11100 PRINT CHR\$(219); : LOCATE TR, POS(0)-1 11110 T\$=INKEY\$: IF T\$="" THEN 11110 11120 T=ASC(T\$) 11130 IF T=27 THEN 11480 : 'Esc ESCAPE 11140 IF T<>B THEN 11160 :'IF NOT BACKSPACE 11150 IF NUM.CHAR>O THEN LOCATE TR, POS(0)-1: PRINT USING "\ \";" ";: LOCATE TR, POS(0)-3: NUM.CHAR=NUM.CHAR-1: GOTO 11100 11160 IF T=13 THEN SW. INPUT=0: PRINT CHR\$(32);: T\$="": GOTO 11200 11170 IF NUM.CHAR>BUF.LENGHT THEN PLAY "L12GB-B-4L2" : GOTO 11100 11180 IF (T)64 AND T(91) OR (T)96 AND T(123) OR (T)45 AND T<59) THEN 11190 ELSE 11210 11190 PRINT USING "!";T\$; 11200 TEXTS=LEFTS(TEXTS, NUM. CHAR)+TS : NUM. CHAR=NUM. CHAR+1 11210 WEND 11220 OPEN TEXT\$ FOR INPUT AS #1 11225 LOCATE 23,3:PRINT STRING\$(30,32); 11230 INPUT #1, DC\$ : INPUT #1, NUMBER.OF.RULESX 11240 L.DCX=LEN(DC\$):FOR IX=1 TO L.DCX 11250 INPUT #1, UDS\$ : L%=1 11252 IF LEN(UDS\$)=0 THEN 11262 11254 FOR JX=1 TO LEN(UDS\$): IF LX>30 THEN 11262 :'SINGLE UDS CHARACTER 11255 SCHR\$=MID\$(UDS\$, J%, 1) 11256 IF J%<4 THEN UDS\$(I%,0)=UDS\$(I%,0)+SCHR\$:GOTO 11260 11258 IF SCHR\$ = "," THEN LX=LX+1 : GOTO 11260 11259 UDS\$(IX,LX)=UDS\$(IX,LX)+SCHR\$ 11260 NEXT JX 11261 UDS\$(IX,0)=CHR\$(LX)+UDS\$(IX,0) 11262 NEXT IX 11270 FOR IX= 1 TO NUMBER.OF.RULESX 11272 INPUT #1, RNCX, TNCX, TEXT\$ 11275 IF TNCX=0 THEN 11305 11280 SWPREFX=0 : SWBODYX=0 11282 FOR J%=1 TO TNC% 11284 WX=ASC(MID\$(TEXT\$, JX, 1)) 11285 IF WX=91 THEN SWPREFX=1 : GOTO 11300 11286 IF WX=93 THEN SWBODYX=1 : GOTO 11300 11290 IF SWPREFX=0 THEN R.PREF\$(IX)=R.PREF\$(IX)+CHR\$(WX):GOTO 11300 11292 IF SWBODYX=0 THEN R.BODY\$(IX)=R.BODY\$(IX)+CHR\$(WX):GOTO 11300  $11294 R.SFIX*(IX)=R.SFIX*(IX)+CHR*(WX)$ 11300 NEXT JX 11305 IF RNCX=0 THEN 11310 11306 FOR JX=1 TO RNCX\*4 11307 INPUT #1,A% :'LOAD REGISTERS AS %  $11308$  R.PHON\$(IX)=R.PHON\$(IX)+CHR\$(AX) 11309 NEXT JX 11310 NEXT IX : CLOSE  $11400$   $F$ 

ħ

```
\frac{11410}{11420}LOAD INDEX
11430 FOR 1%=1 TO NUMBER.OF.RULES%
11434 IF LEN(R.BODY$(I%)) = 0 THEN 11470
11435 A.R.BODYX=ASC(R.BODY$(IX))
11440 IF A.R.BODYX = CURR.INDEXX THEN 11470
11450 CURR. INDEXX = A.R.BODYX11460 INDEX.RULESX(CURR.INDEXX)=IX
11470 NEXT IX
11475 FOR IX=1 TO 255 : IF INDEX.RULESX(IX)=0 THEN INDEX.RULESX(IX)=256
11478 NEXT IX
11480 RETURN
12000
12010 '
12020 *
                                  ERROR TRAPPING ROUTINE
15030 .
12040 *12045 IF ERR=53 AND ERL = 13040 THEN RESUME 13100
12050 LOCATE 23,3 : PRINT STRING$(35,32)
12060 LOCATE 23,3 : PLAY "LBN10"
12080 IF ERR=7 THEN PRINT " BUT OF MEMORY";: GOTO 12230
12090 IF ERR=14 THEN PRINT " OUT OF STRING SPACE";: GOTO 12230
12100 IF ERR=24 THEN PRINT " DEVICE TIME OUT";: GOTO 12230
12110 IF ERR=25 THEN PRINT " DEVICE FAULT";: GOTO 12230
12120 IF ERR=27 THEN PRINT " OUT OF PAPER";: GOTO 12230
12130 IF ERR=51 THEN PRINT " INTERNAL ERROR ";: GOTO 12230
12140 IF ERR=53 THEN PRINT " KNOWLEDGE NOT FOUND";: GOTO 12230
12150 IF ERR=57 THEN PRINT " DEVICE I/O ERROR ";: GOTO 12230
12160 IF ERR=61 THEN PRINT " DISK FULL";: GOTO 12230
12170 IF ERR=64 THEN PRINT " BAD FILE NAME ";: GOTO 12230
12180 IF ERR=67 THEN PRINT " TOO MANY FILES ";: GOTO 12230
12190 IF ERR=68 THEN PRINT " DEVICE UNAVAILABLE ";:GOTO 12230
12200 IF ERR=70 THEN PRINT " DISK WRITE PROTECT ";: GOTO 12230
12210 IF ERR=71 THEN PRINT " DISK NOT READY ";: GOTO 12230
12230 PRINT " Push "+CHR$(17)+"---";
12240 IPS=INKEYS : IF IPS="" THEN 12240
                                                  : 'READING FROM KEYBOARD
12250 IF ASC(IP$) <> 13 THEN 12240
12260 LOCATE 23,3:PRINT STRING$(35,32);
12270 IF ERR=53 AND ERL = 11220 THEN RESUME 11040
12280 IF ERR=64 AND ERL = 11220 THEN RESUME 11040
12300 RESUME 11040
13000 '
13010 *
                                LOADING FACE FEATURES
13015 '
13016 DEF SEG=&HBBOO
13017 BLOAD "BABEL", 0
                        : GOSUB 11000
                                       : 'PRESENTATION (LOAD RULES)
13020 BLOAD "TONGS1",0 : GOSUB 2500
13030 BLOAD "TONGS2",0 : GOSUB 2560
13035 OPEN "FACENAME" FOR INPUT AS #1
13036 INPUT #1, F.NAME$ : CLOSE
13040 DPEN F.NAME$ FOR INPUT AS #1
13050 INPUT #1, XN, YN, MOUTH$, FACE$
13052 BLOAD MOUTH$, 0 : GOSUB 2400
                                              : 'LOAD MOUTH SCREEN
```
13054 BLOAD FACE\$,0 13060 CLOSE 13070 RETURN  $\begin{array}{c} 13070 \\ 13090 \\ 13092 \\ 13094 \end{array}$ LOAD MOUTHS & TONGUES 13100 XN=45 : YN=117 : 'DEFAULT PARAMETERS 13110 BLOAD "MOUTHS2", 0 : GOSUB 2400 : 'LOAD MOUTH SCREEN 13140 BLOAD "FINAL", 0 **13150 RETURN** 

**APPENDIX E THE CURRENT CONFIGURATION BETWEEN SPANISH LETTERS AND IMAGES**

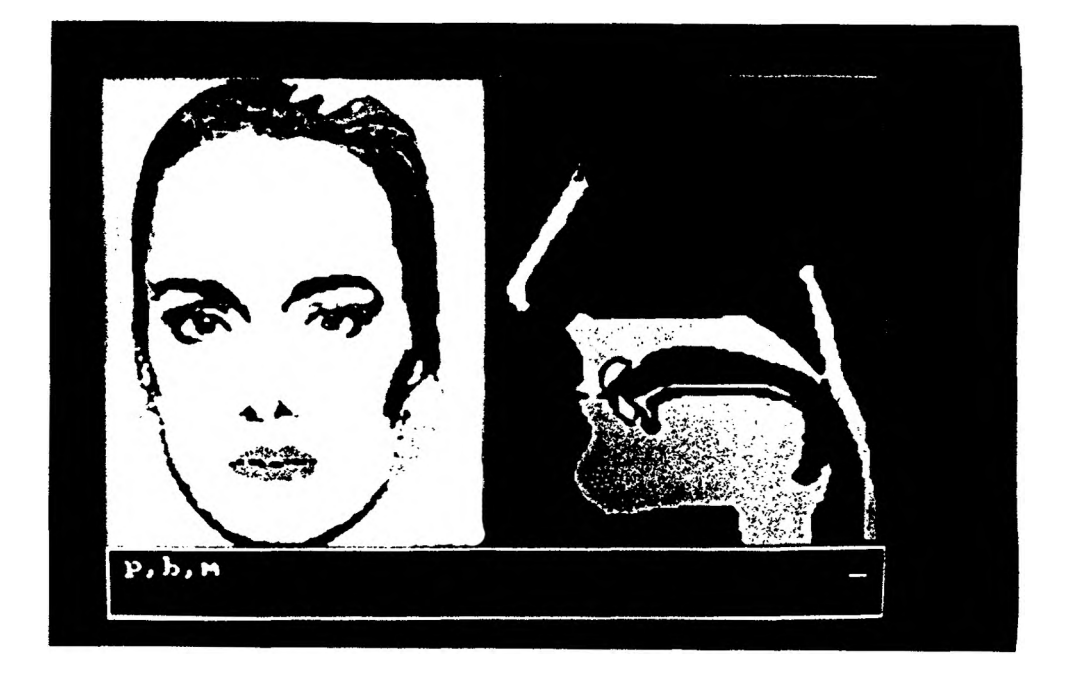

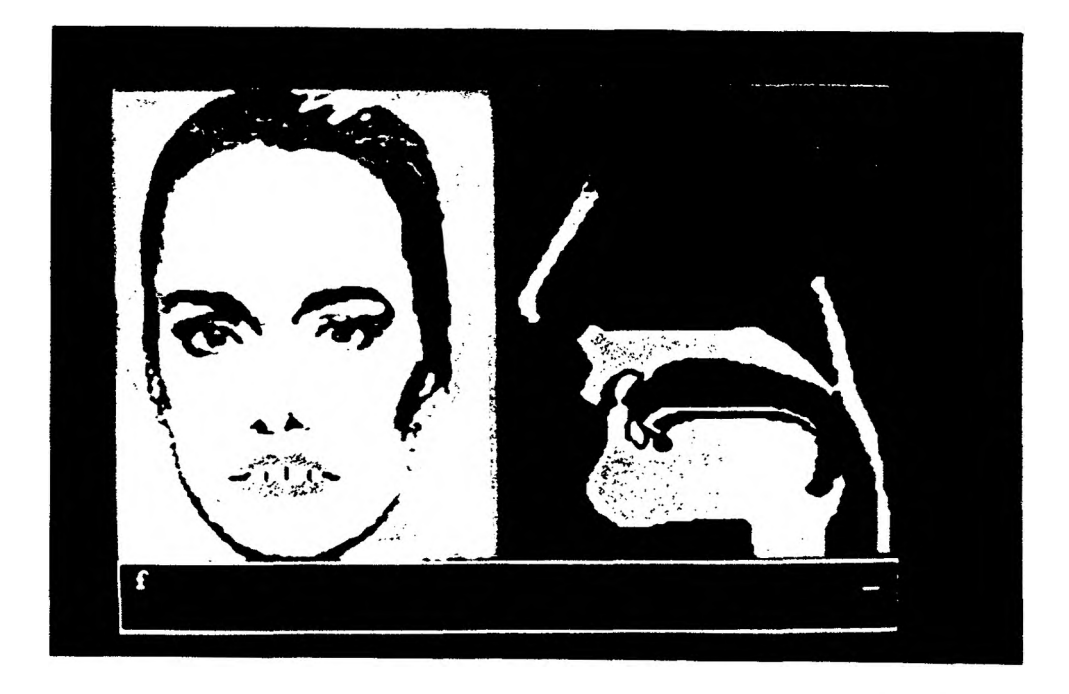

Figure 14: Correct mouth positions for pronunciation of p, b, m and f.

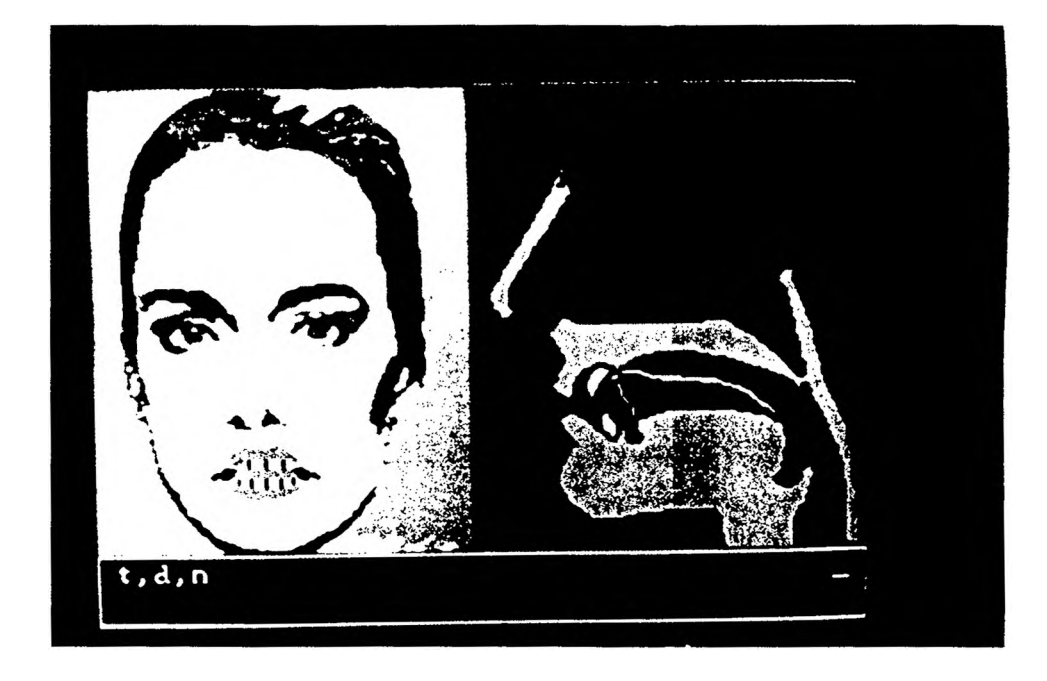

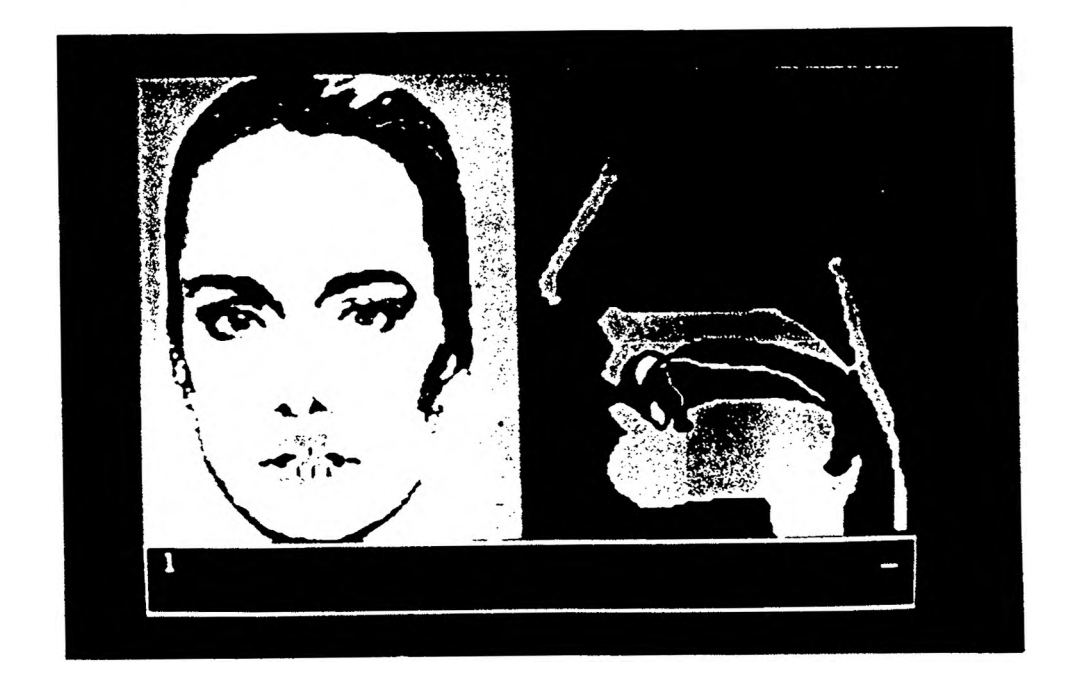

Figure 15: Correct mouth positions for pronunciation of  $\underline{t}$ ,  $\underline{d}$ ,  $\underline{n}$  and  $\underline{1}$ .
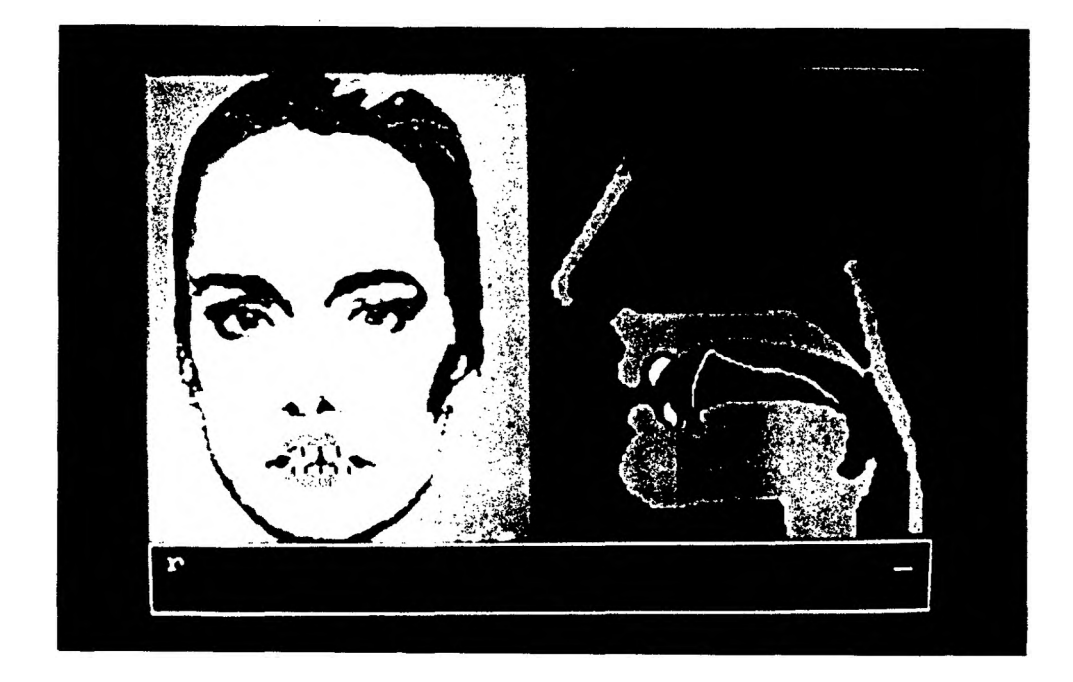

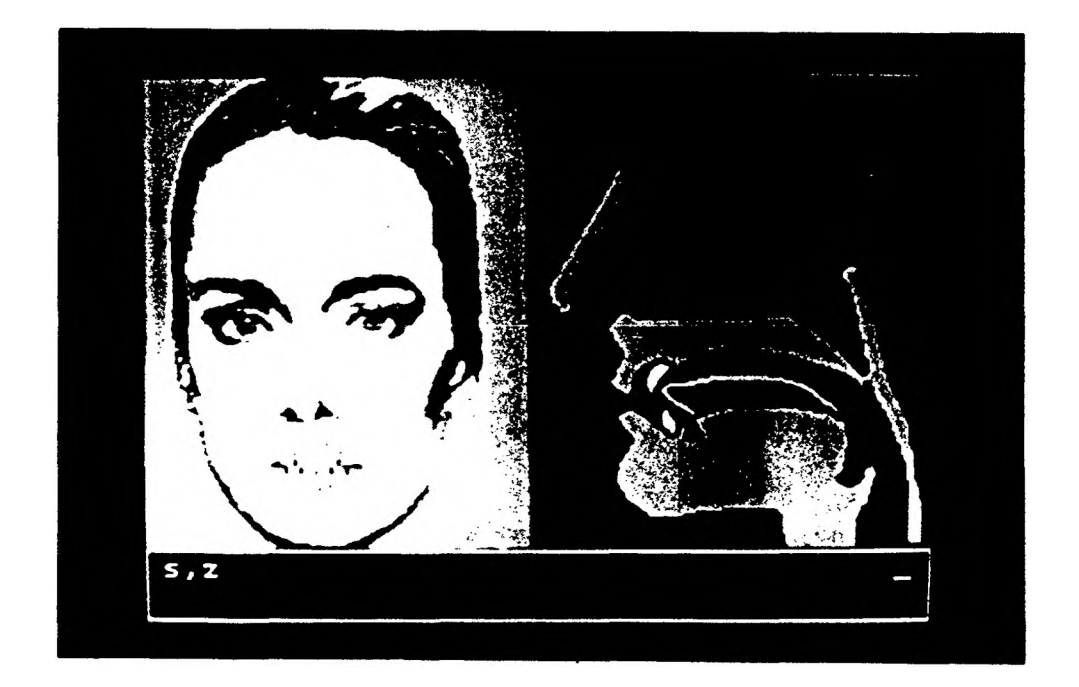

Figure 16: Correct mouth positions for pronunciation of  $\underline{r}$  and  $\underline{s}$ ,  $\underline{z}$ .

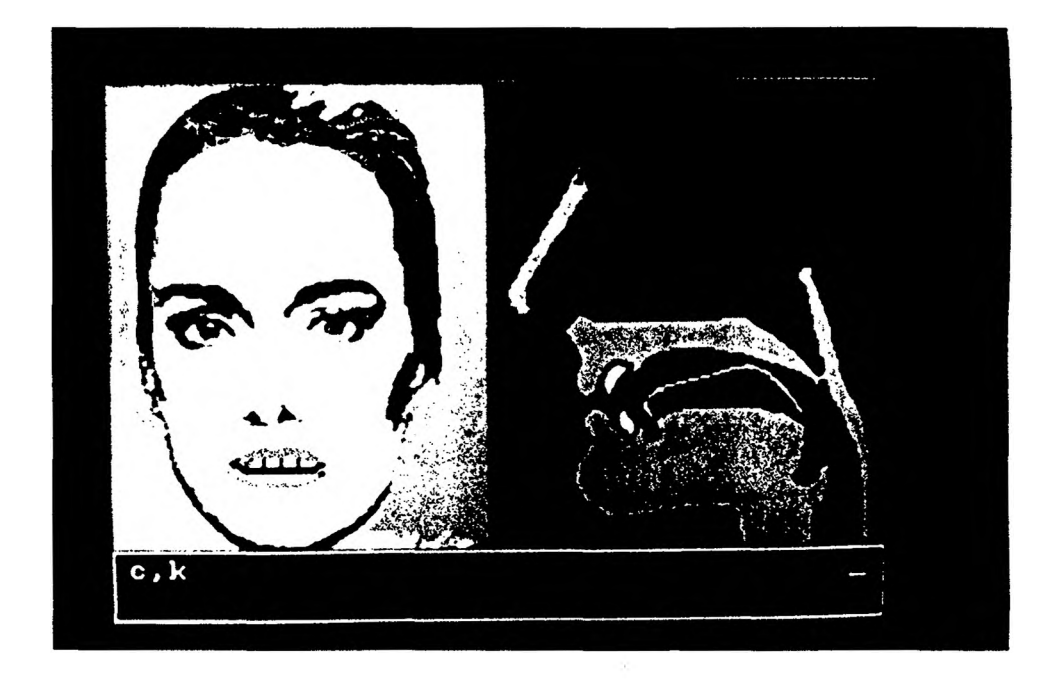

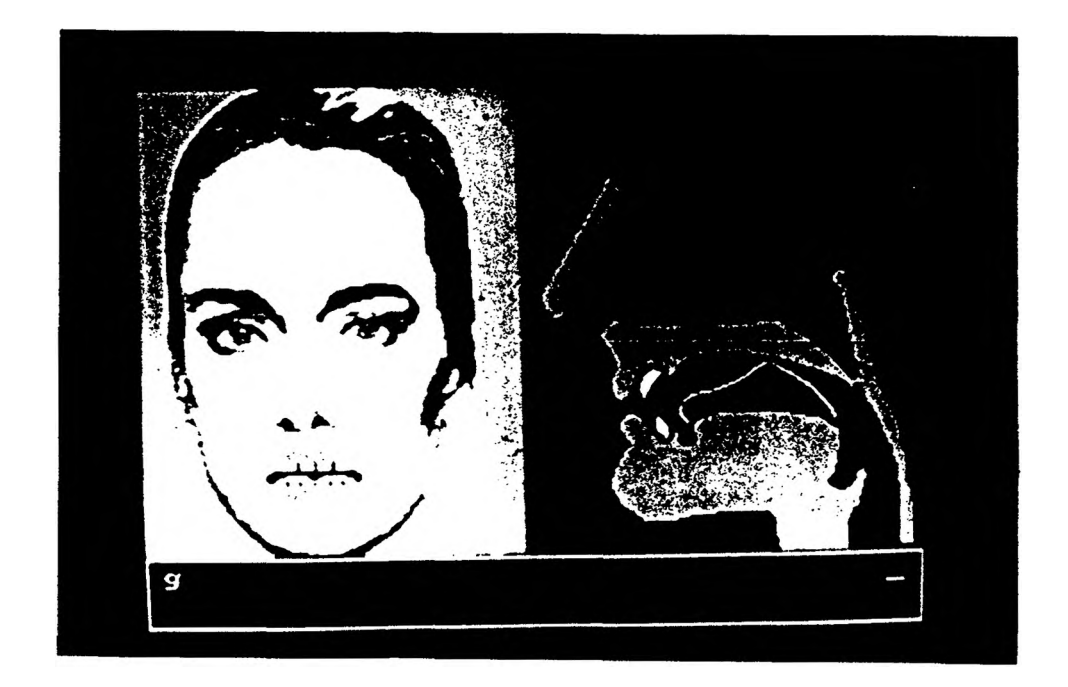

Figure 17: Correct mouth positions for pronunciation of <u>c</u>, <u>k</u> and <u>g</u>.

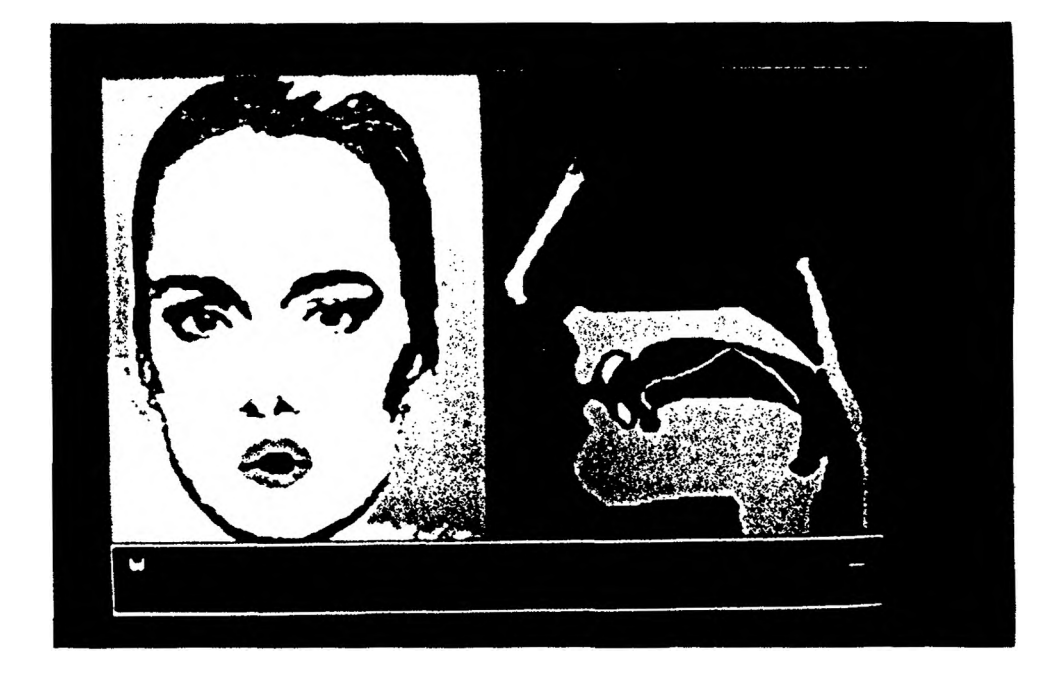

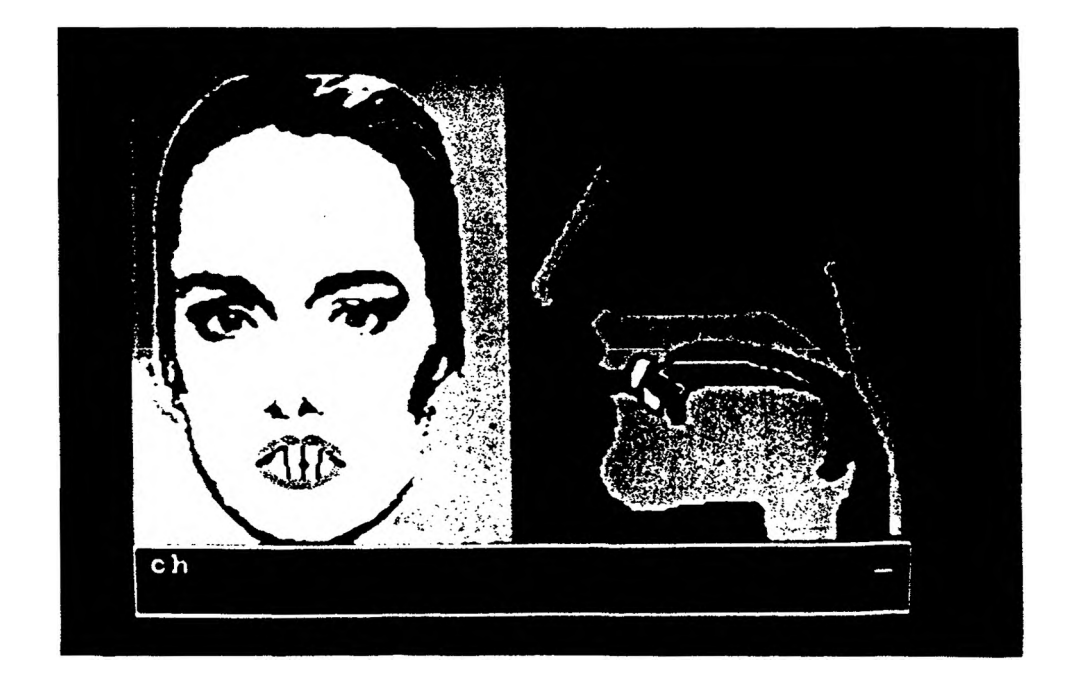

Figure 18: Correct mouth positions for pronunciation of  $\underline{w}$  and  $\underline{ch}$ .

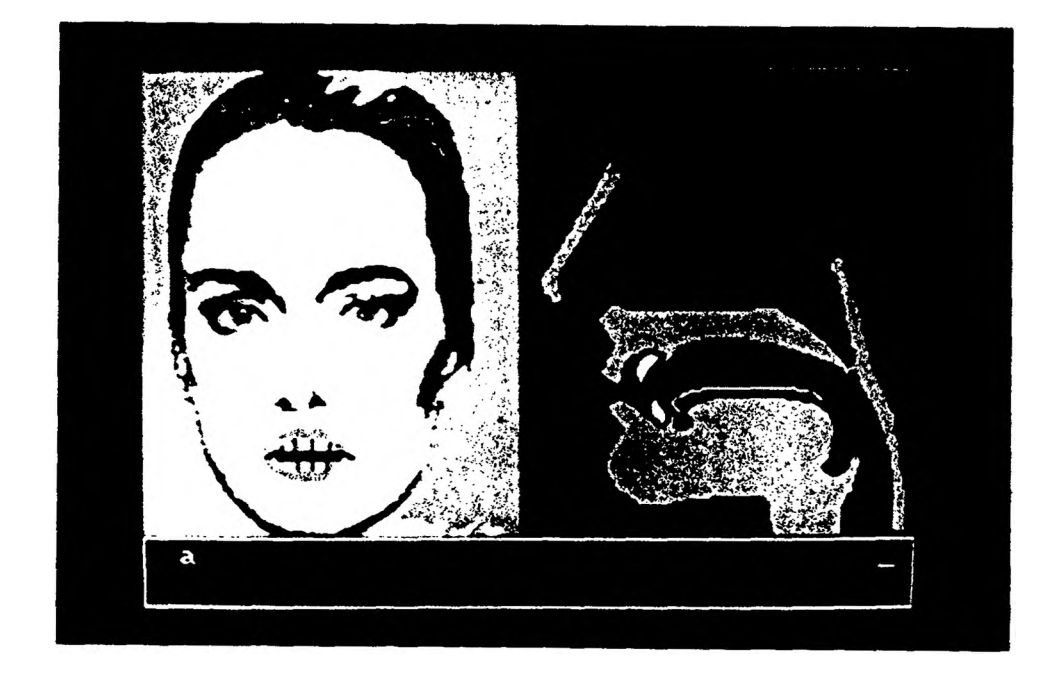

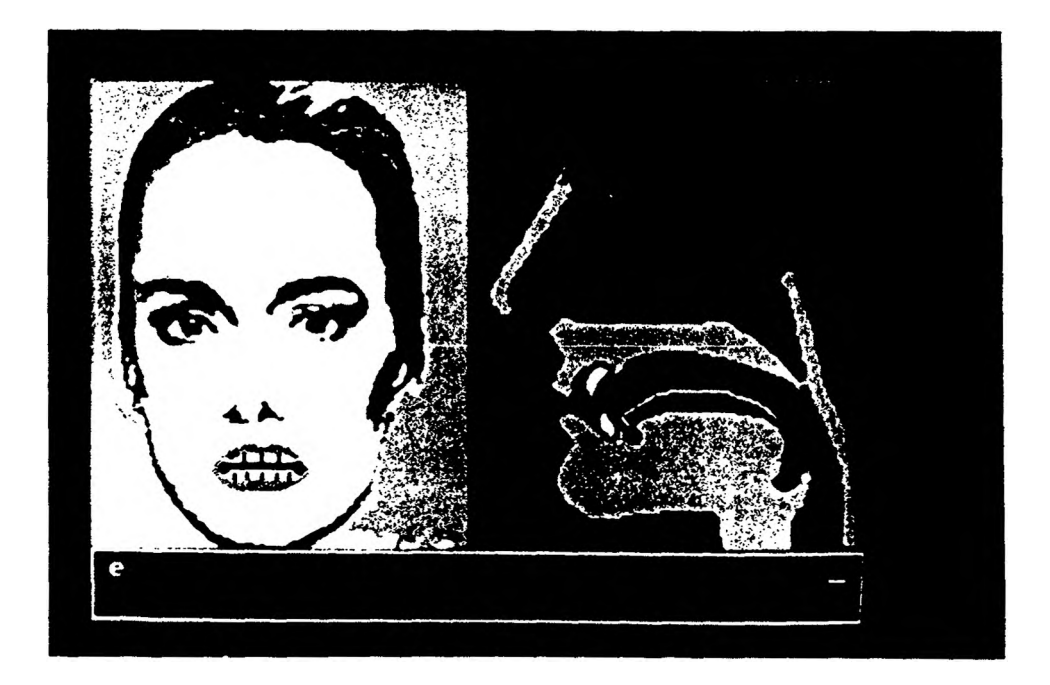

Figure 19: Correct mouth positions for pronunciation of  $\underline{a}$  and  $\underline{e}$ .

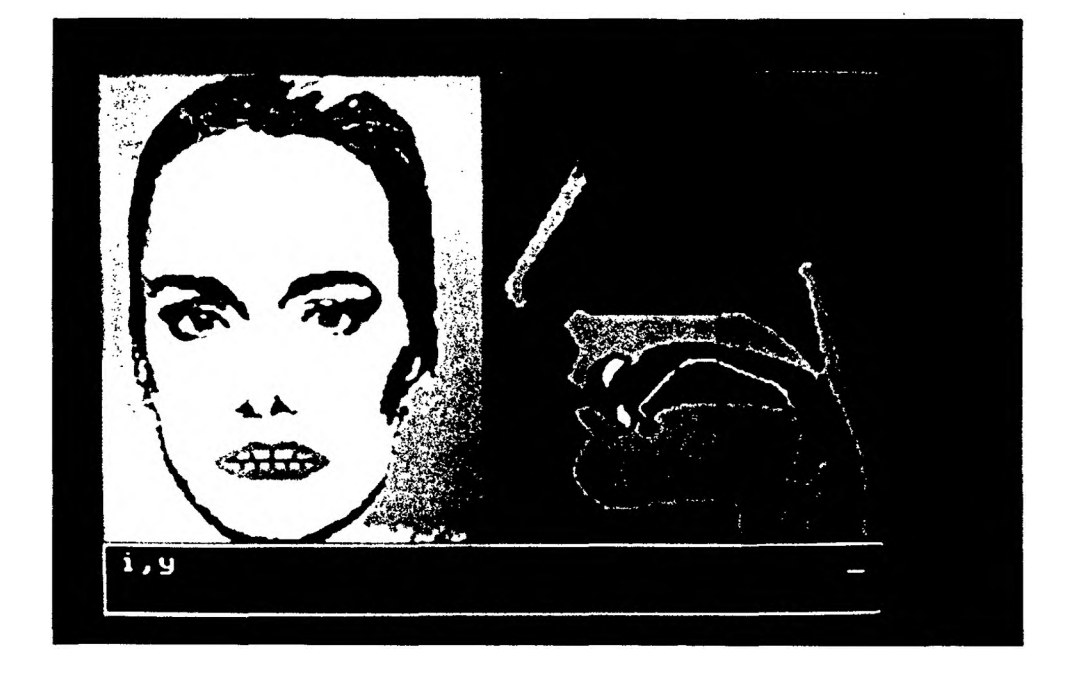

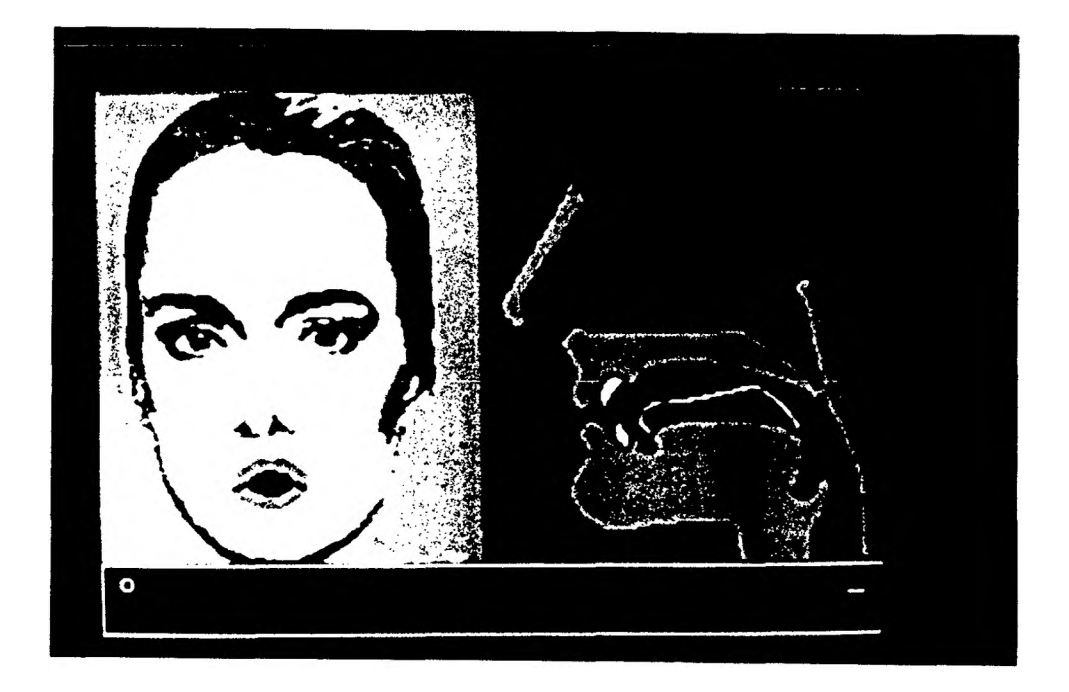

Figure 20: Correct mouth positions for pronunciation of  $\underline{\mathbf{i}}$ ,  $\underline{\mathbf{y}}$  and  $\underline{\mathbf{o}}$ .

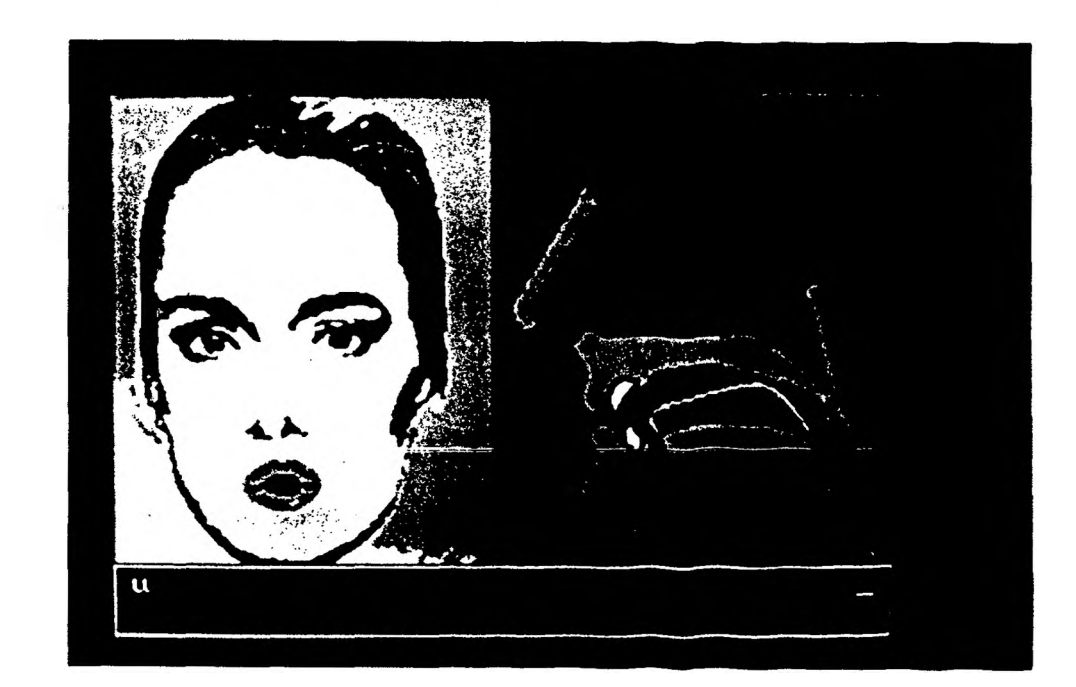

Figure 21: Position of the mouth for pronunciation of  $\underline{u}$ .